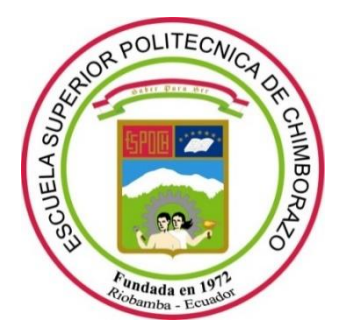

# **ESCUELA SUPERIOR POLITÉCNICA DE CHIMBORAZO FACULTAD DE INFORMÁTICA Y ELECTRÓNICA CARRERA INGENIERÍA ELECTRÓNICA EN CONTROL Y REDES INDUSTRIALES**

# **DISEÑO Y CONSTRUCCIÓN DE UN SISTEMA CLASIFICADOR DE FRESAS BASADO EN TÉCNICAS DE VISIÓN ARTIFICIAL**

**Trabajo de Titulación Tipo:** Proyecto Técnico

Presentado para optar al grado académico de:

# **INGENIERA EN ELECTRÓNICA, CONTROL Y REDES INDUSTRIALES**

# **AUTORA:** CASTRO VILLACÍS JESSENIA CAROLINA

Riobamba-Ecuador

2022

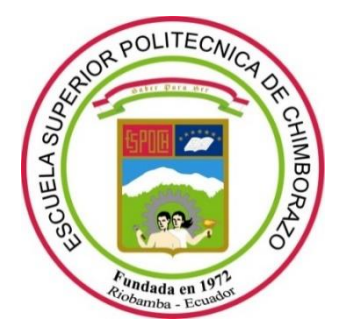

# **ESCUELA SUPERIOR POLITÉCNICA DE CHIMBORAZO FACULTAD DE INFORMÁTICA Y ELECTRÓNICA CARRERA INGENIERÍA ELECTRÓNICA EN CONTROL Y REDES INDUSTRIALES**

# **"DISEÑO Y CONSTRUCCIÓN DE UN SISTEMA CLASIFICADOR DE FRESAS BASADO EN TÉCNICAS DE VISIÓN ARTIFICIAL"**

**Trabajo de titulación Tipo:** Proyecto Técnico

Presentado para optar al grado académico de:

# **INGENIERA EN ELECTRÓNICA, CONTROL Y REDES INDUSTRIALES**

**AUTORA:** CASTRO VILLACÍS JESSENIA CAROLINA **DIRECTOR:** ING. JOSÉ LUIS TINAJERO LEÓN

> Riobamba –Ecuador 2022

#### **©2022, Jessenia Carolina Castro Villacís**

Se autoriza la reproducción total o parcial, con fines académicos, por cualquier medio o procedimiento, incluyendo la cita bibliográfica del documento, siempre y cuando se reconozca el Derecho de Autor.

Yo, Jessenia Carolina Castro Villacís, declaro que el presente trabajo de titulación es de mi autoría y los resultados del mismo son auténticos. Los textos en el documento que provienen de otras fuentes están debidamente citados y referenciados.

Como autora asumo la responsabilidad legal y académica de los contenidos de este trabajo de titulación. El patrimonio intelectual pertenece a la Escuela Superior Politécnica de Chimborazo.

Riobamba, 15 de marzo del 2022

**Communication** 

**Jessenia Carolina Castro Villacís C.I. 180490943-8**

**\_\_\_\_\_\_\_\_\_\_\_\_\_\_\_\_\_\_\_\_\_\_\_\_\_\_\_\_\_\_\_**

## **ESCUELA SUPERIOR POLITÉCNICA DE CHIMBORAZO FACULTAD DE INFORMÁTICA Y ELECTRÓNICA CARRERA INGENIERÍA ELECTRÓNICA EN CONTROL Y REDES INDUSTRIALES**

El tribunal de trabajo de titulación certifica que: El trabajo de titulación: Tipo: Proyecto Técnico**,** titulado **"DISEÑO Y CONSTRUCCIÓN DE UN SISTEMA CLASIFICADOR DE FRESAS BASADO EN TÉCNICAS DE VISIÓN ARTIFICIAL**", de responsabilidad de la Señorita **CASTRO VILLACÍS JESSENIA CAROLINA** ha sido minuciosamente revisado por los Miembros del Tribunal del trabajo de titulación, el mismo que cumple con los requisitos científicos, técnicos, legales, en tal virtud el Tribunal autoriza su presentación.

 **FIRMA FECHA** 

Firmado digitalmente por PABLO EDUARDO LOZADA YANEZ

2022 - 03- 15

Ing. Pablo Eduardo Lozada Yanez **PRESIDENTE DEL TRIBUNAL**

Ing. José Luis Tinajero León

**DIRECTOR DEL TRABAJO DE TITULACIÓN** 

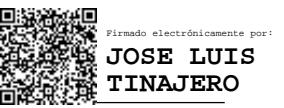

2022 - 03- 15

Ing. José Enrique Guerra Salazar **MIEMBRO DEL TRIBUNAL**

 $\frac{44}{2022}$  - 03- 15 Firmado electrónicamente por<br>JOSE ENRIOUE **JOSE ENRIQUE GUERRA SALAZAR**

### **DEDICATORIA**

El presente trabajo lo dedico a mi familia, que a pesar de las adversidades que se puedan presentar, siempre se debe mirar hacia ese punto de partida como lo es tu hogar, de manera especial a mis padres Edgar Castro y Elvia Villacís por todo el apoyo brindado, por sostenerme y guiarme día a día con sus enseñanzas. A mis hermanos Verónica, Katherine, Marlon que en el trayecto de mi corta vida voy aprendiendo de cada uno de ellos y vamos progresando juntos. Este logro es nuestro. Dedico además este trabajo a mi hermana Abigail que, aunque no la pueda ver en este mundo terrenal, sé que me acompañó durante mi proceso.

Carolina

#### **AGRADECIMIENTO**

Agradezco a Dios por permitirme alcanzar una meta más en mí vida, por la gracia de levantarme día a día, porque sin él nada sería posible. A mis padres y hermanos por ser ese ejemplo de fortaleza. A la Escuela Superior Politécnica de Chimborazo por permitirme estar en sus aulas y adquirir los conocimientos que ahora gozo. A los ingenieros José Luis Tinajero y José Guerra que con su ayuda hicieron posible culminar este trabajo.

A todas aquellas personas desde amigos y conocidos que en el intervalo de mi vida estudiantil formaron parte y me ayudaron en este proceso, a través de una palabra de aliento o sólo por esa presencia.

¡GRACIAS POR TODO SU APOYO!

Carolina

### **TABLA DE CONTENIDO**

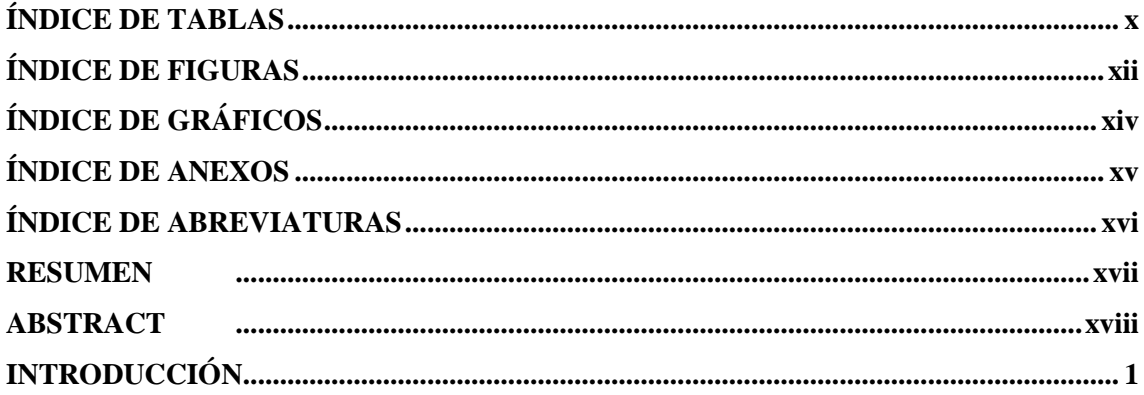

## **CAPÍTULO I**

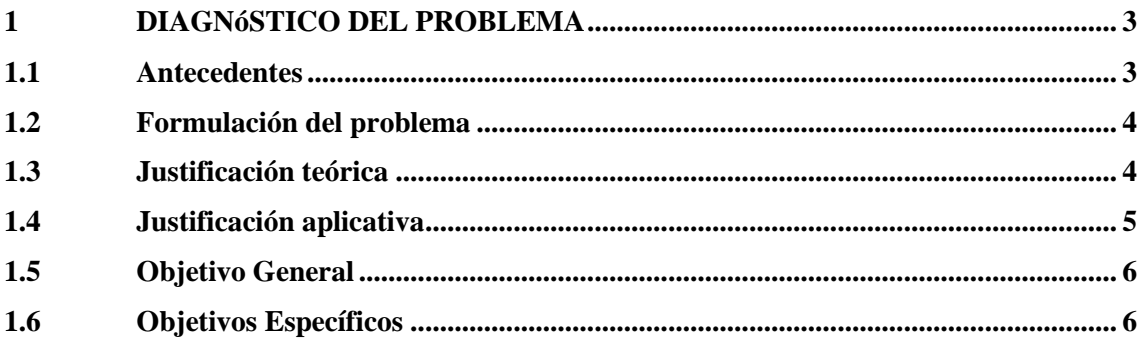

## **CAPÍTULO II**

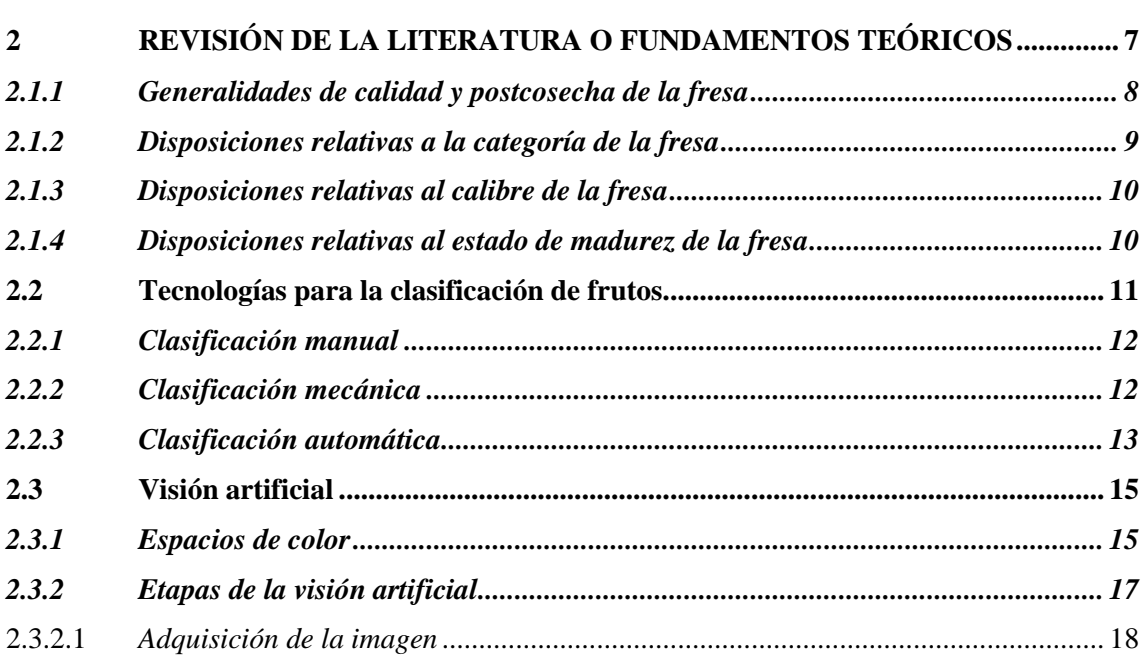

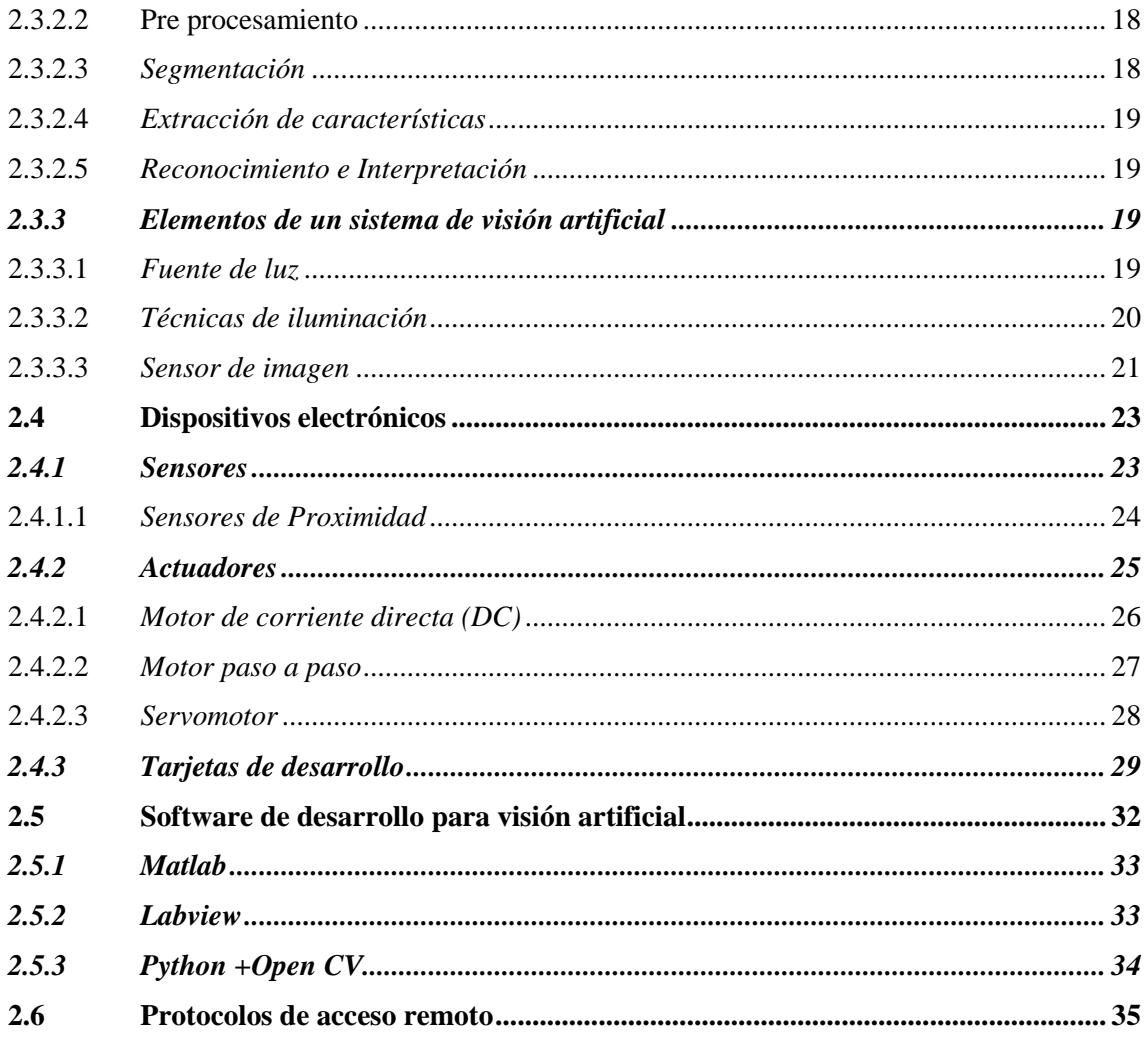

## **CAPÍTULO III**

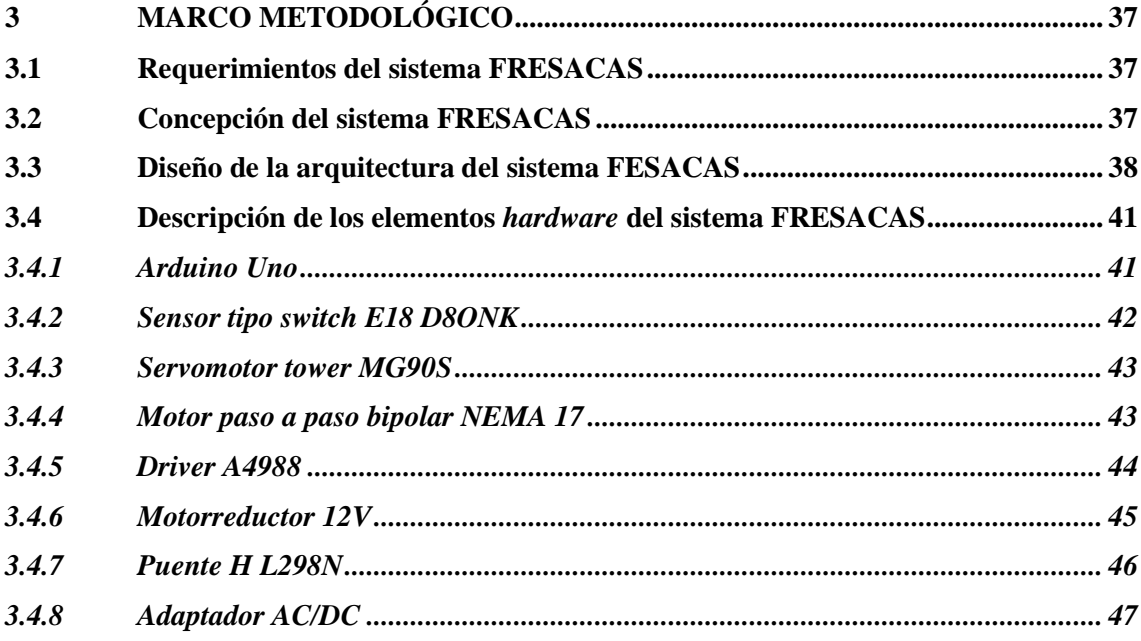

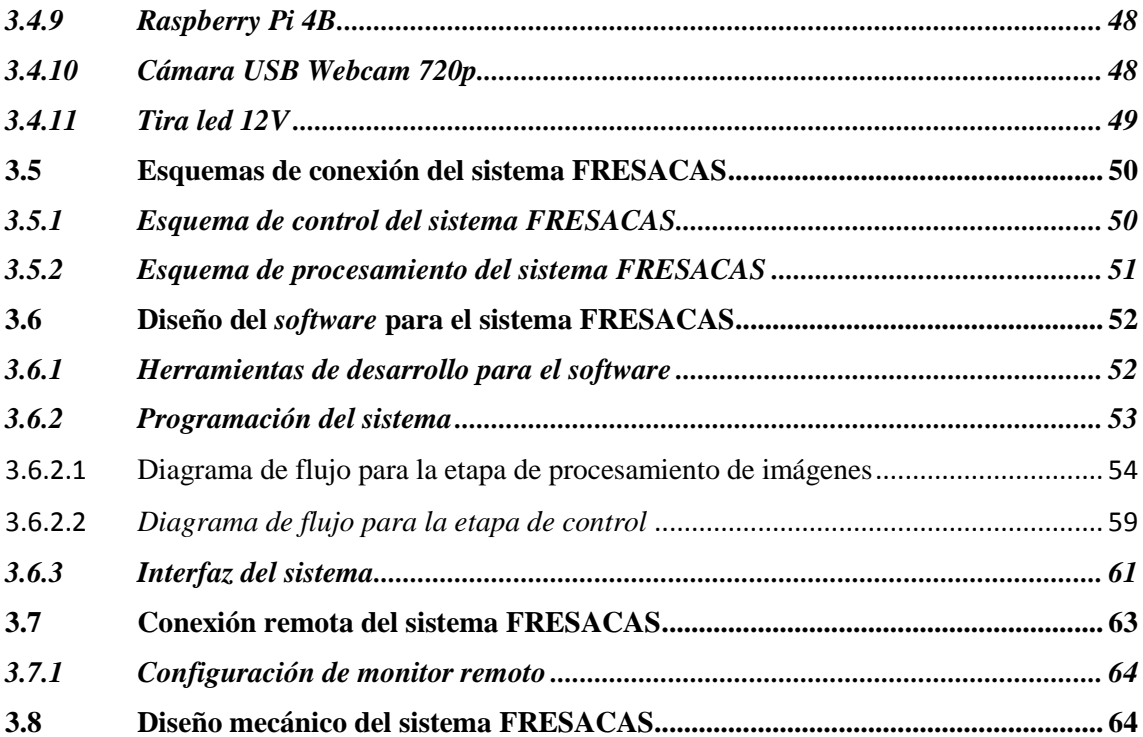

## **[CAPíTULO IV](#page-87-0)**

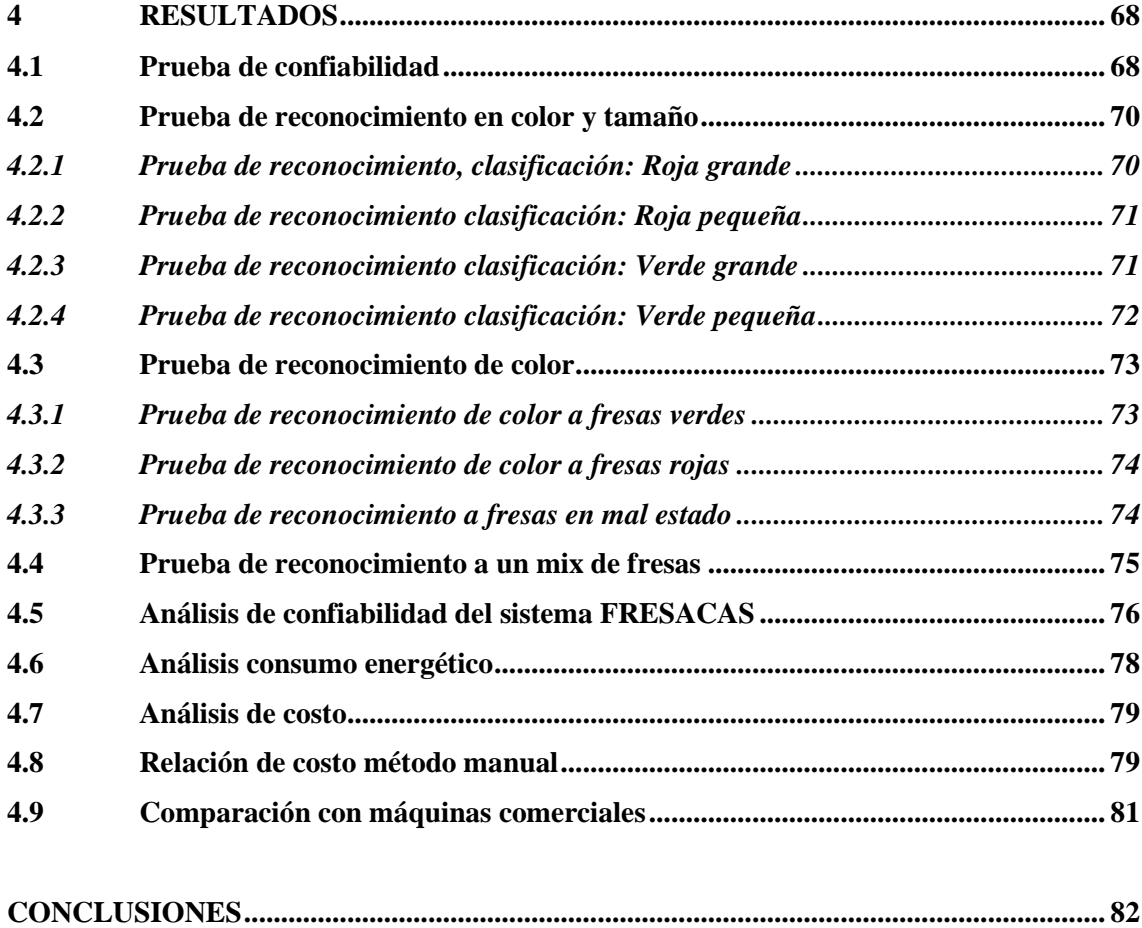

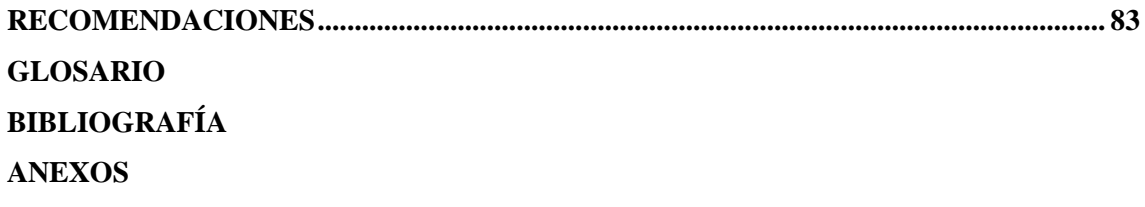

## <span id="page-11-0"></span>**ÍNDICE DE TABLAS**

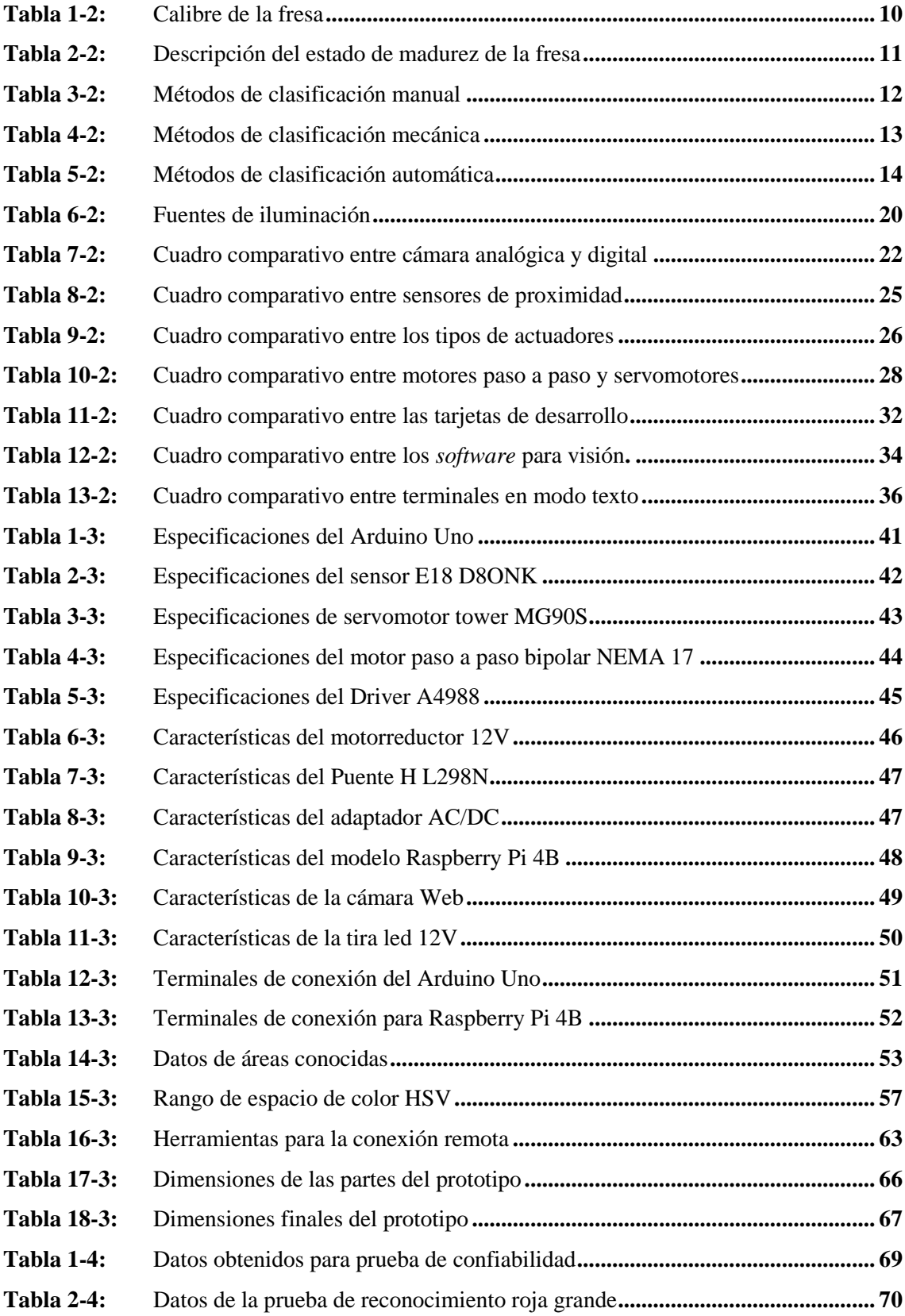

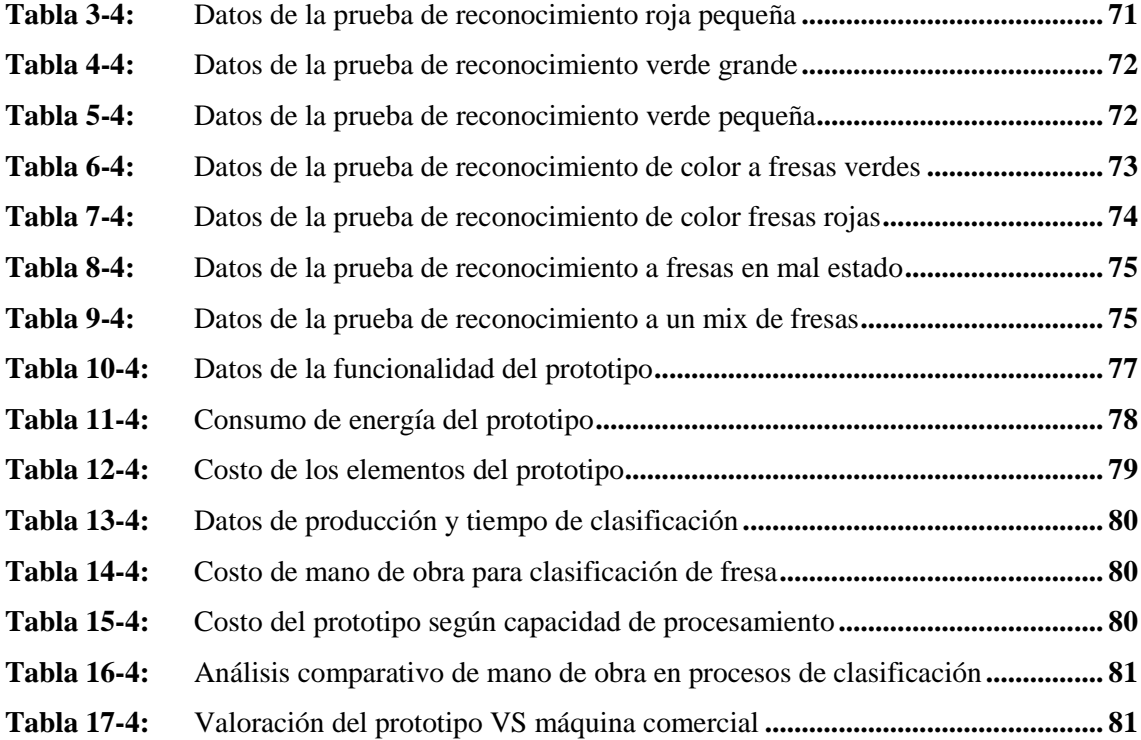

# <span id="page-13-0"></span>ÍNDICE DE FIGURAS

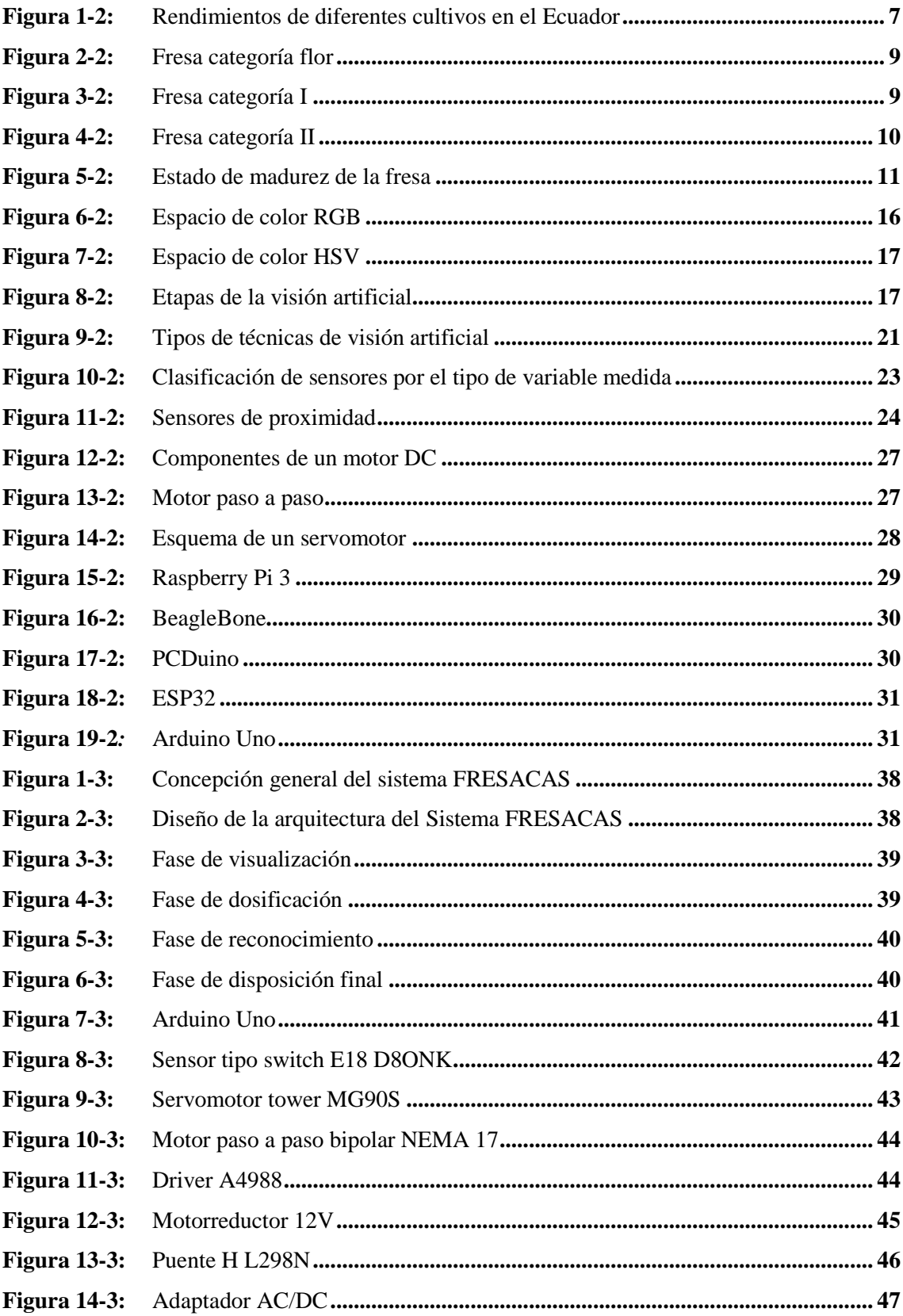

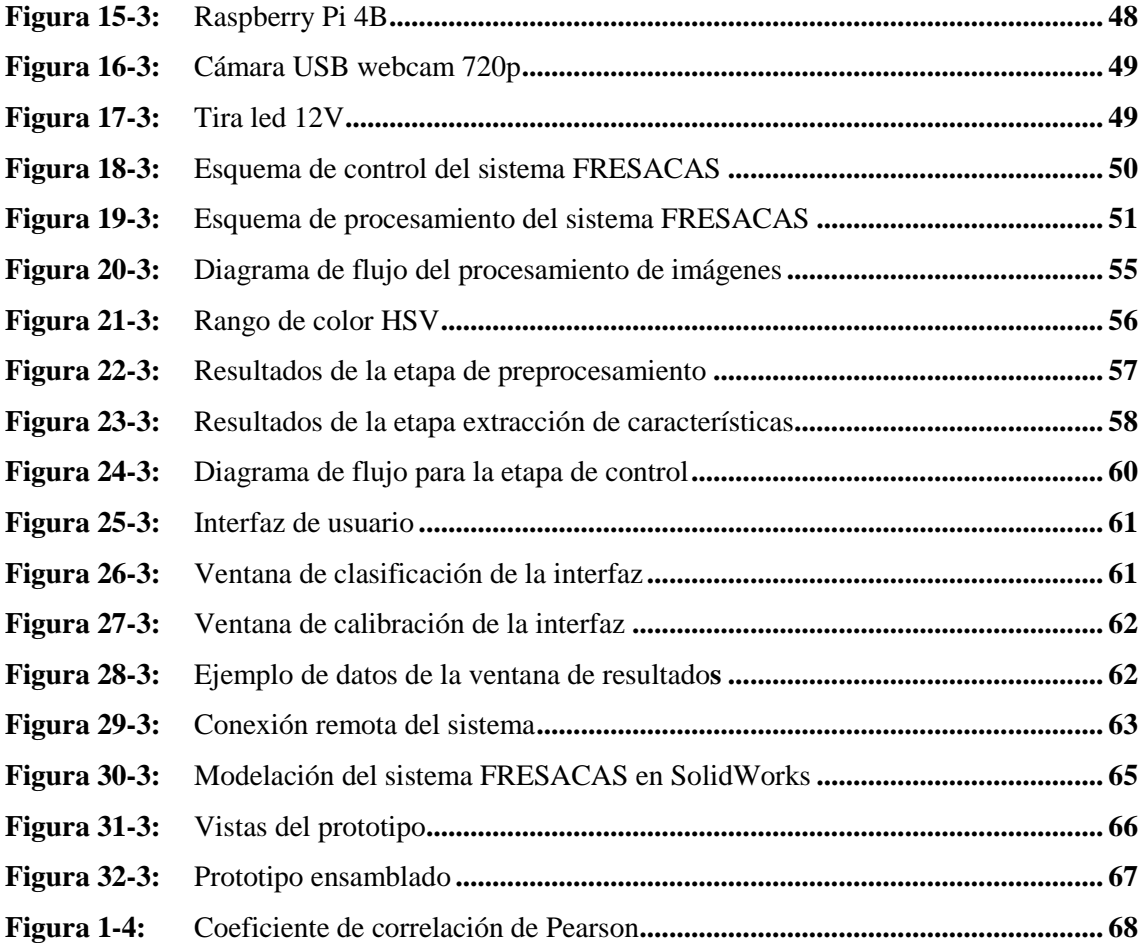

## <span id="page-15-0"></span>**ÍNDICE DE GRÁFICOS**

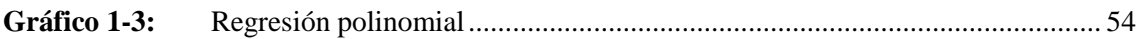

## <span id="page-16-0"></span>**ÍNDICE DE ANEXOS**

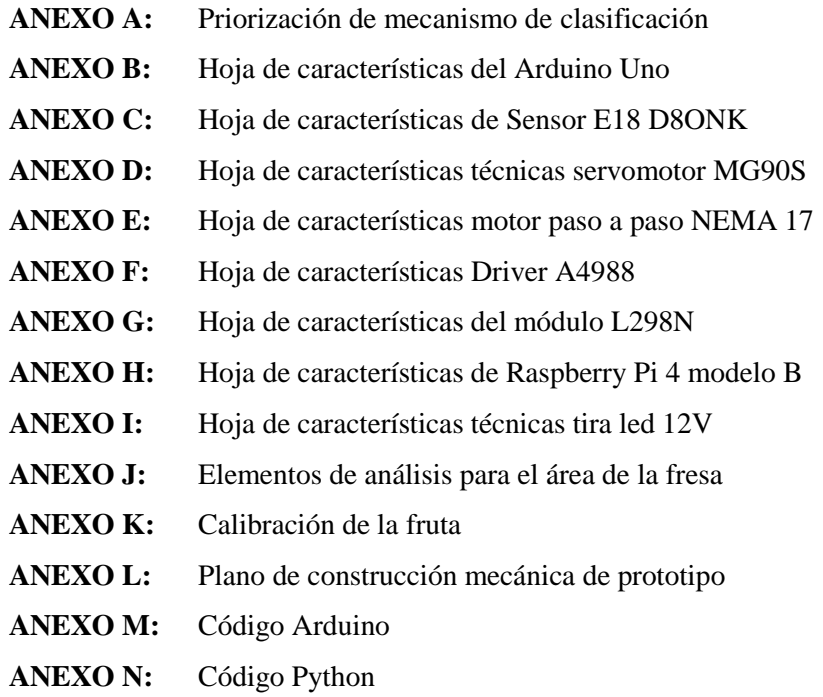

# <span id="page-17-0"></span>**ÍNDICE DE ABREVIATURAS**

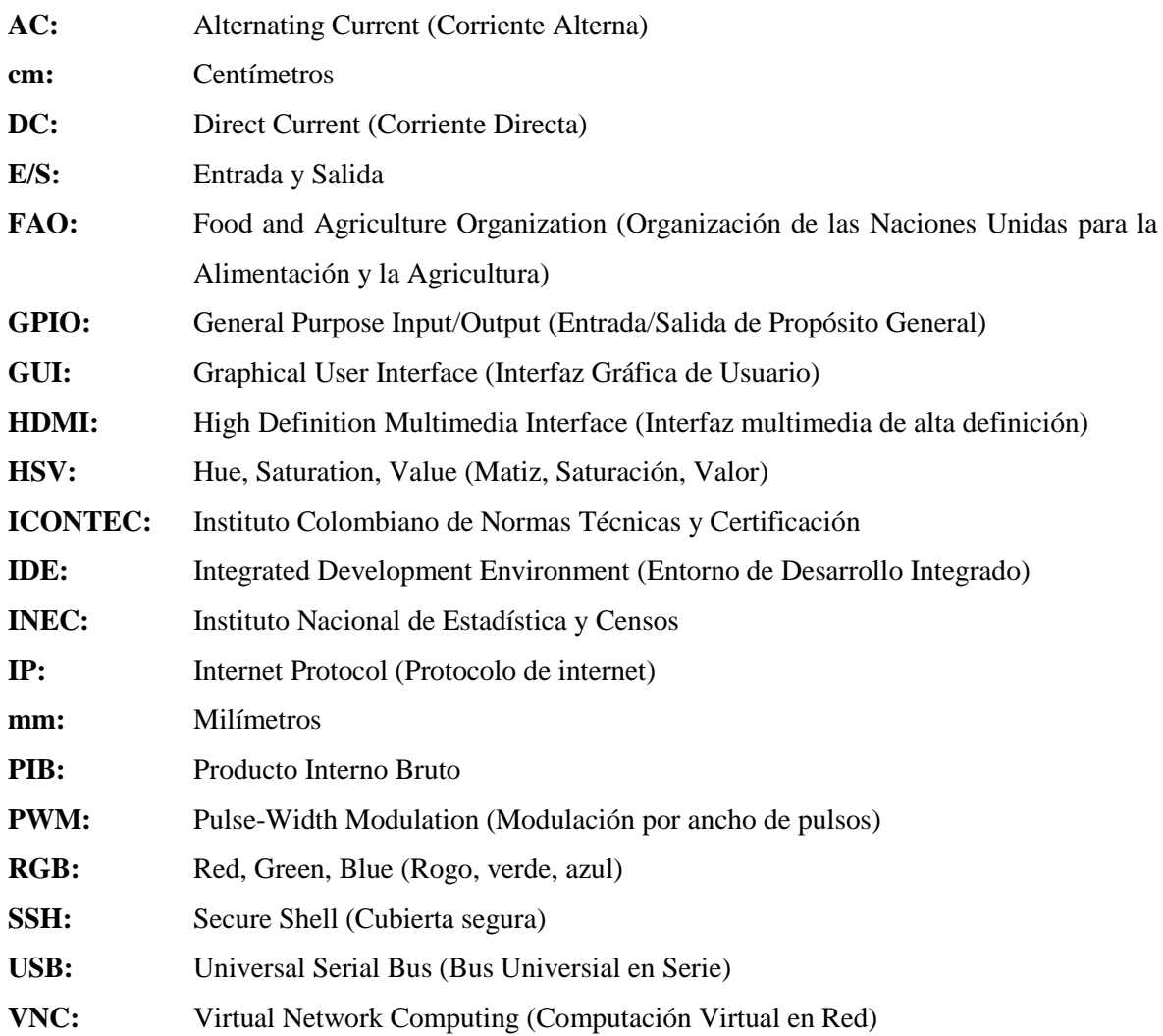

#### <span id="page-18-0"></span>**RESUMEN**

El presente trabajo de investigación, tiene como objetivo diseñar y construir un sistema clasificador de fresas basado en técnicas de visión artificial, el cual responde a la problemática actual donde los productores no cuentan con un sistema que apoye la clasificación de la fresa antes de su despacho final. Para el efecto se realizó un análisis de información a fin de determinar los parámetros de clasificación del producto, necesidades de diseño de la infraestructura, elementos de control y procesamiento de imagen. El prototipo implementado consta de: una tolva donde se almacena la fruta, una banda transportadora que permite su desplazamiento y contenedores para la disposición final. Al prototipo se acoplaron elementos como: sensores infrarrojos, servomotores, cámaras USB, tarjetas de desarrollo; Arduino Uno y Raspberry Pi 4B empleadas para el control y para el procesamiento de imágenes respectivamente. Mediante el entorno OPENCV, se desarrolló el algoritmo basado en el modelo de color matíz, saturación, valor (HSV) y cálculo de área; permitiendo la detección, reconocimiento, estado de madurez y tamaño de la fruta. La comunicación entre sensores y actuadores se lleva a cabo en la etapa de control, donde el Arduino Uno es el encargado de enviar señales y ejecutar órdenes de la Raspberry Pi 4B. Con el fin de visualizar los datos obtenidos del sistema, se emplea una conexión de acceso remota con una PC. Con las pruebas realizadas se determina que existen valores que varían entre el 85% al 95% de certeza en la clasificación de la fruta y un 90.5% de efectividad del prototipo, siendo porcentajes aceptables dentro de su funcionamiento respecto a investigaciones similares considerando estos porcentajes como un éxito completo. Se recomienda aumentar los tiempos de prueba para determinar posibles mejoras al prototipo, realizar una propuesta técnica a nivel gubernamental para implementar proyectos equivalentes a nivel industrial.

**Palabras clave:** <VISIÓN ARTIFICIAL**>,** <CLASIFICACIÓN DE FRUTA>, < FRESA (*Fragaria ananassa*)>, <PROCESAMIENTO DE IMÁGENES>, <ADQUISICIÓN DE IMÁGENES>, <OPENCV (SOFTWARE)>, <ACCESO REMOTO>.

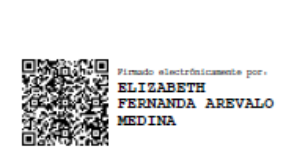

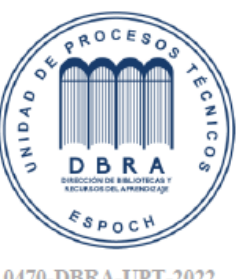

#### <span id="page-19-0"></span>**ABSTRACT**

This present research work aims to design and build a system strawberry classifier based on artificial vision techniques, which responds to the current problem where the producers do not have a system that supports the classification of the strawberry before final dispatch. For this purpose, the information was analyzed to determine product classification parameters, infrastructure design needs, control elements, and image processing. The implemented prototype consists of a hopper where the fruit is stored, a conveyor belt that allows its movement, and containers for final disposal. Elements were attached to the prototype, such as sensors infrared, servo motors, USB cameras, development boards, Arduino Uno, and Raspberry Pi 4B used for control and image processing. The algorithm was developed through the OPENCV environment based on the hue colored model, saturation, value (HSV) and area calculation; allowing the detection, recognition, state of maturity, and fruit size. The communication between sensors and actuators occurs in the stage of control, where the Arduino Uno is in charge of sending signals and executing orders from the Raspberry Pi 4B. To visualize the data obtained from the system, it is used remote access connection with a PC. With the tests carried out, it is determined that there are values that vary between 85% and 95% of certainty in the classification of the fruit and 90.5% of the effectiveness of the prototype, being acceptable percentages within its operation concerning similar investigations considering these percentages as a complete success. It is recommended to increase the test times to determine possible improvements to the prototype make a technical proposal to the government level to implement equivalent projects at the industrial level.

**Keywords:** <ARTIFICIAL VISION>, <FRUIT CLASSIFICATION>, < STRAWBERRY (Fragaria ananassa)>, <IMAGE PROCESSING>, <IMAGE ACQUISITION>, <OPENCV (SOFTWARE)>, <REMOTE ACCESS>.

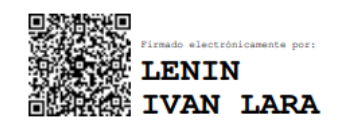

#### **INTRODUCCIÓN**

<span id="page-20-0"></span>En la actualidad el Ecuador posee una buena parte de sus recursos naturales, destinados al sector agrícola. La importancia económica de la fresa estriba en el consumo local, la producción de esta busca obtener mejores rendimientos con menores costos de producción. Provincias como: Azuay, Imbabura, Cotopaxi y Chimborazo superan 40 hectáreas, Pichincha posee una producción con un margen de 400 hectáreas (EL COMERCIO, 2011).

Según (Ortega, 2013) en la provincia de Tungurahua el cultivo de fresa ha crecido, su producción estimada, la cual cuenta con una extensión de 240 hectáreas de cultivos, localizadas principalmente en los cantones como: Ambato y Tisaleo, sumándose además productores de Cevallos, Píllaro, Baños y Quero.

Los agricultores debido a la demanda se ven en la necesidad de poder incrementar su producción y mejorar sus técnicas de cultivo, así como el tratamiento de postcosecha que comprenden las etapas de: selección, clasificación, empaque, embalaje, almacenamiento y transporte para comercializar el fruto a los mercados mayoristas a nivel nacional.

Los productores actualmente realizan el proceso de clasificación de forma manual, para lo cual se debe considerar parámetros desde su: color, tamaño, defecto de la fruta, mismo que debe tener un ínfimo margen de error, que el ser humano no lo garantiza debido a diferentes situaciones; horarios del día, condiciones físicas de la persona, consideraciones del ambiente donde se desarrolla la actividad, además no posee la capacidad de realizar procesos con exactitud, más cuando el proceso se extiende por períodos y jornadas de larga duración quedando expuestos a cometer errores, resultado de ello, el producto final no cumple con las características que requiere el cliente y se evalúa nuevamente la fruta causando gastos innecesarios en la producción.

En la actualidad existe una constante evolución tecnológica aplicable en diferentes campos sociales y laborales por lo que resulta importante investigar alternativas que mejoren el proceso de producción y sobre todo la calidad del producto final. Es por esto que la importancia en la innovación tecnológica radica en los desafíos que tiene la humanidad en mejorar la competitividad, la sostenibilidad y la equidad en la agricultura para poder aumentar la producción alimentaria, todos estos retos apuntan a intensificar el aprovechamiento del conocimiento en la producción al innovar. Innovar en los procesos agrícolas pretende dinamizar la economía de cualquier país que haga uso de prácticas tecnológicas porque le permiten aumentar la productividad, la calidad y la competitividad en el mercado de productos agroalimentarios (Carpio & Lisi, 2018).

A continuación, se hará una breve descripción de los sistemas desarrollados dentro del país para la clasificación de frutos; en la Escuela Politécnica Nacional se crea un sistema de entrenamiento clasificador con visión artificial, el mismo que se encarga de clasificar tres tipos de frutas como son: fresa, mora y uvilla, de acuerdo a su color y tamaño, obteniendo un porcentaje de reconocimiento del 87.5% (Constante & Gordón, 2015). En la Universidad Católica de Cuenca se registra un sistema clasificador de imágenes de frutas según su color, las frutas para el aprendizaje fueron: banana, naranja, manzana verde y manzana roja, se obtiene un porcentaje del 100% (Heras, 2017). Un trabajo realizado en la Universidad Tecnológica Equinoccial diseña un sistema clasificador de manzanas mediante visión artificial, los colores a clasificar de la fruta son: rojo, verde y amarillo, obteniendo un 100% en reconocimiento por color (Aguilar, 2017).

A nivel internacional según el artículo científico de la Universidad Tecnológica de Pereira se desarrolló un sistema de visión artificial que permite reconocer una fruta tropical de Colombia entre un conjunto, puede clasificar hasta nueve tipos de frutas, teniendo un porcentaje del 90% en reconocimiento (Montoya et al., 2014). Adicional existe una investigación publicada en la revista PURIQ, reconocimiento de patrones para la clasificación de frutas en los agro negocios, cuenta con seis variedades de frutas obteniendo resultados del 85% en reconocimiento (Sucari et al., 2020).

En base a los estudios realizados se propone el diseño y construcción de un sistema clasificador de fresas basado en técnicas de visión artificial permitiendo ayudar al productor.

La memoria documental del trabajo realizado se encuentra dividido en cuatro capítulos, el primero describe el diagnóstico del problema, el segundo la revisión teórica, el tercero explica sobre la revisión metodológica, el cuarto los resultados obtenidos. A continuación, se detalla cada uno de ellos.

#### **CAPÍTULO I**

### <span id="page-22-1"></span><span id="page-22-0"></span>**1 DIAGNÓSTICO DEL PROBLEMA**

#### <span id="page-22-2"></span>**1.1 Antecedentes**

El sector agroalimentario ha sido por largo tiempo olvidado en el país por gran parte de la sociedad, como consecuencia, una proporción importante de la población tiene una imagen distorsionada de su relevancia e incluso algunos lo relacionan únicamente con los tiempos pasados o la contaminación difusa, llegando a verlo como un sector residual que supone un porcentaje mínimo del empleo y del Producto Interno Bruto (PIB) de nuestro país. En el Ecuador, el sector agrícola aporta con el 8% a la producción total anual del país. Sin embargo, la actual crisis sanitario-económica causada por la COVID-19 ha puesto en evidencia la gran importancia que tiene para el país mantener y proteger un sistema agroalimentario robusto. Este sector ha demostrado ser un gran baluarte social y económico, manteniendo su actividad durante el estado de emergencia, surtiendo de alimentos en cantidad, calidad y con garantías sanitarias a una población confinada, todo esto al mismo tiempo que se proporciona ocupación laboral a los trabajadores del sector y de las demás industrias de la cadena alimentaria (manipulación, envasado, distribución y transporte), adicionalmente generando ingresos a las distintas administraciones a través de tasas e impuestos (Soto, 2020).

De forma particular el sector rural del cantón Ambato, tiene como principal actividad a la agricultura, silvicultura, caza y pesca con un número de 26.619 individuos; siendo este número mayor al que concentra la actividad de comercio en el área urbana, una actividad secundaria en la población rural es la industria manufacturera con 16.745 trabajadores. Estos datos permiten palpar como en los diferentes sectores cambian las actividades productivas que ocupan a la población las cuales requieren de apoyo para seguir creciendo, en el caso del área urbana las actividades se centran en el comercio tanto al por mayor y menor, mientras que en el área rural, la agricultura (PDIOT, 2020).

La agricultura desempeña un papel importante como columna vertebral debido a que representa el motor productivo nacional, según estadísticas de la Organización de las Naciones Unidas para la alimentación y agricultura (FAO), en algunos países el 42% de la población depende directamente de la agricultura. El área aproximada del cantón Ambato es de 102.131 hectáreas correspondiéndose al suelo agrícola 80.844 hectáreas según el uso del suelo (PDIOT, 2020), (INEC, 2010).

#### <span id="page-23-0"></span>**1.2 Formulación del problema**

A pesar de que el cantón Ambato cuenta con condiciones climáticas favorables y suelos enriquecidos y aptos para la actividad agrícola el 80% de los agricultores poseen bajos niveles de ingresos económicos lo cual ha provocado un incremento de desempleo, altos niveles de migración y bajos niveles de escolaridad.

Los bajos ingresos económicos generados por la producción agropecuaria son provocados principalmente por los elevados costos de producción, la comercialización de su producción a precios bajos, ya que el principal canal de comercialización es el Mercado Mayorista donde los intermediarios abusan de los agricultores ofertando precios que en la mayoría de los casos no cubren los costos de producción y comercialización, a esto se debe añadir la nula generación de valor a la producción agropecuaria del cantón.

Si bien el desarrollo tecnológico está en auge para el proceso de producción de varios cultivos, como por ejemplo el riego por goteo y sistemas autónomos que garantizan condiciones óptimas de producción también existen mecanismos que segregan los productos por su tamaño, para el caso de esta investigación la frutilla, se consideran causas directas para el problema como el desarrollo empírico y manual para el proceso de selección de la fruta, y la investigación escasa para generar nuevas propuestas tecnológicas, como causa indirecta se evidencia la falta de apoyo gubernamental al desarrollo de iniciativas de innovación donde el sector agrícola pueda mejorar el proceso post cosecha de la frutilla, generando efectos como productos clasificados sin estándar, proliferación por errores del proceso, y la pérdida de espacios de comercialización para el productor.

Al efectuar un análisis de forma crítica surge la pregunta ¿Cómo diseñar y construir un sistema clasificador de fresas?

Pregunta que surge del problema que enfrentan actualmente los productores de frutilla mismos que no poseen, un sistema de clasificación del producto para su despacho final.

#### <span id="page-23-1"></span>**1.3 Justificación teórica**

Ecuador es un país mega diverso, la superficie con labor agropecuaria a cargo de los productores a nivel nacional es de 5.11 millones de hectáreas con labor agropecuaria (permanentes, pastos cultivados, transitorios, y naturales) y 7.19 millones sin uso agropecuario (montes, bosques, páramos, descanso y otros usos no agropecuarios) (INEC, 2020).

La cosecha y categorización de la fresa actualmente se lo realiza de forma manual, sin embargo, existen varios factores que afectan al ser humano, tales como la mala postura, ocasionando así riesgos ergonómicos, otro riesgo relativamente elevado es el error humano involucrando en la vista, debido a que influye en las decisiones tomadas por el hombre, ocasionando además una fatiga mental y física. Según un estudio llevado a cabo con algunas variedades de manzanas, demostró que personal cualificado al comparar parámetros entre la forma, tamaño y color, se encontró con una limitada capacidad humana para reproducir la evaluación de calidad del producto (Paulus et al., 1997).

Los aspectos cualitativos de la fresa que va desde: apariencia, sabor y tamaño, resultan una variable determinante a considerar en la clasificación, una de las maneras para garantizar estos aspectos es el uso de tecnologías de visión artificial, permitiendo simplificar los monótonos procesos de control de calidad en la industria.

Este sistema será efectivo para el campo agrícola específicamente para el productor de fresa proporcionando facilidades y mejoras en la producción.

#### <span id="page-24-0"></span>**1.4 Justificación aplicativa**

Como sustento aplicativo, el presente proyecto pretende implementar un sistema que sea capaz de clasificar la fruta a través de visión artificial, para lo cual es necesario la detección y adquisición de datos, se opta por utilizar un módulo para cumplir funciones de detección y seguimiento de la fruta en función al color y tamaño deseado, se emplea para ello cámaras para la captura de imágenes, como el uso de sensores y actuadores. Para el algoritmo de procesamiento de imágenes se utiliza un modelo de color que pueda distinguir el tono, intensidad y saturación de la fruta.

La base de la programación se desarrolla en un *software* libre que maneja procesamiento digital de imágenes, permitiendo la comunicación y transferencia de datos.

El sistema está diseñado para poder obtener tres parámetros: el primero desperdicio, que forma parte de una fruta muy madura, se representa con un color rojo obscuro. El segundo parámetro contempla una fruta en el rango normal para su estado de madurez la cual está representada por un color rojo ideal, para este factor el tamaño a considerar varía entre grande y pequeña. El tercer parámetro se asocia al color verde para ello el tamaño a considerar varía entre grande y pequeña.

#### <span id="page-25-0"></span>**1.5 Objetivo General**

Diseñar y construir un sistema clasificador de fresas basado en técnicas de visión artificial.

#### <span id="page-25-1"></span>**1.6 Objetivos Específicos**

- Investigar los sistemas que existen en la actualidad para la clasificación de frutas.
- Establecer los requerimientos que debe satisfacer el sistema.
- Definir el tipo de *hardware* y *software* necesario para implementar el sistema.
- Diseñar el prototipo que cumpla con los requerimientos establecidos.
- Evaluar el funcionamiento del sistema en base a los requerimientos planteados en la investigación.

El presente trabajo está centralizado en la investigación aplicativa, la cual requiere de métodos para generar un conocimiento práctico, dentro de ellos está el método teórico, donde se recurre a la recolección de información documental para sustentar el trabajo investigativo. El método científico, a través de la observación y experimentación permitirá validar el prototipo implementado mediante la realización de pruebas experimentales.

### <span id="page-26-0"></span>**CAPÍTULO II**

#### <span id="page-26-1"></span>**2 REVISIÓN DE LA LITERATURA O FUNDAMENTOS TEÓRICOS**

El presente capítulo hace una revisión documental de los temas que se relacionan para llevar a cabo el trabajo de investigación. Se enfoca en el cultivo de la fresa, como la calidad y parámetros de la misma, los sistemas de clasificación de frutas existentes, se menciona sobre el procesamiento de imágenes, describiendo cada una de sus etapas, y se describe el *hardware* y *softwar*e para el desarrollo del prototipo.

#### **2.1 El cultivo de la Fresa**

Conocida también como frutilla tiene una amplia distribución a nivel mundial, dentro de los principales países productores de esta fruta se encuentran: Estados Unidos, Turquía, España, Egipto y Colombia, con escalas menores. España es uno de los mayores exportadores de la fruta, otros países productores y exportadores de fruta son: Bélgica, Países Bajos y México. En cuanto a países importadores, se destacan; Francia, Alemania y Reino Unido (Patiño et al., 2014).

Según FAO en el 2012 en Ecuador el rendimiento de la frutilla (toneladas por hectárea) en los años 1989 y 1991 fue comparable con el rendimiento del principal producto como lo es el banano visto en la Figura 1-2 (Coronel, 2014).

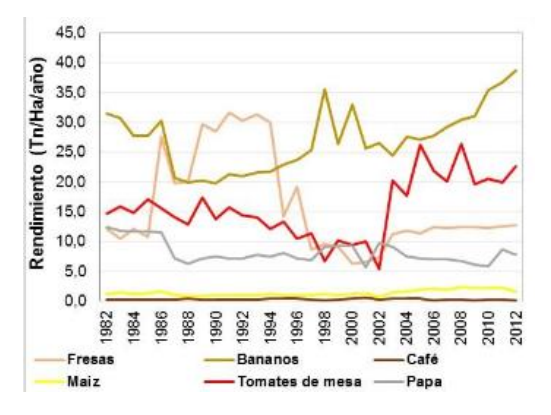

**Figura 1-2:** Rendimientos de diferentes cultivos en el Ecuador **Fuente:** (Coronel, 2014)

Ecuador produce anualmente un total de 30 000 toneladas métricas de fresas. El 60 por ciento de tal volumen es para el consumo nacional en fruta fresca o procesada en frescos, helados, yogur y mermeladas. El resto se exporta a Estados Unidos, España y los Países Bajos (Borja, 2010).

El Ecuador sustenta la mayor parte de su Producto Interno Bruto (PIB), en actividades relacionadas al sector primario, como la agricultura y en algunos casos a la exportación de dichas materias primas enfocándose en la cosecha. El principal problema de las exportaciones es la falta de producción a gran escala, debido a que en su mayoría son producidas por pequeños agricultores (Coronel, 2014).

El cultivo lo realizan principalmente pequeños productores, desplegando esta actividad en huertas, primando de esta manera el autoconsumo y la producción restante es trasladada a mercados locales (Gárces, 2015).

#### <span id="page-27-0"></span>**2.1.1** *Generalidades de calidad y postcosecha de la fresa*

**Cosecha:** Dentro de las actividades post al cultivo se encuentra la cosecha que, para su recolección, se basa en el color de la superficie de la fresa, dicha actividad se lo realiza de forma manual. Para desarraigar el fruto es importante seleccionar aquellos que no estén dañados por hongos y otros patógenos. La fresa se arranca con el peciolo completo, ya que el tallo todavía cumple algunas funciones fisiológicas en la fresa. De esta manera el fruto se puede mantener por más tiempo (Probelte, 2020), (Chiqui & Lema, 2010).

**Calidad:** La calidad en los frutos debe ser evaluado de acuerdo a las preferencias del consumidor, según (INIA, 2012) se consideran aspectos cualitativos como:

- Color: siendo la percepción visual recibida a través de los ojos y se considera una propiedad física de la luz, el cual es emitida por objetos y sustancias. La apariencia siempre es visual y varía según la naturaleza de los rayos luminosos y la manera reflejada.
- Sabor: Es una sensación química detectada por el gusto (lengua) y olfato (olor). Esta sensación depende de un factor psicológico o emocional.

En Ecuador no se dispone de una normativa técnica que permita evaluar la calidad de la fruta, que se enfatizan como un conjunto de reglas permitiendo separar la fruta de acuerdo a enfoques diferentes, pero existen propuestas que pueden tomarse como referencia para poder establecer parámetros de calidad, que cumple con las normas sanitarias y de seguridad (INIA, 2012), o a su vez existe la Norma Técnica Colombiana 4103 que permite tener un enfoque sobre la calidad de la fresa (ICONTEC, 1997).

#### <span id="page-28-0"></span>**2.1.2** *Disposiciones relativas a la categoría de la fresa*

En la separación de la fruta por su categoría se establece características físicas de la fresa en cuanto a la forma y daño. Para lo cual se logra contemplar cuatro categorías (Chicaiza, 2015).

**Categoría flor:** No existe ningún defecto que disminuya la calidad del fruto, su forma y color deben ser característicos de la variedad, como se observa en la Figura 2-2 (Chicaiza, 2015).

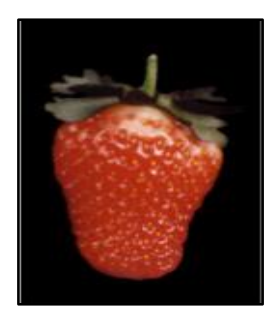

**Figura 2-2:** Fresa categoría flor **Fuente:** (Chicaiza, 2015)

**Categoría I:** Tiene una ligera deformación por una mala polinización, lo que provoca defectos de forma y coloración. Presenta cicatrices superficiales ocasionadas por insectos, estos defectos en conjunto no deben exceder un 10% del área del fruto (Chicaiza, 2015), se observa en la Figura 3-2 un ejemplo de esta categoría.

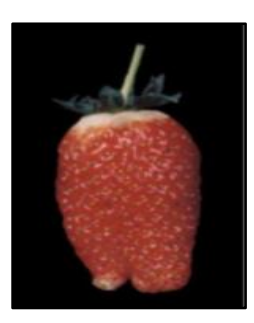

**Figura 3-2:** Fresa categoría I **Fuente:** (Chicaiza, 2015)

**Categoría II:** Presenta una deformación del ápice del fruto, manchas causadas por deficiencia de vitaminas del suelo, estos defectos en conjunto no deben exceder el 20 % del área del fruto (Chicaiza, 2015), visto en la Figura 4-2.

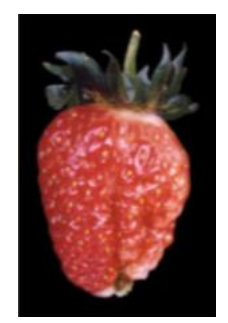

**Figura 4-2:** Fresa categoría II **Fuente:** (Chicaiza, 2015)

### <span id="page-29-0"></span>**2.1.3** *Disposiciones relativas al calibre de la fresa*

Se establece en (ICONTEC, 1997) el diámetro de la fresa para su clasificación, se puede observar en la Tabla 1-2 el calibre de la fresa.

| <b>Calibre</b> | Diámetro (mm)      | Peso Promedio (g) |
|----------------|--------------------|-------------------|
| A              | Mayor o igual a 34 | 21.8              |
| B              | $34 - 30$          | 16.1              |
|                | $125 - 30$         | 11.7              |
|                | Menor a 25         | 8.0               |

<span id="page-29-2"></span> **Tabla 1-2:** Calibre de la fresa

**Realizado por:** Castro Carolina, 2022

**Fuente:** (ICONTEC, 1997)

En la Tabla 1-2, se observa el calibre de la fruta, el cual se encuentra representado por las primeras letras del abecedario, la escala para el diámetro se relaciona con la unidad de medida en mm, adicional se distingue el peso en cada tipo de calibre.

#### <span id="page-29-1"></span>**2.1.4** *Disposiciones relativas al estado de madurez de la fresa*

Teniendo en cuenta que la fresa al madurar, inicia este proceso desde su ápice y va hacia el cáliz, se puede apreciar visualmente la madurez con su color externo en la Figura 5-2, donde se encuentra enumerada desde el 0 hacia el 6, las características de la misma se detallan en la Tabla 2-2.

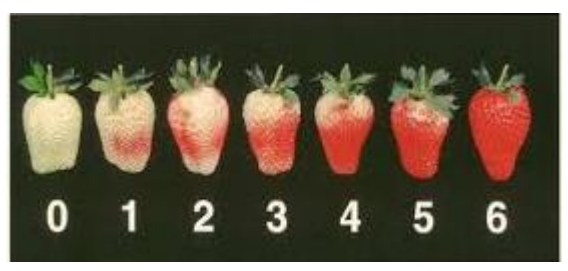

**Figura 5-2:** Estado de madurez de la fresa **Fuente:** (ICONTEC, 1997)

| <b>Color</b>     | Descripción                                                                                     |
|------------------|-------------------------------------------------------------------------------------------------|
| $\bf{0}$         | Fruto de color blanco verdoso bien desarrollado                                                 |
| 1                | Fruto de color blanco verdoso con algunas áreas de color rojo en la<br>zona apical              |
| $\mathbf{2}$     | Aumenta el color rojo hacia la zona apical.                                                     |
| 3                | El color rojo cubre hasta la zona media del fruto, la zona del cáliz<br>presenta zonas rosadas. |
| $\boldsymbol{4}$ | Aumenta el área de color rojo hacia la zona del cáliz.                                          |
| 5                | La intensidad del color rojo aumenta y empieza a cubrir la región<br>cercana al cáliz.          |
| 6                | El color rojo es intenso y cubre toda la fruta                                                  |

<span id="page-30-1"></span> **Tabla 2-2:** Descripción del estado de madurez de la fresa

**Realizado por:** Castro Carolina, 2022 **Fuente:** (ICONTEC, 1997)

La Figura 5-2 relaciona la información con la Tabla 2-2 donde se observa las características que la fruta presenta de acuerdo a su color, la cual va desde el número 0 que representa una fruta no consumible debido a que posee un color verde en la totalidad de la fruta, esta coloración va aumentando hasta el número 6, para lo cual la fruta se encuentra en su color ideal y puede ser consumida.

#### <span id="page-30-0"></span>**2.2 Tecnologías para la clasificación de frutos**

Mediante las investigaciones realizadas se detalla las formas de clasificación de frutos los cuales se dividen en tres grupos como: manual, mecánico y automático, esta información se ve detallada a continuación.

### <span id="page-31-0"></span>**2.2.1** *Clasificación manual*

Es una de las formas más simples, requiere de altos recursos humanos y simboliza un exceso de tiempo en la clasificación (Bonifaz & Paguay, 2017). Existen diferentes métodos de clasificación manual los cuales se detallan en la Tabla 3-2.

| Método                                                    | Características                                                                                                    |
|-----------------------------------------------------------|----------------------------------------------------------------------------------------------------|
| Clasificación por anillos                                 | El producto rueda hacia delante y<br>cae por gravedad sobre los anillos.<br>Este tipo de clasificación se ajusta al<br>tamaño de la fruta.                                                   |
| Mesa clasificadora                                        | Grupo de tres o más mesas que se<br>usan de manera escalonada.<br>La base es perforada con agujeros<br>según el calibre de la fruta.                                                         |
| Clasificación por conducto inclinado<br>ATAROBMA DE CARCA | Conducto inclinado rectangular de<br>madera y acolchado.<br>La fruta empieza a rodar y empieza<br>a descender donde hay una serie de<br>constricciones.<br>Clasifica de acuerdo a su tamaño. |

<span id="page-31-2"></span> **Tabla 3-2:** Métodos de clasificación manual

**Realizado por:** Castro Carolina, 2022 **Fuente:** (Bonifaz & Paguay, 2017)

La información mostrada en la Tabla 3-2, muestra que no es factible hacer uso de estos métodos de clasificación manual, debido a que sólo se toma en cuenta un parámetro, como es el calibre o tamaño de la fruta, dejando de lado el estado de madurez de la fresa.

### <span id="page-31-1"></span>**2.2.2** *Clasificación mecánica*

Se realiza por medio de máquinas, se economiza recursos humanos y disminuye el tiempo de clasificación para el manejo de frutas (Bonifaz & Paguay, 2017). Dentro de esta clasificación existen tres tipos los cuales se detallan en la Tabla 4-2.

| Método                                 | Características                                                                                                    |
|----------------------------------------|----------------------------------------------------------------------------------------------------|
| Clasificación por cilindros rotatorios | Está compuesto por cinco cilindros perforados<br>que rotan cuando se pone en marcha.<br>Posee agujeros que permite que las frutas<br>caigan a través de ellos.<br>Este tipo de clasificación se lo realiza a través<br>de su calibre.                                           |
| Clasificación por rodillos             | Formado por una sección con cinco ejes en<br>ángulo, con el diámetro de la fruta que se<br>reduce paso a paso                                                                                                    |
| Clasificación por correas divergentes  | Está basado en un número de correas que se<br>mueven a la misma velocidad.<br>Se dispone en forma de V, y la distancia<br>interna entre las mismas aumenta a medida<br>que el producto es transportado, a lo largo de<br>la máquina.<br>Se lo clasifica de acuerdo a su tamaño. |

<span id="page-32-1"></span> **Tabla 4-2:** Métodos de clasificación mecánica

**Realizado por:** Castro Carolina, 2022 **Fuente:** (Bonifaz & Paguay, 2017)

En la Tabla 4-2 se puede observar los métodos de clasificación mecánica dentro de este grupo la clasificación por rodillos y por correas divergentes son las más utilizadas, este último método por su construcción no causa ningún tipo de daño a la fruta durante el proceso, sin embargo cabe mencionar que los tres métodos presentados en la Tabla 4-2 sólo analizan el tamaño de la misma y no su estado de madurez.

#### <span id="page-32-0"></span>**2.2.3** *Clasificación automática*

Realizando el estudio se encuentran máquinas que realizan la clasificación de frutos que incluye soluciones de actualización de calidad al poder catalogar a la fruta empleando tecnología de visión (MendoMaq, 2016), en la Tabla 5-2 se muestra información detalla acerca de esta clasificación.

| Método                              | Funcionamiento                                                                                                    |
|-------------------------------------|----------------------------------------------------------------------------------------------------|
| Clasificación por tamaño            | Permite la clasificación de la fruta de acuerdo<br>a calibre, a través del uso de cámaras, y<br>algoritmos.<br>Maneja desde 60 000, 150 000, 100 000 kg/día                                                          |
| Clasificación por color             | Visualización inteligente<br>a tiempo real,<br>permite la clasificación de acuerdo al color de<br>la fruta, a través del empleo de cámaras y<br>algoritmo de imagen.<br>Maneja desde 60 000, 150 000, 100 000 kg/día |
| Clasificación por defectos externos | Se emplea visón artificial, a través de un<br>algoritmo,<br>se logra eliminar<br>elementos<br>extraños en la producción.<br>Maneja desde 60 000, 150 000, 100 000 kg/día                                             |

<span id="page-33-0"></span>**Tabla 5-2:** Métodos de clasificación automática

**Realizado por:** Castro Carolina, 2022 **Fuente:** (MendoMaq, 2016)

La información detallada en la Tabla 5-2, muestra tres tipos de clasificación, y los métodos de clasificación manejan altos volúmenes de frutas.

Por consultas, se determina que a nivel nacional no existe una gama de este tipo de máquinas para la clasificación de frutas a nivel comercial, se desconoce. La mayoría de agricultores son pequeñas productores en el sector de la provincia de Tungurahua, se observa que el proceso actual se realiza de forma manual por lo cual el prototipo buscará implementar tecnología de visión, a fin de optimizar el proceso de clasificación y cumplir con los requerimientos de los consumidores finales en el Anexo A se muestra la priorización de mecanismos de clasificación del producto.

#### <span id="page-34-0"></span>**2.3 Visión artificial**

Es el conjunto de aquellas técnicas y modelos que permiten la adquisición, procesamiento, análisis y explicación de cualquier tipo de información espacial del mundo real obtenida a través de imágenes digitales (Cuevas et al., 2016).

Otros conceptos indican: "*Ciencia que estudia, utilizando computadoras digitales, los procesos de obtención, caracterización, interpretación de la información procedentes de imágenes que pueden ser tomadas de un mundo tridimensional, pretendiendo interpretar una escena de forma simular a lo que realiza el ser humano con el sentido de la vista"* (Chacón et al., 2015).

#### <span id="page-34-1"></span>**2.3.1** *Espacios de color*

Se asocia al concepto que permite reproducir colores en una representación a la existente en la naturaleza, Aunque el espacio RGB es ampliamente aceptado para representar colores por la comunidad de procesamiento de imágenes, los seres humanos no perciben el color como es representado en dicho espacio. La percepción humana del color es similar a la representación en el espacio HSV por lo cual se emplea este espacio de color. Dichos espacios de color se describen a continuación (Gonzalez & Woods, 2011):

**Espacio de color RGB**: Formado por los colores primarios: rojo, verde y azul. El color de un pixel  $p$  se escribe como una combinación lineal de los vectores base, de verde, rojo y azul, mostrado en la Ecuación 1-2.

$$
\phi p = r p \hat{\iota} + g p \hat{\jmath} + b p \hat{k} \text{ Ec 1-2}
$$

De donde  $rp$ ,  $qp \vee bp$  son los componentes de rojo, verde y azul, respectivamente. Este espacio es sensible a la iluminación; es decir, a pesar de que dos vectores tengan la misma cromaticidad, estos representan diferentes colores si sus intensidades son diferentes. Se muestra en la Figura 6-2, el espacio de color descrito.

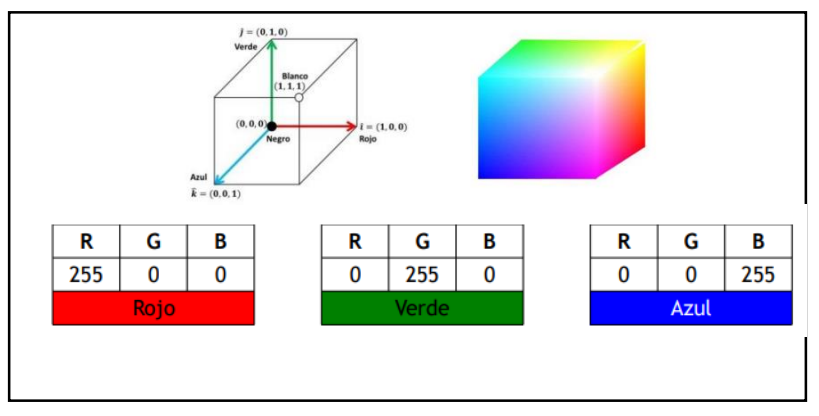

**Figura 6-2:** Espacio de color RGB **Fuente:**(Gonzalez & Woods, 2011)

Este modelo representa un color mediante la mezcla de los colores que la componen, para indicar la proporción de cada color se asigna un valor a cada uno de los componentes primarios, la intensidad de cada componente se mide en escala de 0 a 255.

Como se observa en la Figura 6-2, el color rojo corresponde a (255, 0,0), el verde a (0, 255,0) el azul a (0, 0,255), la ausencia de color o negro se obtiene cuando (0, 0, 0) la combinación de dos colores da lugar a colores intermedios.

**Espacio de color HSV:** La representación de color en el espacio HSV emula la percepción humana del color ya que la cromaticidad es desacoplada de la intensidad. En este espacio el color de un pixel  $p$  se representa por sus componentes de tono  $(h)$ , saturación  $(s)$  e intensidad  $(v)$ , como se muestra en la Ecuación 2-2:

$$
\varphi p = [h p, sp, vp] \quad \text{Ec } 2-2
$$

El tono es la cromaticidad, la saturación es el nivel de blancura del color y la intensidad es el brillo del color, se muestra en la Figura 7-2 el espacio de color que se describe.
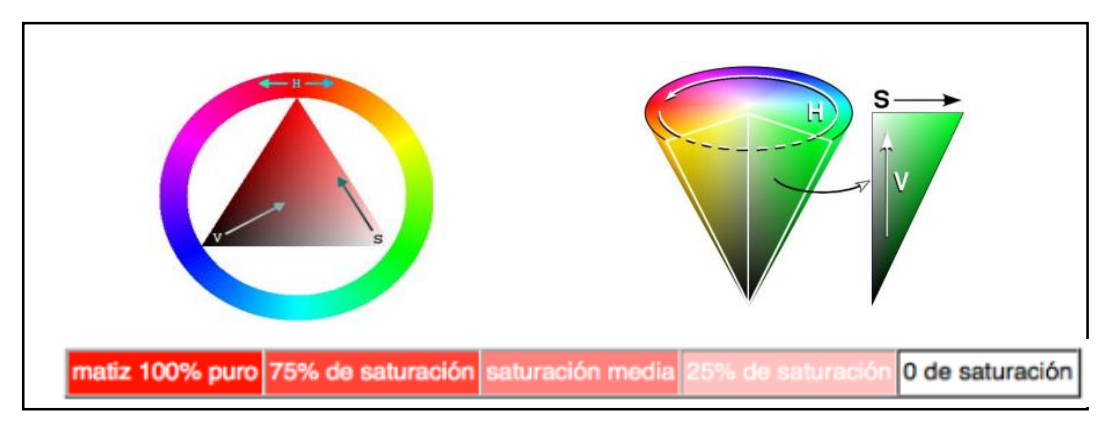

**Figura 7-2:** Espacio de color HSV

El **Fuente:**(Gonzalez & Woods, 2011)

modelo HSV basado en una rueda de color, el tono se indica como un ángulo que forman los vértices del triángulo y la saturación mediante un porcentaje, a continuación se describe sus componentes (Gonzalez & Woods, 2011):

- **Tono o Matiz (H):** Se representa como un grado de ángulo cuyos valores oscilan entre 0 y 360, en ciertos casos se normaliza de 0 a 100% dependiendo de la aplicación. Cada grado corresponde a un color es así que el rojo es 0, el amarrillo 60, el verde 120.
- **Saturación (S)** se representa con un valor que oscila entre 0 y 100 % a este parámetro se lo suele llamar también pureza. Mientras menor el valor de saturación de un color mayor tonalidad grisácea habrá un mayor decolorado
- **Valor(V)** estos van de 0 a 100%, 0 siempre es negro, dependiendo del grado de saturación, 100 podría ser blanco.

# **2.3.2** *Etapas de la visión artificial*

Para llevar a cabo dicho proceso de análisis de imágenes se necesita de un esquema, el mismo que se encuentra defino por algunas etapas las cuales se pueden agrupar de acuerdo a la complicación por niveles, como se muestra en la Figura 8-2.

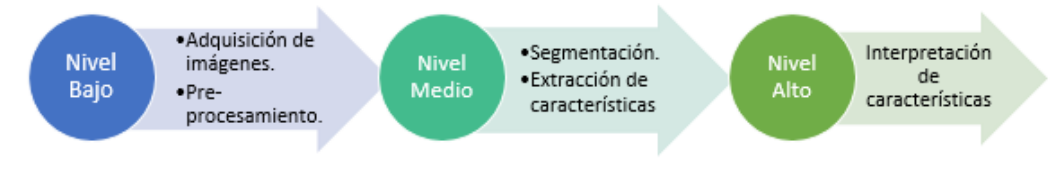

# **Figura 8-2:** Etapas de la visión artificial **Realizado por:** Castro Carolina, 2022

Conocida con el nombre de fase sensorial, es la etapa donde se obtiene la imagen real del objeto a estudiar a través de una cámara de video, cámara fotográfica, un escáner, etc. Dependiendo del análisis de estudio dicha imagen puede ser una fotografía, radiografía, termografía. La adquisición se hace por medio de algún tipo de sensor el cual modifica su señal eléctrica en función de la intensidad luminosa que percibe (Domingo, 2004).

## *2.3.2.2 Pre procesamiento*

Se refiere al tratamiento de la imagen debido a que pueden producir degradaciones, por causas aleatorias en procesos como los de captación, transmisión y otras tareas como muestreo, codificación o cuantificación. A estas degradaciones se les conoce con el nombre de ruido. El propósito del preprocesamiento así, es corregir y mejorar la calidad de la imagen adquirida eliminando partes indeseables o realzando las partes de mayor interés en ellas. Dentro de esta etapa se nombra las siguientes (Domingo, 2004):

- Correcciones de brillo: Corrige la degradación a errores por la posición de la cámara.
- Transformaciones de escala de grises.
- Transformaciones geométricas.
- Suavizado de imágenes.

#### *2.3.2.3 Segmentación*

Es el proceso en el cual se logra descomponer la imagen en sus partes u objetos constituyentes que guarden una fuerte relación con los objetos o el área de interés utilizada en la matriz principal de análisis. Es una de las partes importantes en el procesamiento de la imagen dado que una correcta segmentación simplificará en gran medida la solución del problema. A diferencia de una segmentación incorrecta donde hará que el sistema arroje resultados erróneos. Los diferentes objetos que aparecen en una imagen pueden ser detectados fijándose en aspectos como sus contornos o su textura. El proceso cuenta con propiedades descritas como (Platero, 2009):

- Discontinuidad: Se analiza los bordes de la figura o elemento de análisis, permitiendo diferenciar entre el fondo de acuerdo al nivel de intensidad.
- Similitud: se divide la imagen basándose en que las zonas de análisis de la imagen pueden tener valores similares.

Conectividad: donde los puntos de una región han de estar conectados entre sí.

#### *2.3.2.4 Extracción de características*

Una vez que se ha determinado adecuadamente los objetos que componen la imagen se procede a aplicar un método donde sea posible extraer los datos que beneficien y sean de interés. El objetivo entonces es extraer rasgos que proporcionen información cuantitativa o que permitan diferenciar una clase de objetos de otra. Estas características pueden ser de tipo morfológico como área, perímetro, esqueletos, así como características basadas en textura y color (Constante & Gordón, 2015).

## *2.3.2.5 Reconocimiento e Interpretación*

Se asigna una etiqueta al objeto en función de la información proporcionada por el descriptor del objeto. Esta interpretación hace que el objeto reconocido tenga un determinado y finalmente pueda ser clasificado según sus características (Janardhana et al., 2013).

#### **2.3.3** *Elementos de un sistema de visión artificial*

El sistema de visión cuenta de varios componentes necesarios para su adquisición de imágenes, que servirán para su posterior análisis, los cuales son detallados a continuación.

### *2.3.3.1 Fuente de luz*

Juega un papel importante en la adquisición de imágenes, porque dependerá que la imagen capturada sea clara y pueda enfocar todos los parámetros externos. Sin embargo, para elegir la iluminación correcta se debe analizar aspectos como: intensidad de luz necesaria, longitud de onda adecuada, superficie necesaria que se requiera iluminar, color del objeto, y el espacio disponible para el análisis de la imagen (BCNVISION, 2017).

Existen varios tipos de iluminación de acuerdo a las características del elemento, de su estudio se realiza una tabla comparativa mostrado en la Tabla 6-2.

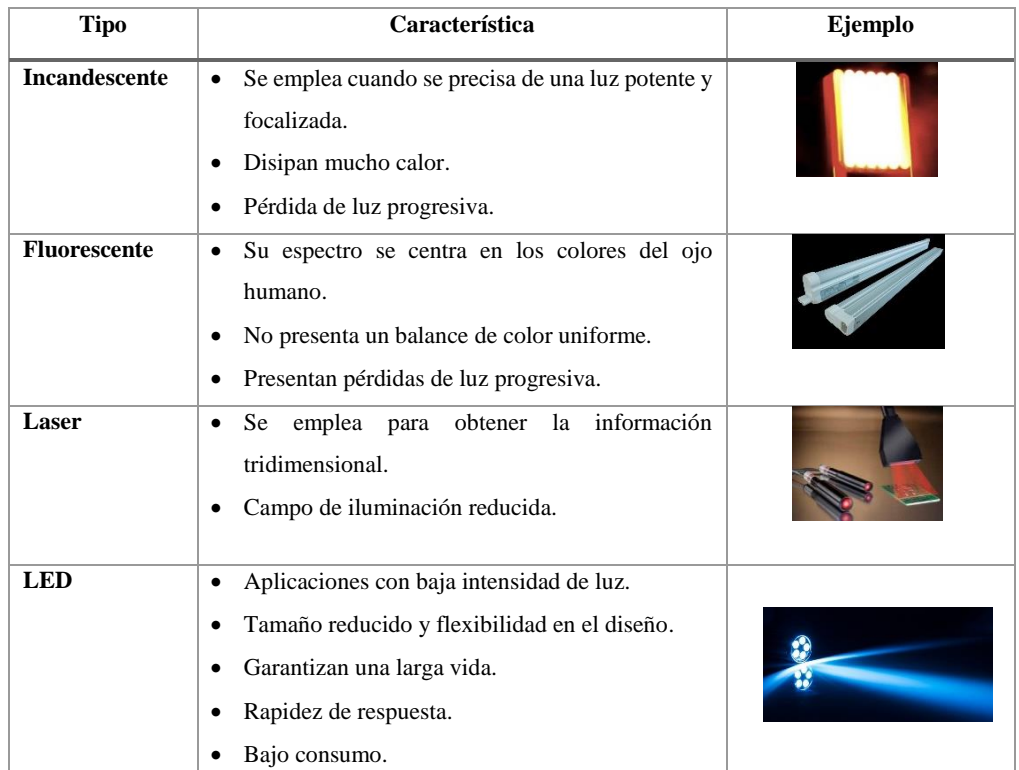

## **Tabla 6-2:** Fuentes de iluminación

**Realizado por:** Castro Carolina, 2022 **Fuente:** (BCNVISION, 2017)

La

Tabla 6-2 detalla las fuentes de iluminación que pueden empelarse en la visión artificial, una vez que se describen las características de las fuentes más representativas se considera para el presente proyecto el empleo de luz LED, por su tamaño reducido y flexibilidad para el diseño, así como el bajo consumo que posee.

## *2.3.3.2 Técnicas de iluminación*

Para poder resaltar las características del objeto de estudio es necesario que tenga una iluminación adecuadamente, la apariencia del objeto no depende sólo de la fuente de luz sino además, depende de la posición respecto al objeto y la cámara (Pardo, 2012), (INFAIMON, 2017).

Una iluminación correcta simplifica algoritmos de cálculos. Existen varias técnicas de iluminación como lo muestra la Figura 9-2 las cuales son empleadas en la visión artificial, a continuación se detalla cada una de ellas (Pardo, 2012):

- **Iluminación frontal:** La cámara se ubica directamente hacia el objeto y en dirección de la luz, esta técnica es conveniente para evitar sombras que puedan ocasionar algún error en la interpretación.
- **Iluminación lateral:** La fuente de luz se encuentra orientada a su posición lateral de la cámara, de esta manera se crea un ángulo de 90% entre el objeto y la cámara, permite resaltar bordes o fisuras en la dirección aplicada.
- **Iluminación por contraste:** El objeto se sitúa entre las dos partes la cámara y la iluminación, esta técnica permite reconocer la silueta del objeto.
- **Iluminación difusa tipo domo:** Dispersa la luz para disminuir el brillo en las partes reflejantes. Esta técnica puede aplicarse a todas las iluminaciones direccionales (barras, domos, anillos) brinda una propagación de la luz más uniforme en todo el objetivo.

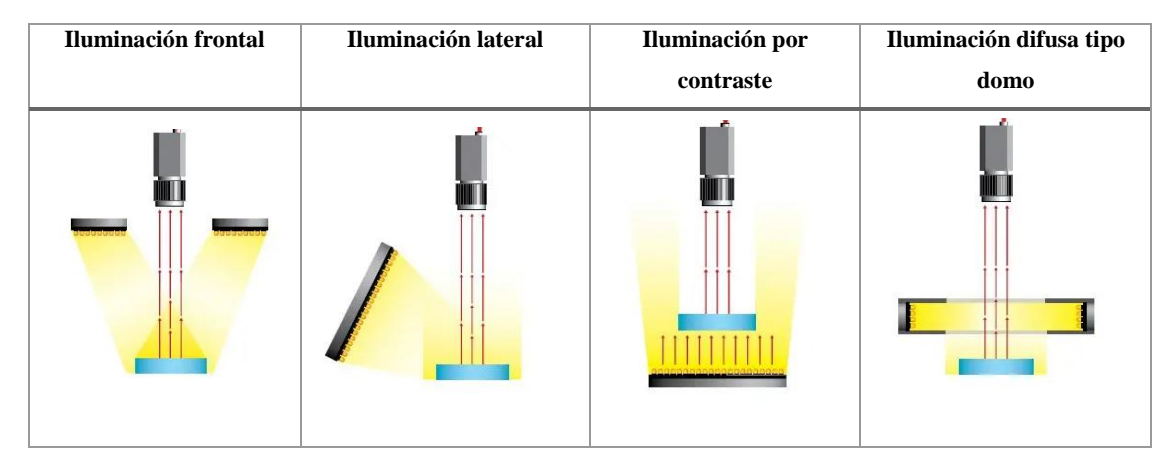

**Figura 9-2:** Tipos de técnicas de visión artificial **Realizado por:** Castro Carolina, 2022

Como se describe en el apartado anterior de acuerdo a su aplicación se decide emplear la iluminación frontal, cabe mencionar que al emplear dos cámaras la iluminación por contraste también será aplicada en la implementación del prototipo, permitiendo distinguir la silueta del objeto y evitar sombras del mismo.

## *2.3.3.3 Sensor de imagen*

Se encarga de recoger las características del objeto de estudio. Para la captura de imágenes es necesario emplear una cámara, la función es capturar la imagen proyectada en el sensor, este elemento debe cumplir con el control de tiempo, señal, velocidad de obturación y sensibilidad, (Pereira, 2019).

**Cámaras analógicas y digitales:** Las cámaras analógicas poseen una señal de salida analógica de video utilizadas en el campo cerrado televisión y vigilancia, poseen una baja resolución, susceptibles a interferencias de ruido durante la transmisión de imágenes. Incluyen un convertidor analógicodigital en su interior. La salida de señal utiliza un protocolo de transmisión flexible y de alta velocidad. Para la transmisión de imágenes digitales existen interfaces como: Cámara link*, firWire,*  USB, GigE (Sanchez, 2013), (Loaiza et al., 2012).

**Cámaras IP:** Es la combinación de una cámara y una computadora en una sola unidad, permite capturar y transmitir imágenes en vivo a través de una red IP, habilitando a usuarios autorizados a ver, almacenar y administrar el video sobre una infraestructura de red estándar basada en el protocolo IP (Ochoa et al., 2015).

**Cámara Web o Webcam:** Es un dispositivo que se conecta al puerto USB de la computadora, consiente en captar video y tomar fotos digitales. El video que capta, lo codifica especialmente para enviarlo por Internet en tiempo real hacia otra computadora dónde otro usuario puede visualizarlo en el momento (Sanchez, 2013).

La Tabla 7-2 muestra un cuadro comparativo de las cámaras descritas anteriormente.

|                   | Cámara analógica                                        | Cámara digital                                            |  |
|-------------------|---------------------------------------------------------|-----------------------------------------------------------|--|
| <b>Imagen</b>     | Depende de la calidad de la cinta de vídeo,             | La calidad<br>de<br>video<br>$\bullet$<br>se<br>encuentra |  |
|                   | el reproductor y otros elementos.                       | totalmente independiente.                                 |  |
|                   | Se requiere una tarjeta PCI para el proceso             | Entrega una imagen digital.<br>٠                          |  |
|                   | de captura para convertir la señal.                     |                                                           |  |
| Medio<br>de       | Cable coaxial<br>Cable Ethernet, USB, inalámbricas<br>٠ |                                                           |  |
| transmisión       |                                                         |                                                           |  |
| <b>Colores</b>    | Se encuentran limitados a la hora de                    | Se utiliza los colores primarios<br>$\bullet$             |  |
|                   | reproducir una imagen en los niveles de                 |                                                           |  |
|                   | contraste y brillo.                                     |                                                           |  |
| <b>Resolución</b> | Resolución<br>NTSC/PAL<br>estándar<br>de<br>$\bullet$   | Varía desde 1.3 megapíxeles hasta 5<br>$\bullet$          |  |
|                   | $720x480$ píxeles                                       | megapíxeles                                               |  |

**Tabla 7-2:** Cuadro comparativo entre cámara analógica y digital

**Realizado por:** Castro Carolina, 2022

**Fuente:** (Loaiza et al., 2012), (Sanchez, 2013), (Ochoa et al., 2015)

En la Tabla 7-2 se muestra una comparación entre las cámaras analógicas y digitales, para lo cual se decide emplear una cámara digital de acuerdo a sus características, al entregar una imagen digital, por la resolución de la imagen y al manejar el cable USB como medio de transmisión favoreciendo la escalabilidad del sistema, dado que permite obtener el control de varias cámaras desde una sola unidad central. Una vez revisada la información se opta por emplear una cámara web.

#### **2.4 Dispositivos electrónicos**

Dentro de la arquitectura que forman las máquinas de clasificación automática se requiere de elementos o dispositivos tecnológicos para su funcionamiento los cuales se define a continuación.

#### **2.4.1** *Sensores*

"*Un sensor es un dispositivo que tiene la capacidad de detectar magnitudes físicas o químicas, llamadas variables de instrumentación, y transformarlas en variables eléctricas*" (Aguilar & Ferrin, 2013).

Según (Corona et al., 2014) plantea una clasificación de los sensores de acuerdo al tipo de variable medida, mostrado en la Figura 10-2.

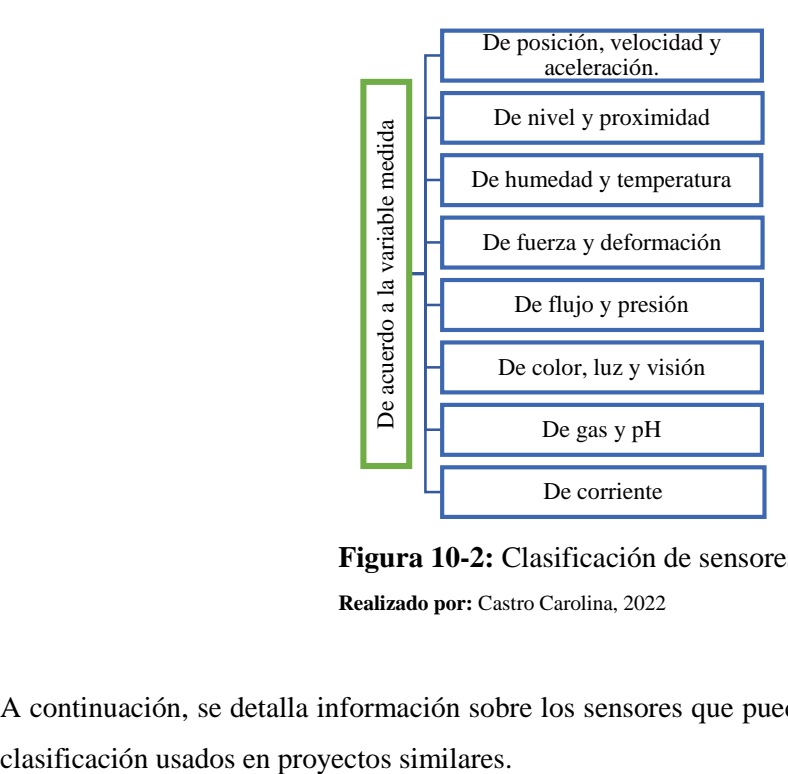

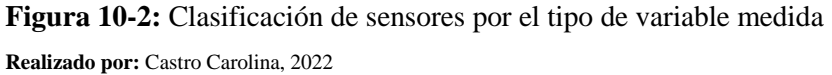

A continuación, se detalla información sobre los sensores que pueden participar en los sistemas de

# *2.4.1.1 Sensores de Proximidad*

Conocido con el nombre de detectores o sensores de presencia, se encargan de reconocer la presencia de un objeto cercano sin necesidad de contacto directo, evitando de esta manera restringir el movimiento del objeto detectado (Corona et al., 2014).

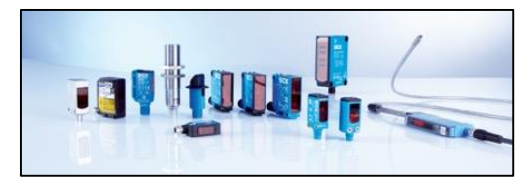

**Figura 11-2:** Sensores de proximidad **Fuente:** https://n9.cl/v1bdo

En la Figura 11-2 se puede visualizar varios tipos de sensores de proximidad, los cuales se pueden clasificar en:

- **Sensor magnético:** Reacciona ante los campos magnéticos de imanes permanentes y de electroimanes, se encuentran alineados al centro con un imán (Aguilar & Ferrin, 2013).
- **Sensor inductivo**: Tiene la capacidad de detectar sólo objetos metálicos, se basa en el principio de que la inductancia de una bobina cambia en forma considerable en presencia de un conductor (Corona et al., 2014).
- Sensor capacitivo: Posee de un condensador que genera un campo eléctrico y son parte del circuito resonador, de manera que cuando un objeto se acerca al campo eléctrico, la capacidad aumente y el circuito comienza a resonar (López & Rodríquez, 2012), (Corona et al., 2014).
- **Sensor fotoeléctrico:** Emite un haz luminoso desde el elemento emisor de luz, el cual es recibido por el receptor de luz. Detecta el objeto cuando el haz de luz se interrumpe por el objeto (Corona et al., 2014). Existen modelos como: Tipo barrera; donde el transmisor y receptor están separados, Reftroreflectivo; la luz emitida incide en el reflector y regresa al origen, Reflectivo directo; el objeto refleja la luz (Corona et al., 2014).
- **Sensor ultrasónico:** Se encarga de la emisión y recepción de ondas ultrasónicas de alta frecuencia 20 kHz (Corona et al., 2014).

Una vez revisada la información se detalla un cuadro comparativo de los diferentes tipos de sensores de proximidad, que se aprecian en la Tabla 8-2.

|                                | <b>Magnético</b>    | <b>Inductivo</b>          | Capacitivo                                           | Fotoeléctrico          | <b>Ultrasónico</b>                                                 |
|--------------------------------|---------------------|---------------------------|------------------------------------------------------|------------------------|--------------------------------------------------------------------|
| <b>Alcance</b>                 | $< 50$ mm           | $< 75$ mm                 | $< 60$ mm                                            | $< 10 \text{ m}$       | $<$ 15 m                                                           |
| <b>Material</b>                | Piezas<br>imantadas | Pieza metálica            | Cualquier<br>material.<br>metálico y no<br>metálico. | Piezas<br>reflectantes | Cualquier<br>material,<br>independiente<br>del color y<br>material |
| Principio de<br>funcionamiento | Campo<br>magnético  | Campo<br>electromagnético | Campo<br>electrostático                              | Ondas de luz           | Señales sonoras                                                    |

**Tabla 8-2:** Cuadro comparativo entre sensores de proximidad

**Realizado por:** Castro Carolina, 2022

**Fuente:** (López & Rodríquez, 2012)**,** (Corona et al., 2014)

Una vez analizada la información se opta por utilizar el sensor de proximidad fotoeléctrico puesto que es aplicable para detectar la presencia de objetos sin necesidad de contacto permitiendo distinguir piezas reflectantes, además permite tener rangos de variación.

#### **2.4.2** *Actuadores*

Estos elementos se utilizan para controlar sistemas mecánicos y además son elementos idóneos capaces de generar una fuerza que ejerce un cambio de posición, velocidad o estado. Pueden recibir comandos del regulador o controlador generando una salida requerida para activar el mecanismo de control final (Campo, 2014).

Por el tipo de energía utilizada se divide tres tipos los cuales se detallan a continuación:

- **Actuadores Hidráulicos:** Son mecanismos que se manejan para ejercer presión por medio de aceite, tienen la finalidad de transformar la presión hidráulica a una fuerza mecánica (Campo, 2014).
- **Actuadores Neumáticos:** Mecanismos que convierten la energía del aire comprimido en trabajo mecánico (Brunete et al., 2020).
- **Actuadores Eléctricos:** Transductores que convierten la energía eléctrica en energía mecánica, sea rotacional o lineal. De los actuadores estos son los más utilizados, ya que su fuente de alimentación es la energía eléctrica, y se encuentra disponible en la red de distribución eléctrica (Brunete et al., 2020), (Corona et al., 2014).

|                    | <b>Hidráulicos</b>                                                                                                    | <b>Neumáticos</b>                                                                                                    | <b>Eléctricos</b>                                                                                                    |
|--------------------|----------------------------------------------------------------------------------------------------|----------------------------------------------------------------------------------------------------|----------------------------------------------------------------------------------------------------|
| <b>Fuente</b>      | Fluido (Aceite mineral)                                                                                                    | Aire a presión                                                                                                    | Electricidad                                                                                                    |
| Ventajas           | Alta capacidad de carga.<br>$\bullet$<br>índices<br>Altos<br>entre<br>٠<br>potencia y carga.<br>Generación<br>de<br>$\bullet$<br>movimientos suaves y<br>lentos. | comprimidos<br>Gases<br>$\bullet$<br>fáciles de transportar.<br>Velocidades y fuerzas<br>$\bullet$<br>pueden<br>regularse<br>de<br>continua<br>manera<br>y<br>escalonada.                            | Señal de transmisión<br>$\bullet$<br>rápida.<br>Movimiento<br>fiable.<br>$\bullet$<br>seguro y preciso<br>Silenciosos, limpios, no<br>$\bullet$<br>tóxicos y de energía<br>eficiente. |
| <b>Desventajas</b> | Fugas de aceite<br>$\bullet$<br>Requieren de equipos<br>٠<br>filtrado<br>de<br>para:<br>partículas, eliminación<br>aire, sistemas de<br>de<br>refrigeración.     | Limita la calidad de los<br>$\bullet$<br>movimientos<br>que<br>se<br>realiza.<br>Instalación<br>especial:<br>$\bullet$<br>compresor, filtros.<br>El aire que se escapa<br>$\bullet$<br>genera ruido. | Tienen<br>potencia<br>$\bullet$<br>limitada                                                                                                    |
| <b>Opciones</b>    | Cilindros<br>$\bullet$<br>Motores de paletas<br>$\bullet$<br>Motores de pistones<br>$\bullet$<br>axiales                                                         | Cilindros<br>$\bullet$<br>Motores de paletas<br>$\bullet$<br>Motor de pistón<br>$\bullet$                                                                                                    | Corriente continua<br>$\bullet$<br>Corriente alterna<br>$\bullet$<br>Motor paso a paso<br>$\bullet$<br>Servomotor<br>$\bullet$                                                        |

**Tabla 9-2:** Cuadro comparativo entre los tipos de actuadores

**Realizado por:** Castro Carolina, 2022

**Fuente:** (Brunete et al., 2020)**,** (Corona et al., 2014), (Campo, 2014)

En la Tabla 9-2 se realiza un cuadro comparativo de los tipos de actuadores, se considera para la implementación los actuadores eléctricos por sus características como la señal de transmisión rápida, permiten un movimiento fiable y seguro debido a su fuente como lo es la energía eléctrica.

Por lo general los actuadores eléctricos se clasifican de acuerdo al tipo de energía con la que se alimenta, por el movimiento, entre los cuales se encuentran:

# *2.4.2.1 Motor de corriente directa (DC)*

Demandan de un flujo eléctrico de corriente que circula en un solo sentido, según su principio de funcionamiento necesitan un elemento magnético, en los motores DC existen dos tipos de imanes: permanente y electroimán (Vieyra, 2014).

Los motores DC están constituidos por dos devanados internos, se conocen como inductor ubicado en el estator e inducido que se encuentra en el rotor, se puede ver en la Figura 12-2 los componentes de este tipo de motor.

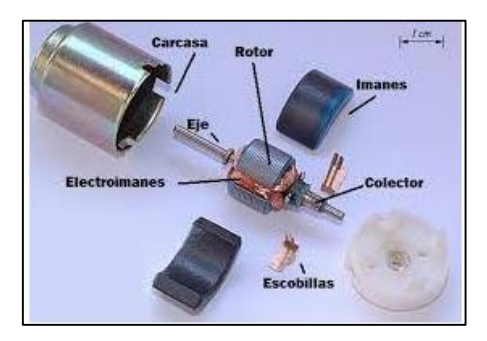

**Figura 12-2:** Componentes de un motor DC **Fuente:** https://n9.cl/ic3n9

Una de las características de este motor es que su velocidad de giro es proporcional al voltaje, y el torque proporcional a la corriente de giro (Corona et al., 2014). Trabaja en el orden de 1000 a 3000 rpm con un comportamiento lineal y bajas constantes de tiempo, además la potencia máxima de trabajo es hasta 10kW.

# *2.4.2.2 Motor paso a paso*

La Figura 13-2 muestra un motor paso a paso, dispositivo electromecánico que convierte una serie de impulsos eléctricos en desplazamientos angulares discretos, capaz de avanzar una serie de grados (pasos) en función de su entrada de control. Ideales para la construcción de mecanismos, donde se requieren movimientos precisos, la conmutación se logra a través de algún sistema electrónico o tarjeta controladora (Corona et al., 2014).

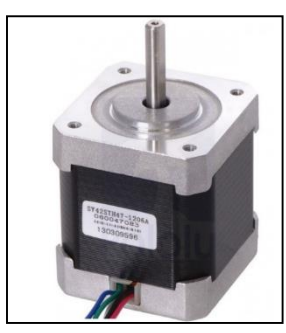

**Figura 13-2:** Motor paso a paso **Fuente:** https://n9.cl/2gpg

Un motor paso a paso gira en un ángulo de 90° a 0,72°, se puede encontrar motores de 1.8°, 2°, 7,5° por paso (Brito, 2005).

#### *2.4.2.3 Servomotor*

Es un elemento electromecánico con un motor eléctrico, un conjunto de engranajes, y una tarjeta de control, la Figura 14-2 permite observar el esquema del elemento, es posible controlar la posición del eje en un punto determinado. Su rango de operación es de 180º, pudiendo colocarse en diferentes posiciones, sin embargo, se lo puede modificar para que pueda lograr un giro de 360º. La entrada a controlar es una señal (analógica o digital) representado la posición ordenada para el eje de salida (Brunete et al., 2020).

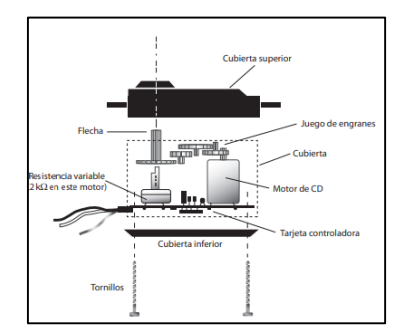

**Figura 14-2:** Esquema de un servomotor **Fuente:** (Corona et al., 2014)

Se realiza una comparación entre los motores, los cuales se describen en la Tabla 10-2.

|                     | Motores paso a paso                                                                                                    | <b>Servomotores</b>                                                                                                    |
|---------------------|----------------------------------------------------------------------------------------------------|----------------------------------------------------------------------------------------------------|
| <b>Ventajas</b>     | • Convenientes para el control exacto de su<br>rotación, debido a que se sincroniza con las<br>señales de pulso de comando.<br>• Su velocidad se puede controlar a través del<br>sistema de control.<br>• El sentido de giro del motor es fácil de invertir. | • Crean movimientos controlados.<br>• Posee varios modos de control<br>• Alto par, rotación rápida.                                                   |
| <b>Limitaciones</b> | • No se puede utilizar para tareas de rotación de<br>alta velocidad.<br>• Produce más ruido y vibración que los servos.                                                                                                    | • Difícil para controlar varias secuencias de<br>posiciones.<br>• Cuanto más débil sea el flujo, menor será<br>el par motor que se puede desarrollar. |

**Tabla 10-2:** Cuadro comparativo entre motores paso a paso y servomotores

**Realizado por:** Castro Carolina, 2022

**Fuente:** (Salamanca, 2009)

La Tabla 10-2 muestra una comparación entre los motores paso a paso y los servomotores. Para el presente proyecto se decide emplear el motor paso a paso para el control de la tolva debido a que su velocidad se puede controlar a través del sistema de control, conveniente para el control exacto de su rotación y los servomotores por su rotación rápida y movimientos controlados para la manipulación de la fruta hacia los contenedores.

#### **2.4.3** *Tarjetas de desarrollo*

Dispositivo, que puede ejecutar órdenes almacenadas en su memoria cuentan con un microcontrolador. Está compuesto de varios bloques funcionales, los cuales cumplen con una tarea específica. Cuentan con periféricos de E/S analógica y/o digitales, permitiendo la comunicación con sensores ubicados externamente (Mandado et al., 2007).

Existen varios tipos de tarjetas de desarrollo, entre las más comunes se puede mencionar:

#### **Raspberry Pi**

Es un ordenador desarrollo por la fundación Raspberry Pi de bajo costo con tamaño reducido que se conecta a un monitor o TV, utiliza un teclado y mouse estándar. Esta placa de desarrollo está apoyada en Linux, basado en un microprocesador con puertos GPIO para interactuar con sensores y actuadores, usa el sistema operativo Raspbian (Altamirano & Pazmiño, 2018). La Figura 15-2 muestra un modelo de la tarjeta de desarrollo de esta familia.

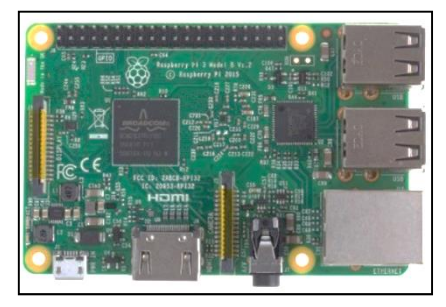

**Figura 15-2:** Raspberry Pi 3 **Fuente:** https://n9.cl/2o7c3

#### **BeagleBoard**

Nace de una colaboración conjunta de Texas Instruments, buscaban trabajar con sistemas embebidos, tiene un enfoque de Linux, posee código abierto, facilita la exploración de cómo se puede utilizar la IA. Es un ordenador de una sola placa (SBC) utilizada como ordenador autónomo o integrado en un

sistema (Palma & Rodríguez, 2018), la Figura 16-2 muestra un modelo de la tarjeta de desarrollo de esta familia.

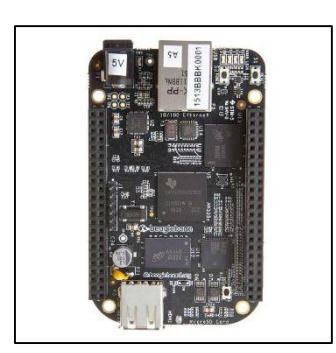

**Figura 16-2:** BeagleBone **Fuente:** (Palma & Rodríguez, 2018)

#### **PCDuino**

Fue lanzada por LinkSprite es una pequeña placa capaz de funcionar con Ubuntu y Adroid, tienen disponibles conectores de Arduino para shields, incluye procesador dual core M20. Puede programarse con Python o C (Díaz et al., 2018), ver Figura 17-2.

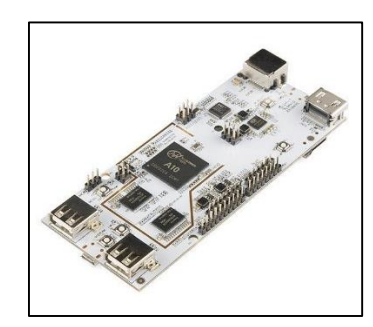

**Figura 17-2:** PCDuino **Fuente:** (Díaz et al., 2018)

## **ESP32**

Sistema de bajo costo, emplea un microprocesador Tensilica Xtensa Lx6, creado por Espressif Systems. Incluye interruptores de antena incorporadas, filtros y adicional de módulos de administración de energía, maneja un lenguaje de programación de Javascrip, C++, ver Figura 18-2 (Concepción, 2019).

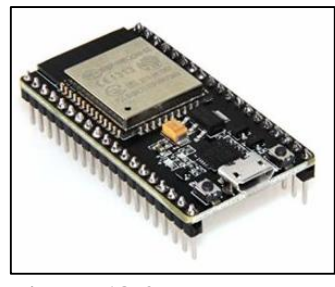

**Figura 18-2:** ESP32 **Fuente:** (Concepción, 2019)

# **Arduino**

Plataforma electrónica *open source,* dispositivo informático en un solo chip, dispone de dispositivos de memoria integrados junto con puertos programables de entrada y salida (E/S). Reducen el costo económico y el consumo de energía en un sistema particular, empleados en aplicaciones de 5VDC O 12VDC (Jaramillo, 2016). Dependiendo del uso, la plataforma está disponible en varios diseños y configuraciones, la Figura 19-2 muestra un modelo de esta familia.

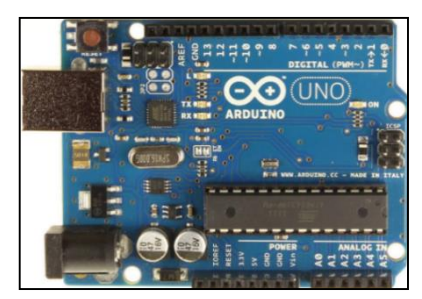

**Figura 19-2***:* Arduino Uno **Fuente:** https://n9.cl/m43i

Descritas las tarjetas de desarrollo se realiza una tabla comparativa que se muestra en la Tabla 11-2.

|                     | <b>Raspberry PI</b>       | <b>BeagleBone</b>     | <b>PC</b> Duino | <b>ESP32</b>            | <b>Arduino</b>  |
|---------------------|---------------------------|-----------------------|-----------------|-------------------------|-----------------|
| <b>Procesador</b>   | ARM<br>Cortex-            | AM3358BZCZ100         | ARM Cortex      | Tensilica               | ATMega 328      |
|                     | A53                       | <b>ARM Cortex-A8</b>  | A7 Dual Core    | Xtensa LX6              |                 |
| <b>Memoria RAM</b>  | $(256 \text{ MB} - 4)$    | $(256 - 512)MB$       | 1GB             | $(160-520)KB$           | $(2-32)$ KB     |
|                     | GB)                       |                       |                 |                         |                 |
| Frecuencia de       | $(700 \text{ MHz} - 1.5)$ | 720MHz - 1GHz         | 1GHz            | $(160-240) \text{ MHz}$ | $(16-84) MHz$   |
| trabajo             | GHz)                      |                       |                 |                         |                 |
| <b>USB</b>          | $(2 - 4)$ puertos         | $(1-4)$ puertos       | $(1-2)$ puertos | 1 puerto                | N/A             |
| Salida de video     | HDMI, Jack                | MicroHDMI             | HDMI, Jack      | .                       | .               |
| Conectividad        | Ethernet, Wifi,           | Ethernet              | Ethernet, Wifi  | Wifi, Bluetooth         | .               |
|                     | BT                        |                       |                 |                         |                 |
| <b>Alimentación</b> | 5V                        | 5V                    | 5V              | 5 V                     | 5V              |
| I/O                 | $(8-40)$                  | $(2 - 7)$ analógicos  | terminales<br>6 | $(17 - 32)$ GPIO        | $(14-54)$       |
|                     | terminales                | $(24 - 65)$ digitales | analógicos      |                         | terminales      |
|                     | <b>GPIO</b>               | $\rm LO$              | $(4-12)$        |                         | digitales y (6- |
|                     |                           |                       | terminales      |                         | 12)             |
|                     |                           |                       | <b>GPIO</b>     |                         | analógicos.     |

**Tabla 11-2:** Cuadro comparativo entre las tarjetas de desarrollo

**Realizado por:** Castro Carolina, 2022

ç **Fuente:** (Concepción, 2019), (Díaz et al., 2018), (Palma & Rodríguez, 2018)

De acuerdo a las características descritas en la Tabla 11-2, se opta por trabajar con la tarjeta de desarrollo Raspberry Pi para el procesamiento de imágenes por la mayor capacidad de memoria RAM que posee al poder trabajar hasta 4GB, así como su frecuencia de trabajo que posee hasta 1.5GHz, además que existe una variedad de información acerca de la tarjeta en la actualidad. Para el dominio de control se emplea el uso del Arduino, posee el número de terminales necesarios para el control del sistema y además no se requiere de una gran capacidad de memoria, el cual trabaja hasta 32KB.

#### **2.5 Software de desarrollo para visión artificial**

Se conoce como *software* al conjunto de programas que son capaces de realizar una tarea específica, estos facilitan la interacción con el *hardware*. Un determinado *software* de visión debe ser capaz de formar una serie de herramientas de pre proceso y además el proceso de aquellas imágenes que se van analizar, por lo que en ocasiones se requiere incorporar determinadas librerías al sistema para poder desarrollar la programación. Se debe considerar que el tipo de *software* debe ajustarse a los parámetros necesarios para su aplicación, no a la decisión que el usuario lo requiera (Ruiz, 2011).

Dentro de los tipos de *software* que se puede utilizar para visión artificial se encuentran los siguientes:

#### **2.5.1** *Matlab*

La visión artificial se ha convertido en un campo amplio. En Matlab, se pueden utilizar una variedad de aplicaciones al realizar operaciones en imágenes y videos. Las tareas ejecutadas dentro del *software* para visión artificial están (Cuevas et al., 2016):

- Detección, reconocimiento, identificación y seguimiento de objetos.
- Análisis de movimiento.
- Reconstrucción de escenas.
- Restauración de imágenes.
- Calibración de cámaras.
- Visión estéreo.

El concepto, diseño, implementación y operación de procesos requiere una gran cantidad de información para la toma de decisiones. Herramienta indispensable en aplicaciones industriales, control industrial, control automático de calidad, robótica, sensorial, ciencias ambientales y otros campos (Cuevas et al., 2016).

### **2.5.2** *Labview*

Es un *software* específico que permite la adquisición, control, análisis y presentación de datos, cuando se trata de visión artificial es capaz de cumplir varias funciones, como lo señala (National Instruments Corporation, [sin fecha]) se encarga de:

- Integrar adquisición de imagen y visión artificial con adquisición de datos y control de movimiento.
- Trabaja con amplio rango de herramientas de visión artificial: desde configurables hasta programables, en tiempo real y embebido.
- Construir aplicaciones con *software* interactivo y configurable con poderosas bibliotecas de programación.
- Adquirir, guardar y monitorear imágenes desde diferentes cámaras.
- Procesar imágenes con varios de algoritmos para LabVIEW, C/C++, Visual Basic y NET.

## **2.5.3** *Python +Open CV*

Es un lenguaje de programación de alto nivel orientada a objetos, es multiplataforma y cuenta con la librería OpenCV (*Open Source Computer Vision Library*). Como lo señala (Caballero, 2017) la biblioteca OpenCV es principalmente para visión por computadora en tiempo real. Muchas de sus áreas de aplicación incluyen:

- La interacción hombre-máquina
- Segmentación y reconocimiento de objetos
- Reconocimiento de gestos
- Seguimiento del movimiento
- Estructura del movimiento
- Robots móviles

La librería OpenCV proporciona varios paquetes de alto nivel para el desarrollo de aplicaciones de visión (ideal para practicar con las distintas técnicas de Procesamiento de imágenes y visión).

Una vez descritos los tipos de *software* para visión artificial se realiza un cuadro comparativo donde se muestran las ventajas y desventajas descritas en la Tabla 12-2.

|                | Ventajas                                                    | Desventajas                               |  |
|----------------|-------------------------------------------------------------|-------------------------------------------|--|
|                | Potente biblioteca de matrices.<br>$\bullet$                | Programa de ejecución lento.<br>$\bullet$ |  |
| <b>Matlab</b>  | Diseñado para computación matemática<br>$\mathbf{V}$<br>٠   | Costo alto.<br>$\bullet$                  |  |
|                | numérica.                                                   |                                           |  |
|                | Código cerrado.                                             |                                           |  |
|                | Programación G, cableando de íconos gráficos.<br>٠          | Costo alto<br>$\bullet$                   |  |
| <b>LabVIEW</b> | Diseñado para crear sistemas integrados.<br>٠               | capacidad<br>Menor<br>de<br>$\bullet$     |  |
|                | Los lenguajes de flujos de datos se pueden                  | procesamiento.                            |  |
|                | paralelizar automáticamente.                                | Software comercial<br>٠                   |  |
|                | Lenguaje de propósito general.<br>٠                         |                                           |  |
|                | Orientado a objetos.<br>٠                                   |                                           |  |
| Python+Ope     | <i>Software</i> de código abierto y gratuito.<br>٠          | Interfaz poco complicada.                 |  |
| nCV            | Utilidad en sistema operativo.<br>٠                         |                                           |  |
|                | velocidad<br>procesamiento<br>Alta<br>de<br>de<br>$\bullet$ |                                           |  |
|                | información.                                                |                                           |  |

**Tabla 12-2:** Cuadro comparativo entre los *software* para visión.

**Realizado por:** Castro Carolina, 2022

**Fuente:** (Cuevas et al., 2016)**,** (Caballero, 2017)

La Tabla 12-2 permite seleccionar al *software* adecuado para la ejecución del proyecto como lo es Python+OpenCV, debido a las características que posee desde el lenguaje de propósito general como el código abierto y gratuidad.

## **2.6 Protocolos de acceso remoto**

El concepto de acceso remoto parte de la capacidad de acceder a un ordenador o dispositivo desde cualquier punto de ubicación remota, al establecer el *software* de acceso remoto instalado se tiene la libertad de conectarse con otros dispositivos. Dentro de los protocolos de acceso remoto se puede mencionar los siguientes (Gómez, 2010):

Terminales en modo texto:

- **TELNET:** *TELecomunication NETwork,* este protocolo se comunica con el puerto 23, empleado en redes locales.
- **SSH:** *Secure Shell,* cifra conexiones, autenticación, confidencialidad, e integridad. Cliente se conecta al puerto TCP 22.

Terminales en modo gráfico:

- **RDP:** *Remote Desktop Protocol,* permite la administración remota desde cualquier sistema, se comunica por el puerto TCP 3389.
- **VNC:** *Virtual Network Computing,* control remoto de ordenadores, cliente se conecta al puerto 5900.

Una vez revisada la información se procede a realizar un cuadro comparativo de los protocolos para conexión remota en modo texto visto en la Tabla 13-2.

|                       | <b>TELNET</b>                            | <b>SSH</b>                                  |
|-----------------------|------------------------------------------|---------------------------------------------|
| Seguridad             | Menos seguro                             | Más seguro                                  |
| <b>Formato de</b>     | Envía datos en texto sin ningún formato. | Formato encriptado para enviar datos.       |
| datos                 |                                          |                                             |
| <b>Autenticación</b>  | No se proporciona privilegios para la    | Utiliza el cifrado de clave pública para la |
|                       | autenticación de usuarios.               | autenticación.                              |
| <b>Vulnerabilidad</b> | Vulnerable a ataques de seguridad        | Ha superado problemas de seguridad con      |
|                       |                                          | respecto a Telnet.                          |

**Tabla 13-2:** Cuadro comparativo entre terminales en modo texto

**Realizado por:** Castro Carolina, 2022 **Fuente:** (Gómez, 2010)

En la Tabla 13-2 se puede observar que el protocolo SSH de acuerdo a sus características supera a TELNET, por la medida de seguridad ya que maneja datos encriptados, es más seguro, y ha superado los problemas de seguridad de acuerdo a los problemas existentes con TELNET.

# **CAPÍTULO III**

# **3 MARCO METODOLÓGICO**

En este capítulo se detalla el diseño del *software* y *hardware* necesarios para la implementación del prototipo clasificador de fresas denominado sistema FRESACAS, especificando las etapas que lo componen, los elementos empleados, esquemas electrónicos, mecánicos y planos del prototipo a implementar.

## **3.1 Requerimientos del sistema FRESACAS**

Los requerimientos que debe cumplir el sistema clasificador son:

- Disponer de un dosificador para almacenar la fruta.
- Implementar un prototipo que conste de una banda transportadora horizontal lisa.
- Disponer de un cuadro de imagen para realizar el análisis de la fruta.
- Utilizar un sensor óptico digital.
- Recibir y procesar los datos de la captura de la imagen a través de la tarjeta de desarrollo de la familia de Raspberry Pi.
- Permitir la clasificación de la fruta a través de dos parámetros: color y tamaño.
- Establecer el algoritmo de color adecuado para resaltar tres tipos de estado de madurez de la fruta: verde, roja y madura.
- Poder distinguir dos tamaños de la fruta: grande y pequeña.
- Disponer de cinco contenedores para separar la clasificación de la fruta.
- Tener una interfaz gráfica amigable para el manejo del usuario.
- Permitir la visualización del número de frutas que fueron clasificadas a través de un escritorio remoto.
- Alimentarse a 110V y suministrar los valores de voltaje para los elementos respectivos.

## **3.2 Concepción del sistema FRESACAS**

El objetivo principal del sistema FRESACAS, es clasificar la fruta de acuerdo a su estado de madurez y tamaño, en la Figura 1-3 se establece el esquema general, para lo cual inicialmente las frutas, se encontrarán en un acumulador, mismas que pasan por un sensor, donde una banda transportadora las movilizará para su posterior análisis en el cuadro de imagen a través del reconocimiento de imágenes, etapa en la cual permite distinguir su estado de madurez y tamaño, posteriormente se trasladará hacia los contenedores con la ayuda de servomotores obteniendo su clasificación, la cual se establece a través de los parámetros de color y tamaño, se encuentran determinadas por categorías como: verde pequeña, grande pequeña, roja pequeña, roja grande y desperdicio.

Se tendrá una interfaz donde se visualizará el número de fresas que hayan sido procesadas de acuerdo a su clasificación.

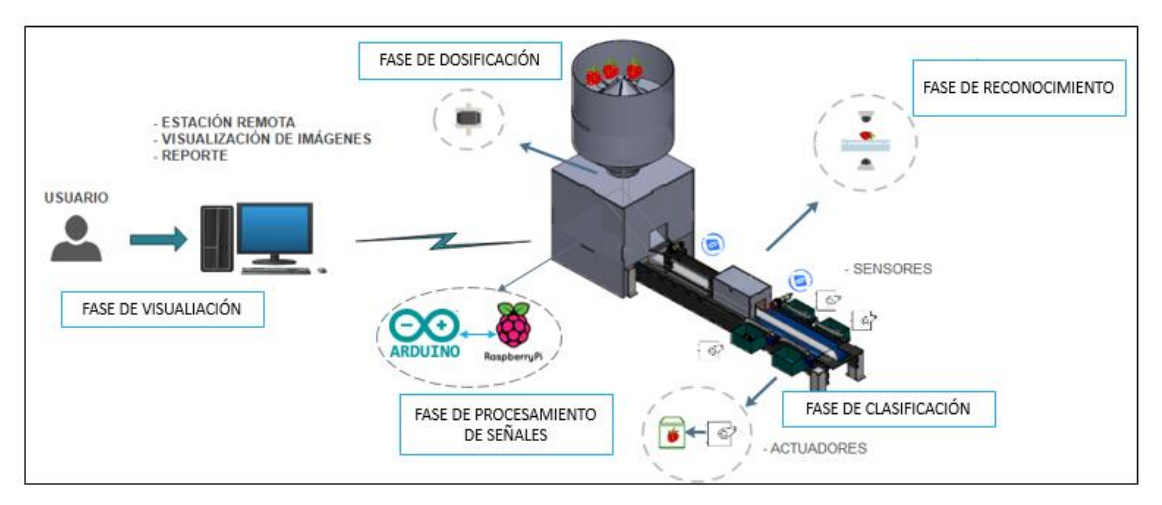

**Figura 1-3:** Concepción general del sistema FRESACAS **Realizado por:** Castro Carolina, 2022

#### **3.3 Diseño de la arquitectura del sistema FESACAS**

Una vez definido la concepción general del sistema FRESACAS, se describe la arquitectura, se encuentra determinada por cinco fases, como se muestra en la Figura 2-3, los cuales se describen como: visualización, dosificación, reconocimiento, clasificación y procesamiento de señales.

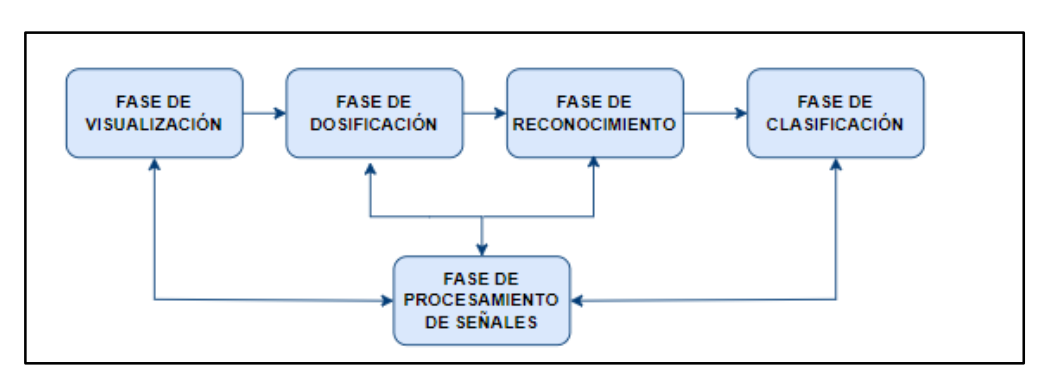

**Figura 2-3:** Diseño de la arquitectura del Sistema FRESACAS

**Realizado por:** Castro Carolina, 2022

#### **Fase de visualización:**

La Figura 3-3 muestra la fase de visualización, donde el usuario es el encargado de activar el sistema a través de la conexión remota con la Raspberry Pi, donde se tiene la visualización de las imágenes analizadas, como los resultados que se genera luego de realizar la clasificación.

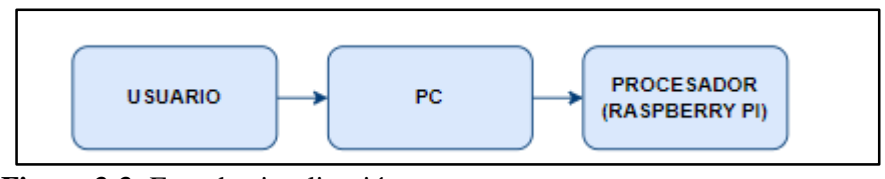

**Figura 3-3:** Fase de visualización **Realizado por:** Castro Carolina, 2022

## **Fase de dosificación**

Para esta fase la fresa se ubica en la tolva, la Figura 4-3 detalla los elementos que participan en la misma, como el sensor de proximidad que detecta la fruta para el movimiento de la banda transportadora, así como el motor paso a paso para poder movilizar la tolva, dichos elementos son direccionados por el microprocesador.

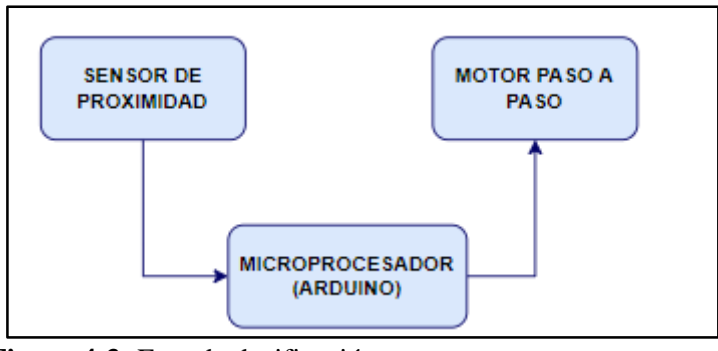

**Figura 4-3:** Fase de dosificación **Realizado por:** Castro Carolina, 2022

## **Fase de reconocimiento**

La Figura 5-3 detalla la fase de reconocimiento la cual inicia con la captura de la imagen mediante las dos cámaras ubicadas en el banco de pruebas, conectadas a través de los puertos USB al procesador Raspberry Pi, la imagen se segmenta y se extrae sus características, identificándole de acuerdo a su tamaño y estado de madurez.

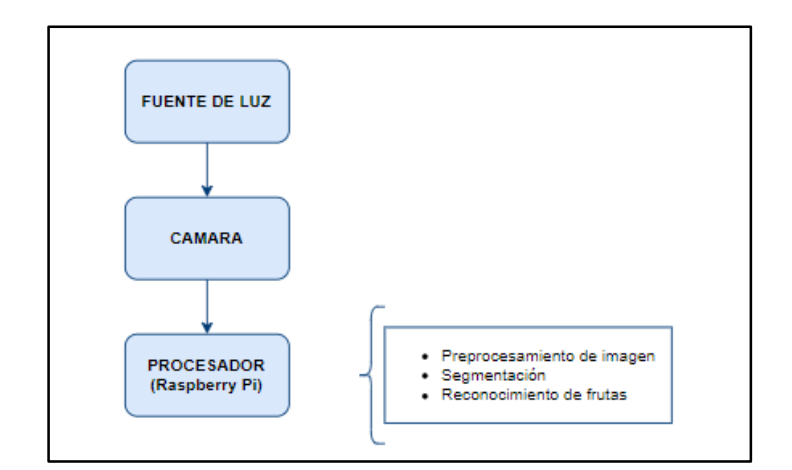

**Figura 5-3:** Fase de reconocimiento **Realizado por:** Castro Carolina, 2022

## **Fase de disposición final**

En la Figura 6-3 se presenta el diagrama de la fase de disposición final, una vez que el procesador determina el tamaño y estado de la fruta enviará señales al microprocesador, la cual se encargará de dar órdenes a los actuadores para su activación y la fruta pueda ser clasificada en sus contenedores de acuerdo a la particularidad enviada.

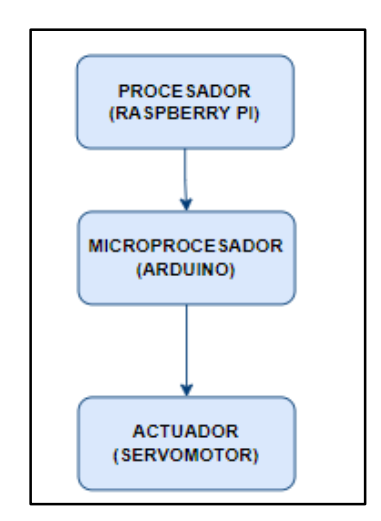

**Figura 6-3:** Fase de disposición final **Realizado por:** Castro Carolina, 2022

#### **3.4 Descripción de los elementos** *hardware* **del sistema FRESACAS**

Una vez detallado la arquitectura del sistema en el apartado anterior se procede a detallar los elementos *hardware* que van a conformar el sistema FRESACAS con sus características. Estos dispositivos fueron seleccionados gracias a las características estudiadas en el Capítulo II.

## **3.4.1** *Arduino Uno*

Para el control se ha seleccionado por utilizar Arduino Uno, es una placa de microcontrolador basada en ATmega328 (Arduino, 2017), posee un *hardware* libre, se opta por utilizar dicho elemento para el sistema, el cual permite obtener los datos de los sensores, y ejecutar órdenes hacia los actuadores, en la Figura 7-3 se muestra este dispositivo.

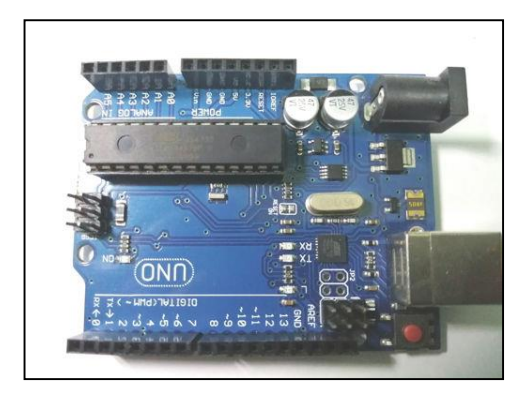

**Figura 7-3:** Arduino Uno **Realizado por:** Castro Carolina, 2022

Las principales características se muestran en la Tabla 1-3, para mayor detalle ver el Anexo B.

| <b>Especificaciones</b>  | <b>Características</b>                                                    |
|--------------------------|---------------------------------------------------------------------------|
| Voltaje de operación     | 5V DC                                                                     |
| Voltaje de entrada       | 7.5 a 12V                                                                 |
| <b>Terminales de E/S</b> | 14 terminales de E/S digitales (6 salidas PWM), 6<br>entradas analógicas. |
| Velocidad del reloj      | 16 MHZ                                                                    |
| Memoria Flash            | 32 KB (ATmega328)                                                         |
| Consumo de corriente     | 20mA                                                                      |

 **Tabla 1-3:** Especificaciones del Arduino Uno

**Realizado por:** Castro Carolina, 2022 **Fuente:** (Arduino, 2017)

# **3.4.2** *Sensor tipo switch E18 D8ONK*

La Figura 8-3 muestra al sensor de proximidad, permite detectar objetos sin necesidad de contacto, en un rango de hasta 80cm, trabaja con una corriente máxima de 100mA. Se requiere conectar la entrada digital del microcontrolador, trabaja directamente con Arduino, permite contar elementos que pasen por fajas transportadoras. Para la configuración de sus terminales se posee de 3 cables: (Café: +5V, Azul: GND, Negro: salida digital) (MicroJPM, 2020).

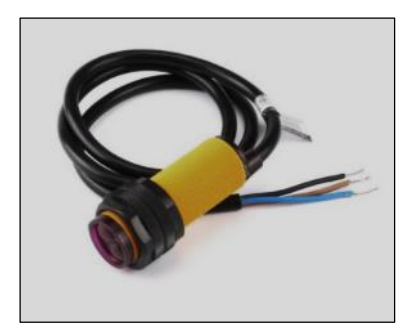

**Figura 8-3:** Sensor tipo switch E18 D8ONK **Realizado por:** Castro Carolina, 2022

La Tabla 2-3 muestra las principales especificaciones del sensor, para mayor información se detalla en el Anexo C.

| <b>Especificaciones</b> | <b>Características</b> |
|-------------------------|------------------------|
| Voltaje de operación    | 5V DC                  |
| Corriente de trabajo    | 20mA máx.              |
| Rango de detección      | $3-80$ cm              |
| Indicador de detección  | LED rojo               |
| Peso                    | 42 gr.                 |

**Tabla 2-3:** Especificaciones del sensor E18 D8ONK

**Realizado por:** Castro Carolina, 2022 **Fuente:** (MicroJPM, 2020)

#### **3.4.3** *Servomotor tower MG90S*

Mostrado en la Figura 9-3, es un micro servo reforzado que destaca por su gran torque (en relación a su tamaño), engranajes metálicos y gran robustez. Funciona con la mayoría de tarjetas electrónicas en este caso con el microprocesador Arduino Uno.

Los cables están distribuidos de la siguiente forma: Rojo: Alimentación (+), Café: Alimentación (-) o tierra, Naranja: Señal PWM (MicroJPM, 2020).

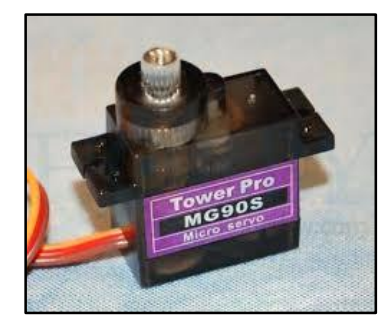

**Figura 9-3:** Servomotor tower MG90S **Realizado por:** Castro Carolina, 2022

Las características se muestran en la Tabla 3-3, para ver mayor detalle se ubica en el Anexo D.

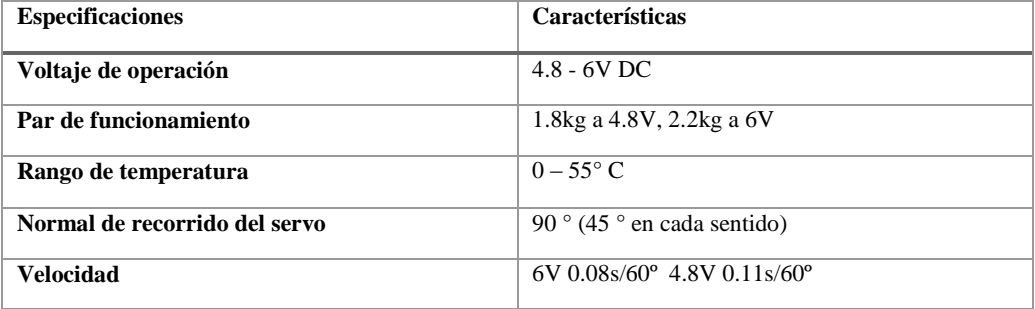

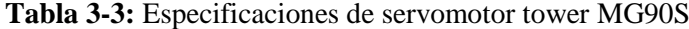

**Realizado por:** Castro Carolina, 2022 **Fuente:** (MicroJPM, 2020)

# **3.4.4** *Motor paso a paso bipolar NEMA 17*

El elemento mostrado en la Figura 10-3, conocidos como "*stepper motor*", pueden girar y pararse con una precisión del orden de centésimas de milímetro. Esta alta precisión y su fiabilidad destina a ser utilizados en una gran cantidad de aparatos electrónicos, para trabajar con en este tipo de motores es necesario el empleo de un driver para energizar las bobinas y a su vez de un microcontrolador necesario para el envío de señales (MicroJPM, 2020).

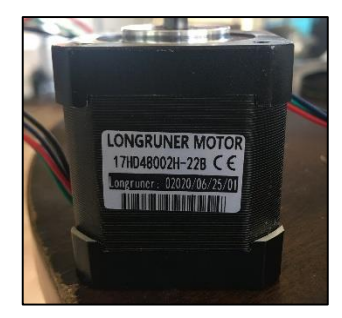

**Figura 10-3:** Motor paso a paso bipolar NEMA 17 **Realizado por:** Castro Carolina, 2022

Las principales características se muestran en la Tabla 4-3 para más detalle ver Anexo E.

| <b>Especificaciones</b> | Características   |
|-------------------------|-------------------|
| Rango de volatje        | 2.8 V             |
| Ángulo de paso          | $1.8^\circ$       |
| Corriente / fase        | 1.68A             |
| Par                     | $5 \text{ kg/cm}$ |

**Tabla 4-3:** Especificaciones del motor paso a paso bipolar NEMA 17

**Realizado por:** Castro Carolina, 2022 **Fuente:** (MicroJPM, 2020)

## **3.4.5** *Driver A4988*

La Figura 11-3 permite observa al elemento el cual soporta microsteping para motores bipolares. Permiten manejar intensidades y altos voltajes. Para su control se requiere de dos salidas digitales una que permite indicar el sentido de giro y otra para indicar el avance del motor. Tiene salidas auto reguladas de 5V y 3.3V para alimentar la lógica externa sin necesidad de un regulador adicional (Salamanca, 2009).

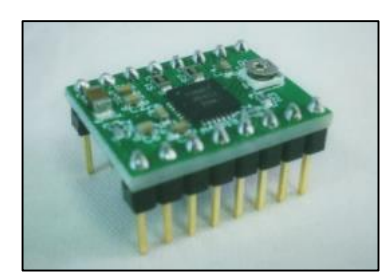

**Figura 11-3:** Driver A4988 **Fuente:** Castro Carolina, 2022

La Tabla 5-3 muestra las especificaciones del Driver, para más detalle ver Anexo F.

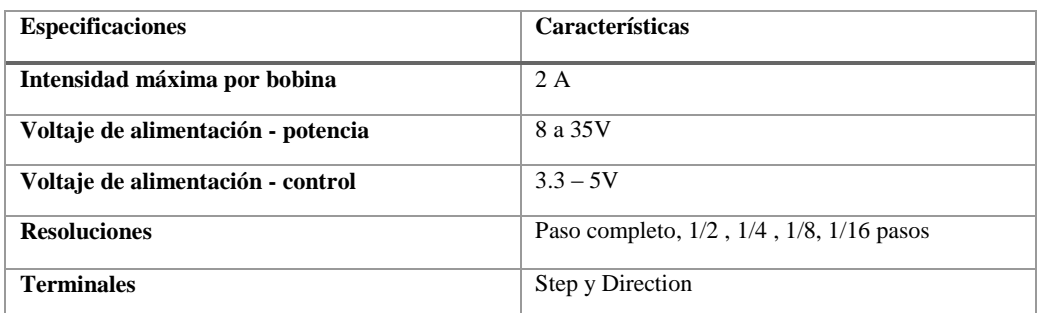

#### **Tabla 5-3:** Especificaciones del Driver A4988

**Realizado por:** Castro Carolina, 2022

**Fuente:** (Salamanca, 2009)

# **3.4.6** *Motorreductor 12V*

Este elemento se muestra en la Figura 12-3, es ideal para aplicaciones de baja potencia como maquinas livianas, el voltaje de funcionamiento varía entre 6 a 12V, la piñonera es metálica y el primer piñón es helicoidal que reduce el ruido con respecto a los piñones normales. Los terminales de un microcontrolador no pueden manejar directamente la corriente necesaria para accionar el motor, por lo que se requiere una etapa de potencia (Dultronica, 2020).

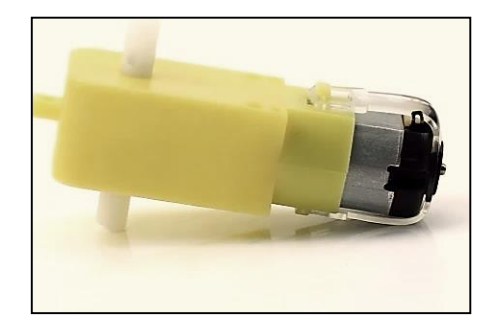

**Figura 12-3:** Motorreductor 12V **Realizado por**: Carolina Carolina, 2022

La Tabla 6-3 muestra algunas de las caracteríticas del elemento:

| <b>Características</b> |                     |  |
|------------------------|---------------------|--|
| Voltaje nominal        | DC 12V              |  |
| Velocidad              | 200RPM              |  |
| Corriente de bloqueo   | 0.8 A               |  |
| Corriente sin carga    | 0.06A               |  |
| Potencia Máxima        | 1 W                 |  |
| Par de torque          | $4.2 \text{ kg/cm}$ |  |
| Relación de engranaje  | 1:150               |  |

**Tabla 6-3:** Características del motorreductor 12V

**Realizado por:** Castro Carolina, 2022 **Fuente:** (Dultronica, 2020)

# **3.4.7** *Puente H L298N*

Se muestra en la Figura 13-3 ha dicho elemento, el cual es capaz de manejar altos niveles de voltaje y de corriente, además de estar diseñado para soportar cargas inductivas tales como relés, solenoides, motores de corriente continua como es el caso. Dispone de dos terminales para habilitar o deshabilitar las salidas independientemente de las señales de entrada. También incorpora un interruptor para la conexión y desconexión de toda la placa (Infante, n.d.).

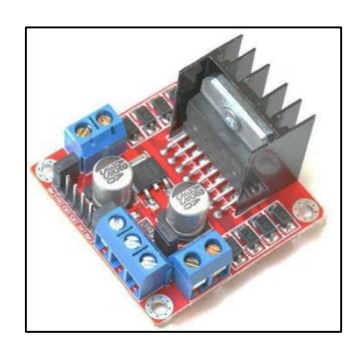

**Figura 13-3:** Puente H L298N **Fuente:** Castro Carolina, 2022

La Tabla 7-3 muestra las características generales del elemento, para detalle específico ver Anexo G.

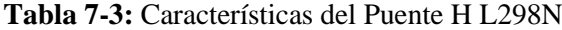

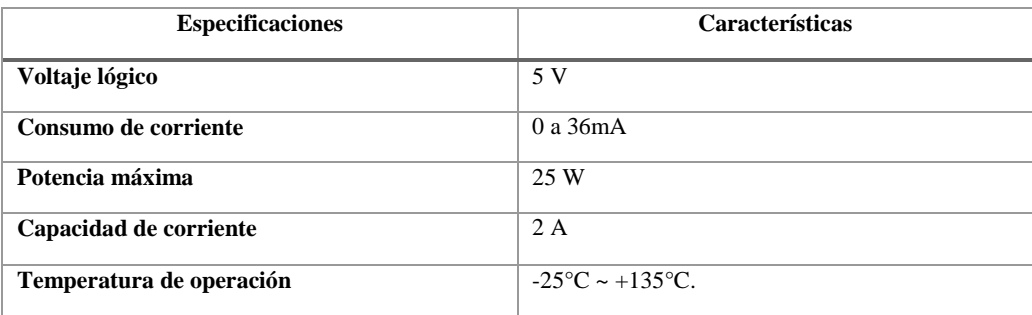

**Realizado por:** Castro Carolina, 2022 **Fuente:** (Infante, n.d.)

## **3.4.8** *Adaptador AC/DC*

La Figura 14-3 muestra la imagen de esta alimentación externa, permite que los dispositivos electrónicos pueden tener su fuente de alimentación, se los encuentra encerrado en lo que aparenta en una pieza de corriente (RS Components, s. f.), permite al sistema FRESACAS operar a través de la energía eléctrica.

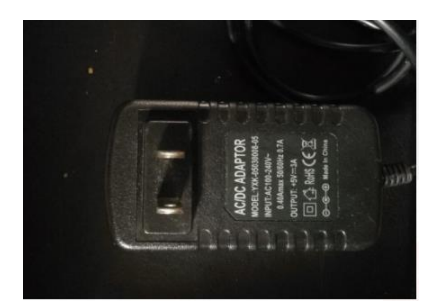

**Figura 14-3:** Adaptador AC/DC **Fuente:** Castro Carolina, 2022

En la Tabla 8-3 se muestra las características del elemento descrito.

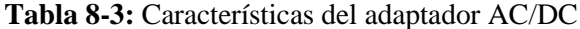

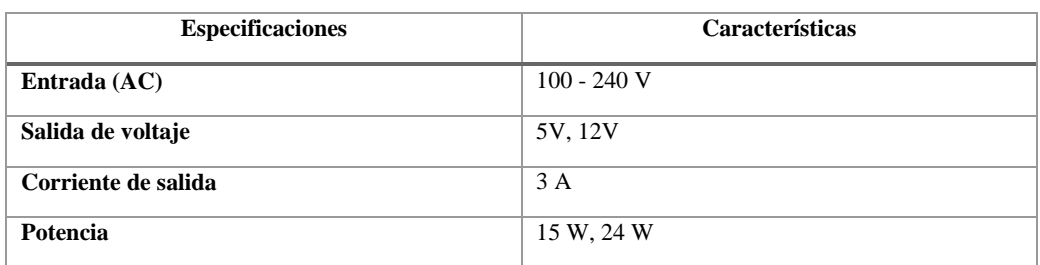

**Realizado por:** Castro Carolina, 2022 **Fuente:** (RS Components, [sin fecha])

#### **3.4.9** *Raspberry Pi 4B*

La Figura 15-3, muestra a la tarjeta de desarrollo mencionada, se emplea para el procesamiento de imágenes del sistema FRESACAS, se define como una placa computadora de bajo coste o un ordenador de magnitud reducida de tal forma que elimina los componentes de un ordenador básico que no afectan a su rendimiento básico. Tiene un tamaño de memoria de 4GB (Raspberry Pi, s. f.).

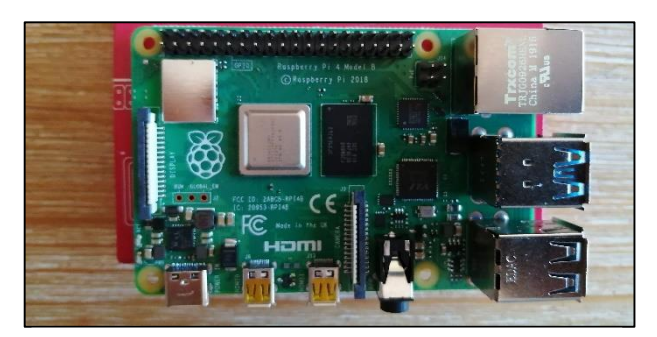

**Figura 15-3:** Raspberry Pi 4B **Fuente:** Castro Carolina, 2022

La Tabla 9-3 muestra las principales características de la Raspberry Pi 4B, para mayor detalle revisar Anexo H.

| <b>Especificaciones</b> | Características            |
|-------------------------|----------------------------|
| Frecuencia              | 1.5 GHz                    |
| Voltaje de alimentación | 5 V                        |
| <b>Corriente</b>        | 2.5A                       |
| <b>USB</b>              | 2 x USB 2.0<br>2 x USB 3.0 |
| <b>GPIO</b>             | 40                         |

**Tabla 9-3:** Características del modelo Raspberry Pi 4B

**Realizado por:** Castro Carolina, 2022 **Fuente:** (Raspberry Pi, [sin fecha])

# **3.4.10** *Cámara USB Webcam 720p*

La cámara se muestra en la Figura 16-3, para el sistema ofrece una imagen nítida y un vídeo nítido a 30 fotogramas por segundo. Equipado con corrección de luz automática y tecnología HDR, la cámara web puede ajustar automáticamente el color y el brillo para una iluminación natural para que siempre se tenga un aspecto ideal en la cámara web incluso con poca luz o poca retroiluminación (Infante, n.d.). Para el presente sistema se empelará 2 cámaras USB.

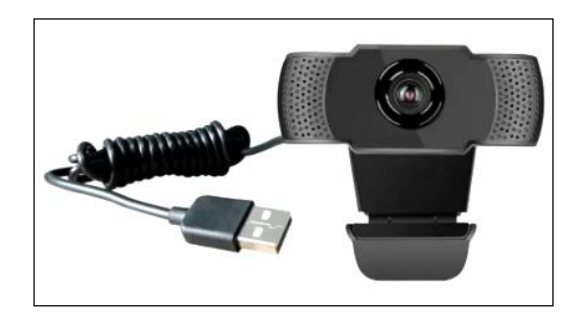

**Figura 16-3:** Cámara USB webcam 720p **Fuente:** https://bit.ly/3fVD8Q3

La Tabla 10-3 muestra las características principales de la cámara empleada.

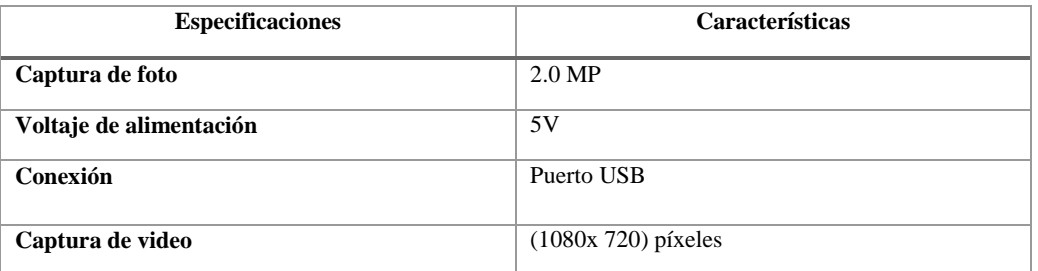

**Tabla 10-3:** Características de la cámara Web

**Realizado por:** Castro Carolina, 2022 **Fuente:** (Infante, n.d.)

# **3.4.11** *Tira led 12V*

Tira flexible con diodos de led en una de sus caras, estos leds pueden ser de mayor o menor intensidad, pueden estar separados o más próximos entre ellos (Lendyluz, 2021), para este caso se emplea 2 tiras led en el cuadro de imagen, en la Figura 17-3 se puede observar el elemento descrito.

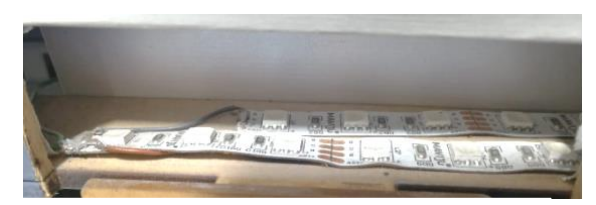

**Figura 17-3:** Tira led 12V **Realizado por:** Castro Carolina, 2022

La Tabla 11-3 detalla características del elemento descrito, se describe mayor información en el Anexo I.

| <b>Especificaciones</b> | <b>Características</b> |  |  |
|-------------------------|------------------------|--|--|
| <b>Tonalidad</b>        | Luz blanca             |  |  |
| <b>Alimentación</b>     | 12 V                   |  |  |
| Potencia                | 14.4 W                 |  |  |

**Tabla 11-3:** Características de la tira led 12V

**Realizado por:** Castro Carolina, 2022 **Fuente:** (Lendyluz, 2021)

# **3.5 Esquemas de conexión del sistema FRESACAS**

Para los esquemas de conexión se utiliza la herramienta de *software* Proteus 8.7 y el *software* libre Fritzing que permiten realizar los diagramas de conexiones del sistema. Se ha divido en dos etapas para el análisis, la primera el esquema de conexión para el control del sistema, y la segunda el esquema para el procesamiento de imágenes.

## **3.5.1** *Esquema de control del sistema FRESACAS*

En la Figura 18-3 se muestra las conexiones para el control del sistema FRESACAS.

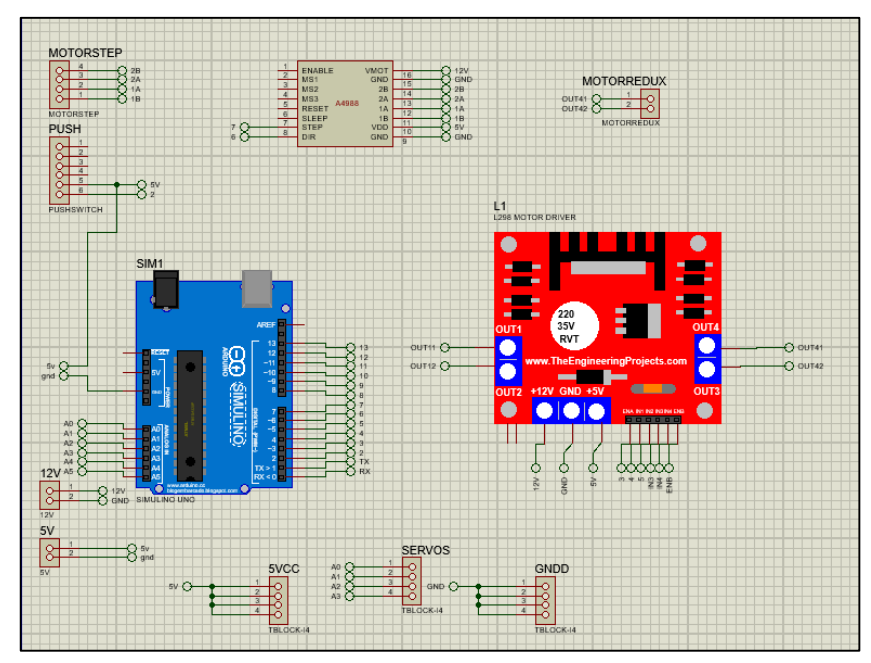

**Figura 18-3:** Esquema de control del sistema FRESACAS **Realizado por:** Castro Carolina, 2022

La Tabla 12-3 detalla los terminales empleados por el elemento Arduino Uno para la etapa de control del sistema FRESACAS.

| <b>Módulos</b>         | E/S     | <b>Terminales Arduino</b> |              |          |         |  |  |
|------------------------|---------|---------------------------|--------------|----------|---------|--|--|
| Control de             | Salida  | 3 (stepPin)               |              |          |         |  |  |
| motor a pasos<br>A4988 | Salida  |                           | $2$ (dirPin) |          |         |  |  |
|                        |         | <b>Canal B</b>            |              |          |         |  |  |
| Control de             | Salida  | $6$ (IN3)<br>$5$ (IN4)    |              |          |         |  |  |
| motores                | Salida  |                           |              |          |         |  |  |
| L <sub>298</sub>       | Salida  |                           |              | 11 (PWM) |         |  |  |
| <b>Sensor</b>          |         | Sensor 1                  |              | Sensor 2 |         |  |  |
| infrarrojo             | Entrada | $\overline{7}$            |              | 8        |         |  |  |
| <b>Servomotores</b>    |         | Servo 1                   | Servo 2      | Servo 3  | Servo 4 |  |  |
|                        | Salida  | 14                        | 15           | 16       | 17      |  |  |

 **Tabla 12-3:** Terminales de conexión del Arduino Uno

**Realizado por:** Castro Carolina, 2022

# **3.5.2** *Esquema de procesamiento del sistema FRESACAS*

En la Figura 19-3 se puede observar las conexiones requeridas para el procesamiento de imágenes.

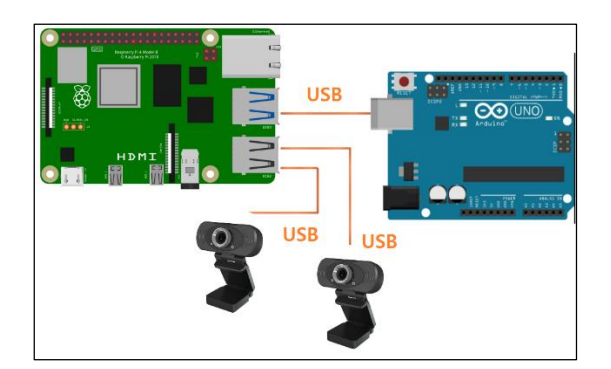

**Figura 19-3:** Esquema de procesamiento del sistema FRESACAS **Realizado por:** Castro Carolina, 2022

En la Tabla 13-3 se detalla el esquema de los terminales empleados por la Raspberry Pi 4B para la etapa de procesamiento de imágenes en el sistema FRESACAS.

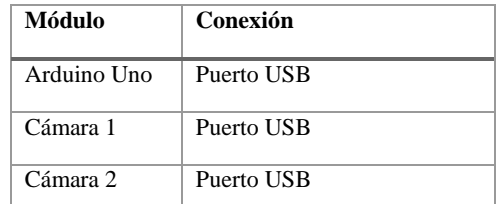

#### **Tabla 13-3:** Terminales de conexión para Raspberry Pi 4B

**Realizado por:** Castro Carolina, 2022

#### **3.6 Diseño del** *software* **para el sistema FRESACAS**

En el presente apartado se mostrará el desarrollo del sistema a nivel de *software* y descripción de las herramientas que se emplea.

## **3.6.1** *Herramientas de desarrollo para el software*

Para el funcionamiento del sistema se utiliza tres herramientas necesarias: para el control, procesamiento de datos y desarrollo de la interfaz gráfica.

**IDE Arduino 1.8.13:** El entorno de Arduino es de código abierto, basado en un lenguaje de programación C++. cuenta con protocolos de comunicación y terminales de libre acceso. La librería empleada en el entorno de Arduino fue:

Servo.h: permite controlar los servomotores (Arduino, 2017).

**Python 3.6:** Es un entorno de desarrollo integrado que se utiliza en programación informática, específicamente para el lenguaje Python, fue necesario instalar librerías para el manejo de imágenes y reconocimiento de caracteres entre las utilizadas son (Python, [sin fecha]):

- **Opencv:** librería para manejo de imágenes, cámara y parámetros propios para reconocimiento de caracteres.
- **PyQt5:** librería necesaria para la construcción del entorno gráfico.
- **NumPy:** librería que da soporte a vectores y arrays, manejo de gran volumen de datos.
- **SciPy:** biblioteca que permite el manejo de algoritmos matemáticos.
**Qt Designer 5.15:** Herramienta para la creación y diseño de interfaces gráficas de usuario, es una plataforma y lenguaje de programación independiente, se traduce el contenido de sus archivos a código Python (Qt, 2021).

#### **3.6.2** *Programación del sistema*

Antes de realizar la estructura del programa fue necesario estimar el área de la fruta, para lo cual se aprovechó el uso de diferentes objetos con áreas conocidas, se ejecutaron 20 mediciones, y se registran las áreas, que se consiguió luego del procesamiento de imágenes. Algunos de los objetos utilizados se muestran en el Anexo J, los datos obtenidos se muestran en la Tabla 14-3.

| A [px]   | A[cm <sup>2</sup> ]      |
|----------|--------------------------|
| $\bf{0}$ | $\overline{0}$           |
| 37417.5  | $\overline{\mathcal{L}}$ |
| 19387.5  | $\overline{c}$           |
| 86696    | 9                        |
| 18131.5  | 1.48                     |
| 23881    | 1.9                      |
| 3444     | 0.6                      |
| 45362    | 4.155                    |
| 122121   | 12                       |
| 28326.5  | 2.68                     |
| 49601.5  | 5.31                     |
| 68629.5  | 7.07                     |
| 41196    | 3.8                      |
| 11579.5  | 0.95                     |
| 21909    | 2.41                     |
| 62204.5  | 6                        |
| 80349.5  | 8                        |
| 25898.5  | 3.14                     |
| 29297.5  | 3                        |
| 59335.5  | 6.25                     |

**Tabla 14-3:** Datos de áreas conocidas

**Realizado por:** Castro Carolina, 2022

Empleando el método de regresión polinomial, a través de mínimos cuadrados, se hallaron los valores de a1, a2, y b descritos en la Ecuación 1-3 permitiendo encontrar la Ecuación 2-3, además se consiguió un coeficiente de correlación de  $R^2$  de 0,991, entendiéndose así que existe una correlación positiva.

$$
y = a_1 x_1^2 + a_2 x_1 + b
$$
 Ec 1-3  

$$
y = -3E - 11x^2 + 0.0001x - 0.058
$$
 Ec 2-3

Los resultados obtenidos de la regresión se observan en el Gráfico 1-3.

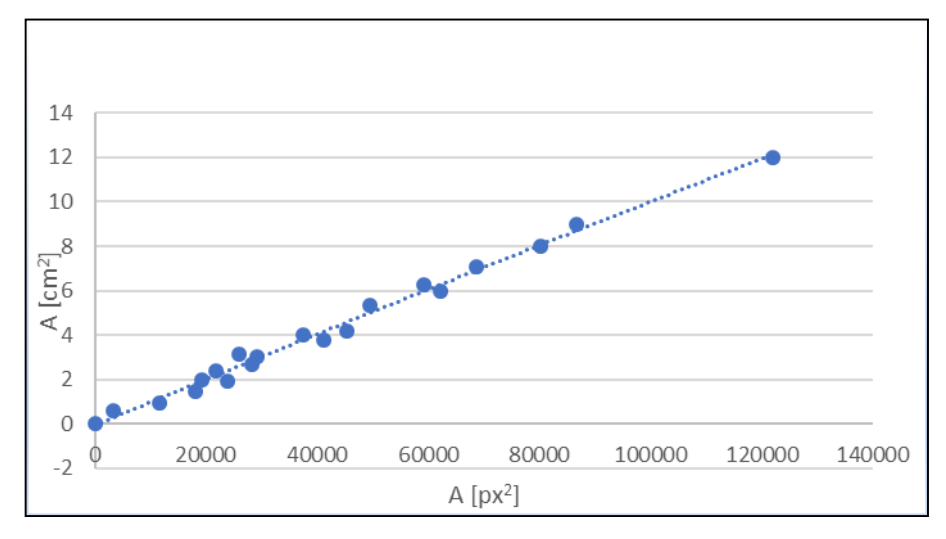

**Gráfico 1-3:** Regresión polinomial **Realizado por:** Castro Carolina, 2022

Una vez determinada la Ecuación 2-3 se establece el valor de 7.2 cm<sup>2</sup> como referencia, para determinar si la fruta pertenece a la categoría grande o pequeña.

# *3.6.2.1 Diagrama de flujo para la etapa de procesamiento de imágenes*

La Figura 20-3 muestra el diagrama que tiene un enfoque de la clasificación que realiza el sistema para determinar las características de la fruta.

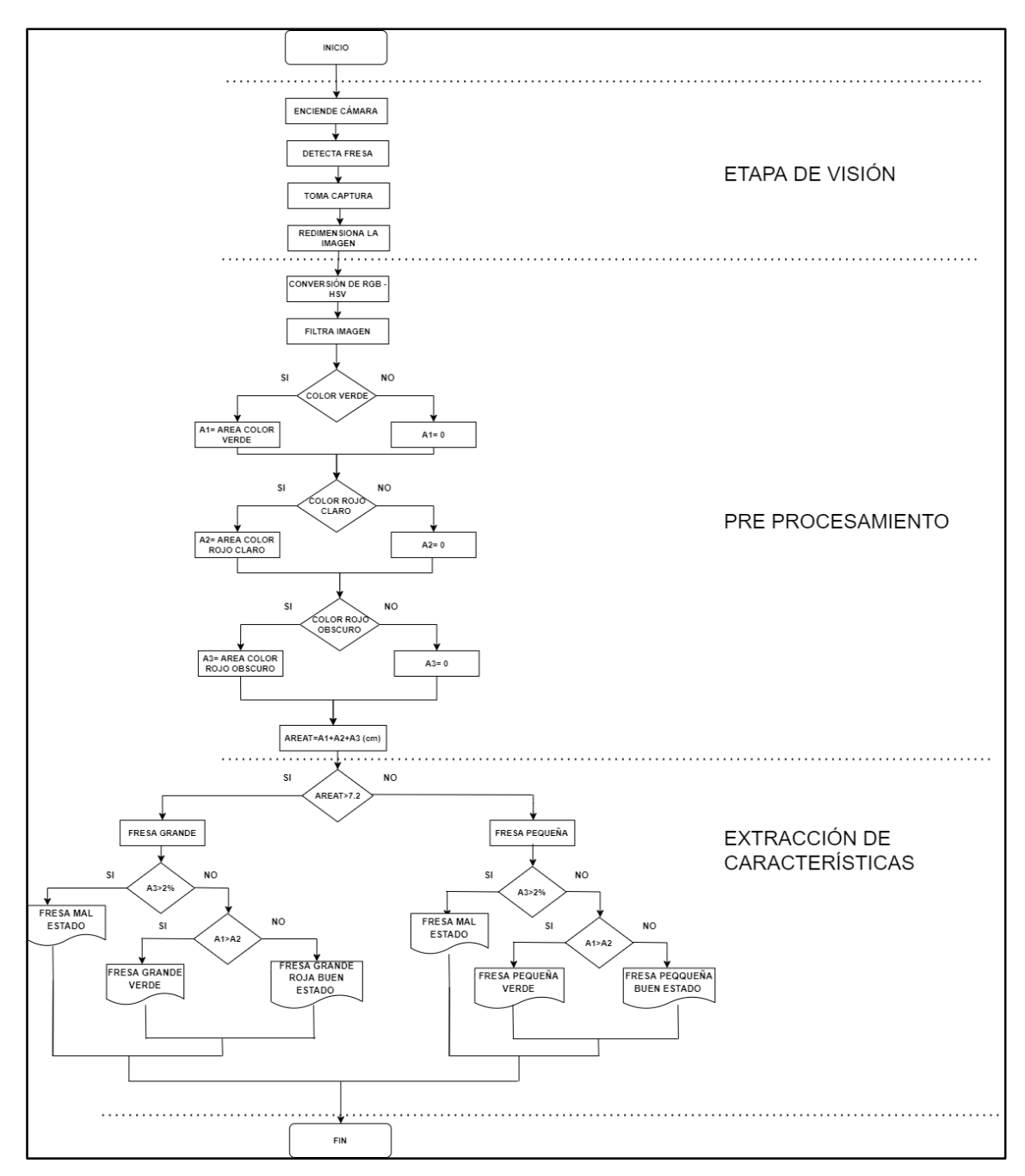

**Figura 20-3:** Diagrama de flujo del procesamiento de imágenes **Realizado por:** Castro Carolina, 2022

El procesamiento se lo realiza en Python para lo cual se debe instalar las librerías necesarias descritas en el apartado 3.6.1.

En la Figura 20-3 se observa un enfoque del procesamiento de imágenes, sin embargo dentro de la visión artificial existen varias etapas las cuales se detallan a continuación.

#### **Etapa de visión:**

Para la visión de imagen se emplean dos cámaras físicas, las cuales se encuentran integradas en el sistema, se realizan las acciones en esta etapa:

- Se captura la imagen.
- Se redimensiona la imagen para que coincida con las dimensiones de la interfaz gráfica del usuario (GUI).

#### **Pre procesamiento:**

Entre las acciones realizadas está:

- Lectura de la imagen BGR predeterminado por OpenCV.
- Conversión de la imagen a espacio de color RGB*.*
- Conversión de la imagen de RGB a HSV.
- Definición de máscara para filtrar colores HSV.
- Especificación del rango (espacio de color) de los canales HSV que presentan los valores [H: 0- 179, S:0-25, V:0-255], se usa la Figura 21-3 para seleccionar los rangos de los canales correspondiente para el requerimiento del sistema.

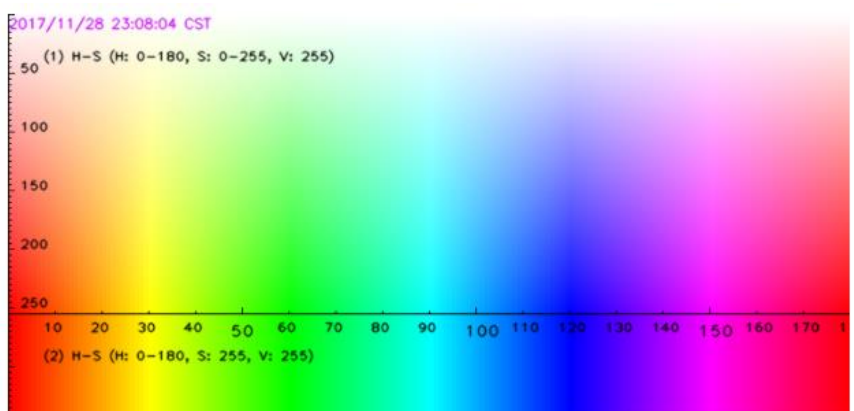

**Figura 21-3:** Rango de color HSV Fuente: (Gonzalez & Woods, 2011)

 Se define los límites de los espacios de color (rango), se muestra en la Tabla 15-3, para la cámara superior.

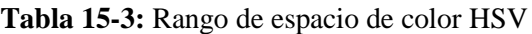

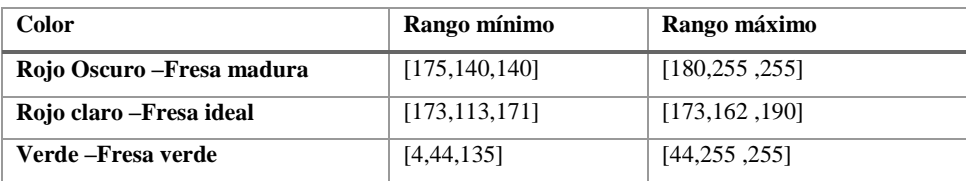

**Realizado por:** Castro Carolina, 2022

- Se obtiene una imagen binarizada.
- Se aplica el filtro de entrada para quitar ruidos y mejorar contornos.
- Se usan transformaciones morfológicas de apertura y cierre, a fin de cuantificar la estructura del objeto de análisis y suavizar contornos.
- Se procede a la detección de contorno, la utilidad radica en el análisis de la forma del objeto, se entrega como argumento la imagen binaria.
- Se encuentra los contornos de la imagen.
- Se determina la detección del contorno exterior

La Figura 22-3 muestra los resultados de la etapa de preprocesamiento.

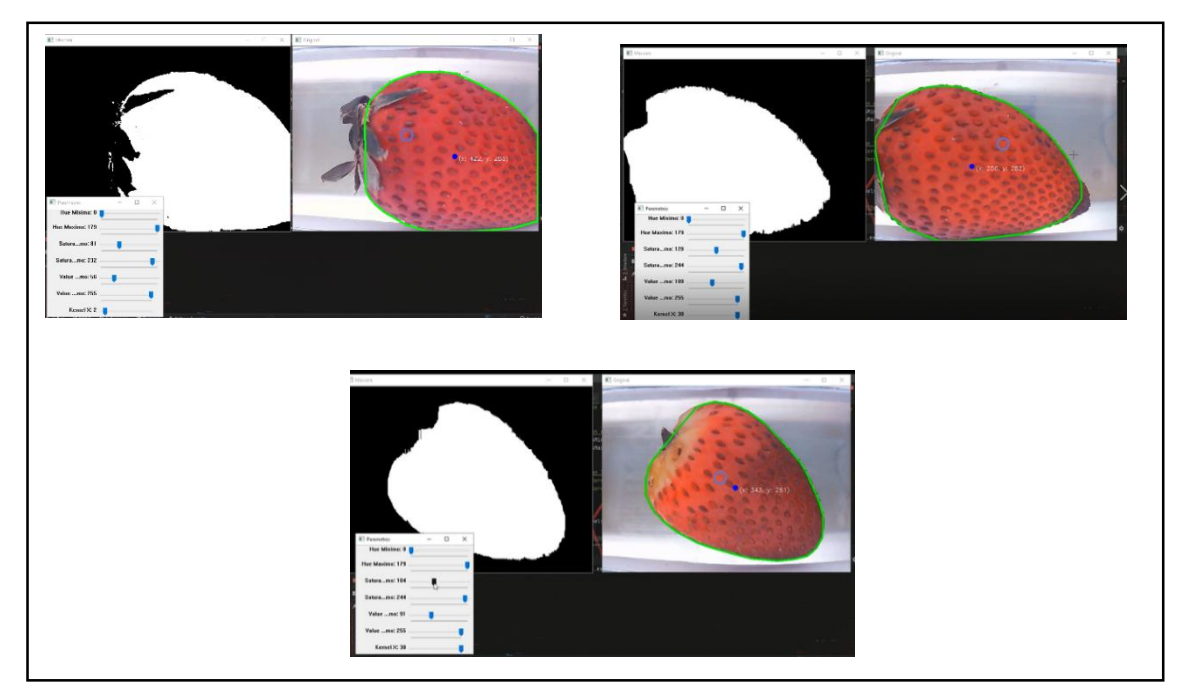

**Figura 22-3:** Resultados de la etapa de preprocesamiento

**Fuente:** Castro Carolina, 2022

# **Extracción de características.**

En esta etapa se procede a realizar el reconocimiento de la fresa de acuerdo a su color, las acciones que se realizan son las siguientes:

- Se comprime los elementos en las direcciones: horizontal, vertical y diagonal, se retiene las coordenadas finales en esa dirección, ahorrando memoria.
- Se marca la región de interés de la imagen.
- Se recorre cada uno de los contornos con un *for*.
- Del área encontrada se compara con un valor fijo, dejando pasar a los contornos que superan dicho valor, y los más pequeños se descartan.
- Se encuentran los momentos del contorno, para encontrar puntos centrales del contorno en X e Y.
- Se encuentra el límite convexo ajustado alrededor de los puntos o forma.
- Se dibuja el centro de la imagen.
- Se dibuja el contorno de la imagen.
- Una vez definido los parámetros de color se analiza si la fruta es mayor o menor a 7.2 cm^2 este valor se define de acuerdo al área de la fruta, permitiendo identificar a la misma entre pequeña o grande.

La Figura 23-3 muestra los resultados obtenidos en la etapa de extracción de características

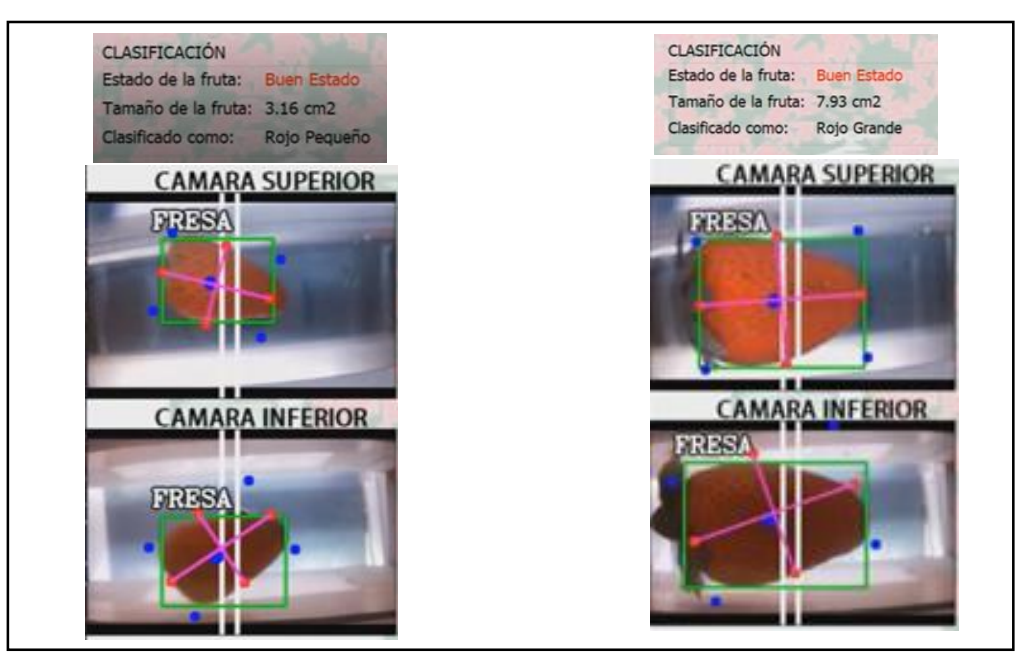

**Figura 23-3:** Resultados de la etapa extracción de características

**Fuente:** Castro Carolina, 2022

# *3.6.2.2 Diagrama de flujo para la etapa de control*

La Figura 24-3, presenta mediante un diagrama, el funcionamiento general del sistema FRESACAS, la fase de procesamiento de imágenes se realiza a través de la Raspberry Pi 4B, y el control del sistema como: sensores y actuadores a través del Arduino Uno.

Dentro de los pasos se tiene:

- Se importa librerías.
- Se define variables.
- Se define posiciones de los servomotores.
- Se realiza la conexión del puerto Serial.
- Busca datos en el puerto serial.
- Lee datos del puerto serial en el Arduino Uno.
- Activa el movimiento del motor paso a paso, para mover tolva.
- Sensor 1 infrarrojo detecta objeto y mueve la banda.
- Se realiza la detección de la fruta y la clasifica de acuerdo a sus características.
- Sensor 2 infrarrojo reconoce la fruta, activa la banda.
- Se activa los servomotores según los parámetros de clasificación.
- Posiciona a los servos en su estado inicial.
- Se detiene la banda.
- Si existen fresas en la tolva, mueve el motor paso a paso e inicia el proceso nuevamente.

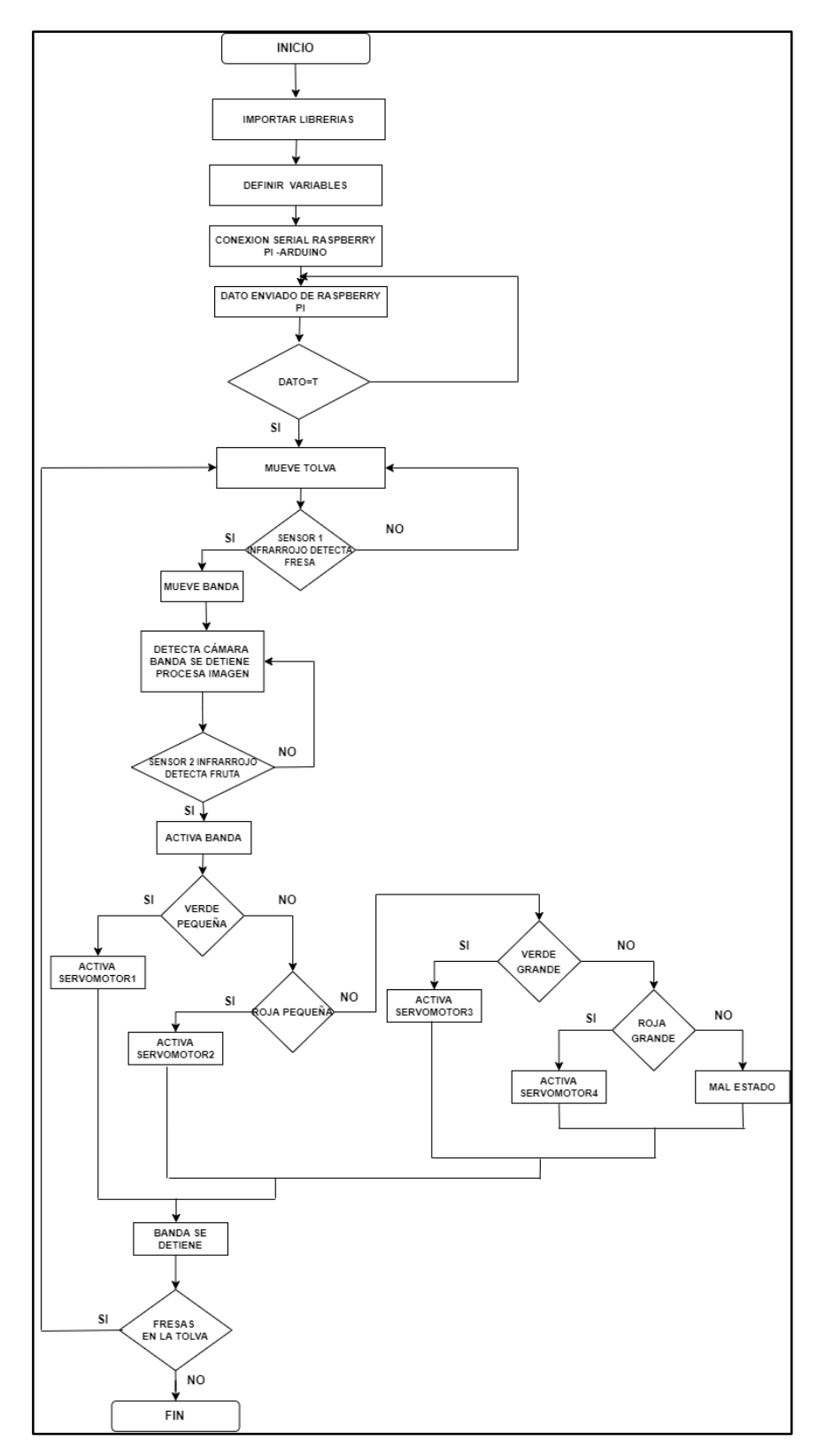

**Figura 24-3:** Diagrama de flujo para la etapa de control

# **3.6.3** *Interfaz del sistema*

La interfaz se desarrolló sobre el entorno de QT Designer 5, el cual es amigable y de fácil manejo con el usuario, en la Figura 25-3 se observa la pantalla principal del sistema, lo cual consta de tres botones; calibración, clasificación y resultados.

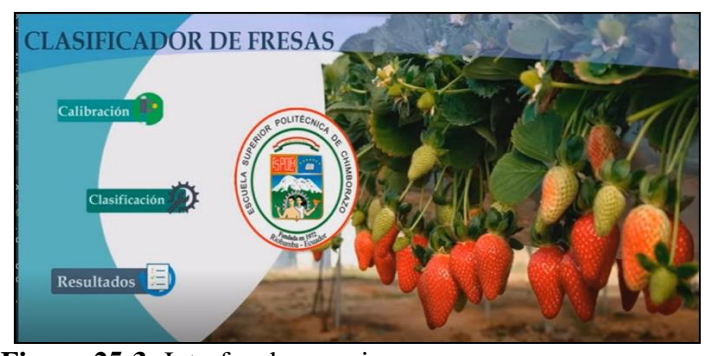

**Figura 25-3:** Interfaz de usuario **Realizado por:** Castro Carolina, 2022

**Botón clasificación:** Se muestra en la Figura 26-3 la venta de clasificación, para iniciar el proceso, se debe dar click en el botón conectar seguido del botón iniciar, permitiendo así inicializar el programa.

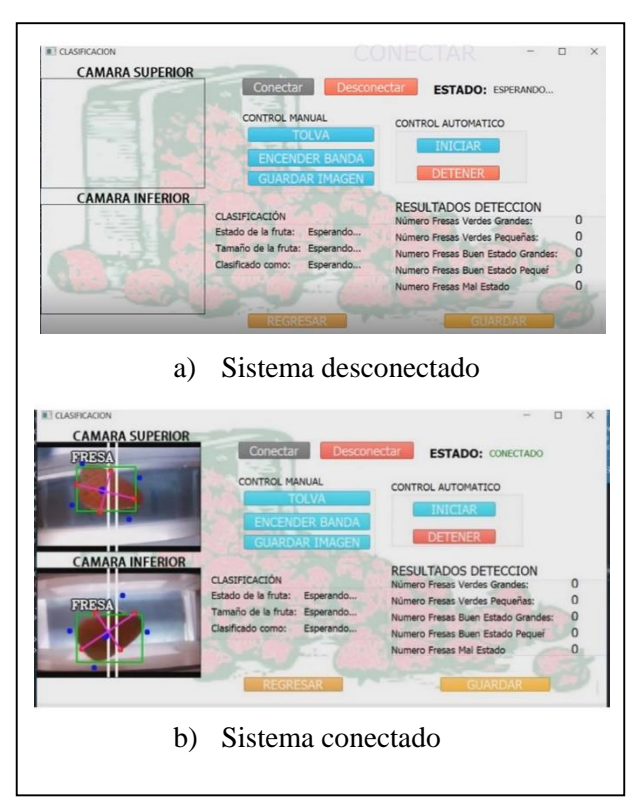

**Figura 26-3:** Ventana de clasificación de la interfaz **Realizado por:** Castro Carolina, 2022

**Botón calibración:** La Figura 27-3 muestra la ventana de calibración, en ella se aprecia la imagen de la fruta desde las 2 cámaras empleadas. Se puede realizar una actualización de los parámetros de color para la imagen, una vez actualizado los parámetros se da click en guardar y se graban los parámetros modificados, en el Anexo K, se aprecia ejemplos de esta ventana.

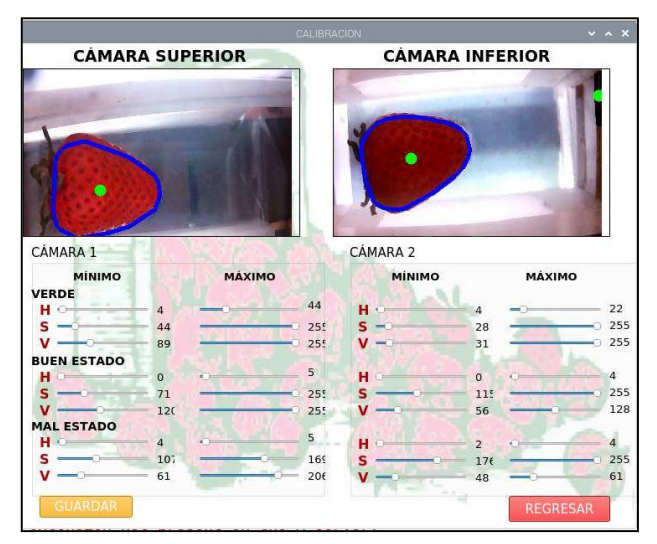

**Figura 27-3:** Ventana de calibración de la interfaz **Realizado por:** Castro Carolina, 2022

**Botón resultados:** Una vez que el proceso se ha generado, se dispone de una pestaña donde se visualiza los resultados que fueron obtenidos por el sistema FRESACAS, tal como se muestra en la Figura 28-3.

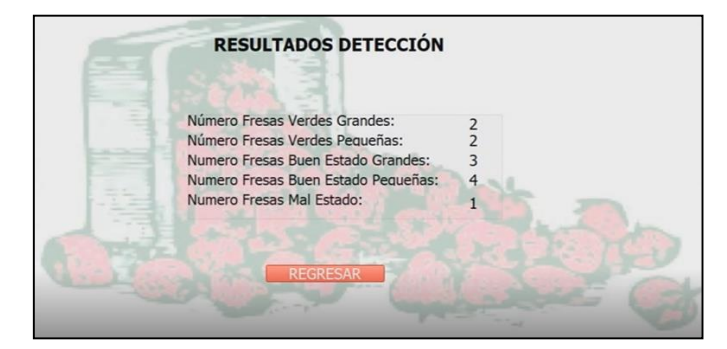

**Figura 28-3:** Ejemplo de datos de la ventana de resultados **Realizado por:** Castro Carolina, 2022

# **3.7 Conexión remota del sistema FRESACAS**

El sistema FRESACAS permite una conexión remota con un PC a través de la Raspberry Pi 4B, en la Figura 29-3 se observa el diagrama de conexión que tendrá el sistema, para lo cual es necesario habilitar la comunicación SSH y VNC desde la Raspberry Pi 4B.

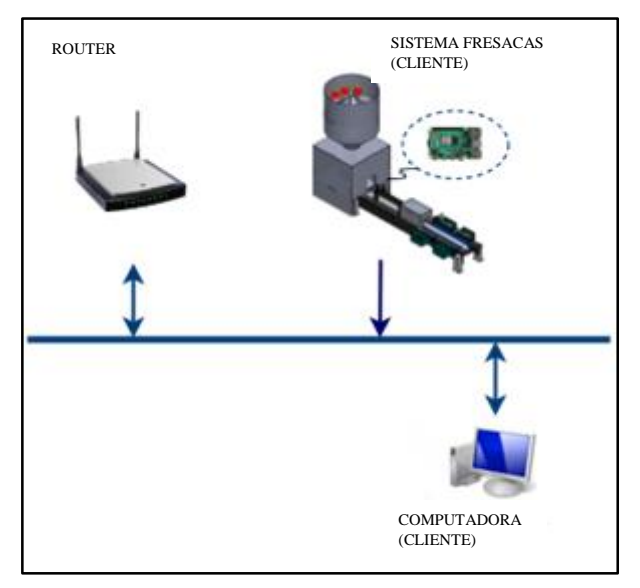

**Figura 29-3:** Conexión remota del sistema **Realizado por:** Castro Carolina, 2022

Para realizar esta conexión es necesario la utilización de dos herramientas de desarrollo, descritos en la Tabla 16-3 necesarias para el cliente.

| Herramienta            | Descripción                                   |  |  |
|------------------------|-----------------------------------------------|--|--|
|                        | <i>Software</i> libre, permite implementar un |  |  |
| <b>TightVNC</b> viewer | servidor VNC y controlar la pantalla de otro  |  |  |
|                        | equipo de forma remota.                       |  |  |
|                        | Terminal de simulación open source,           |  |  |
|                        | permite establecer de modo<br>seguro          |  |  |
| <b>PuTTy</b>           | conexiones de acceso remoto. A través de      |  |  |
|                        | Shell Seguro (SSH)                            |  |  |

**Tabla 16-3:** Herramientas para la conexión remota

**Realizado por:** Castro Carolina, 2022

Fuente: (Putty), (VNC)

Los clientes para que puedan acceder utilizan dos programas, el primero que sirve como la consola de comando (Putty) y otro para establecer un escritorio remoto (TightVNC).

El protocolo empleado para este caso es del tipo cliente/servidor, el cual se accede a través del escritorio remoto de Raspbian, permitiendo controlar una computadora a través de la red.

# **3.7.1** *Configuración de monitor remoto*

Es necesario habilitar el servidor VNC y SSH desde la Raspberry Pi 4B, a través de la línea de comandos la herramienta de configuración *raspi-config*, permite habilitarlos desde las opciones de interfaz.

Para la computadora se instala los programas descritos en la Tabla 14-2, se requiere conocer la dirección IP de la Raspberry Pi 4B. Se configura las herramientas para la conexión remota con las acciones descritas:

- 1. Abrir el programa
- 2. Escribir la dirección IP de la Raspeberry Pi 4B empleada.
- 3. Click en acceder.
- 4. Ingresar el usuario y contraseña de la Raspberry Pi 4B la primera vez.
- 5. Se establece la conexión.

Se debe realizar el proceso de conexión remota la primera vez, para que el escritorio remoto quede activado.

# **3.8 Diseño mecánico del sistema FRESACAS**

El *software* de diseño mecánico SolidWorks 2020 SP1.0 se emplea para el esquema del sistema FRESACAS, donde se realizó la modelación del prototipo con los componentes descritos en el apartado anterior. La estructura del prototipo se encuentra fabricado en MDF, la tolva en polietileno. En la Figura 30-3 se puede observar las partes más importantes de la modelación del sistema realizada en SolidWorks.

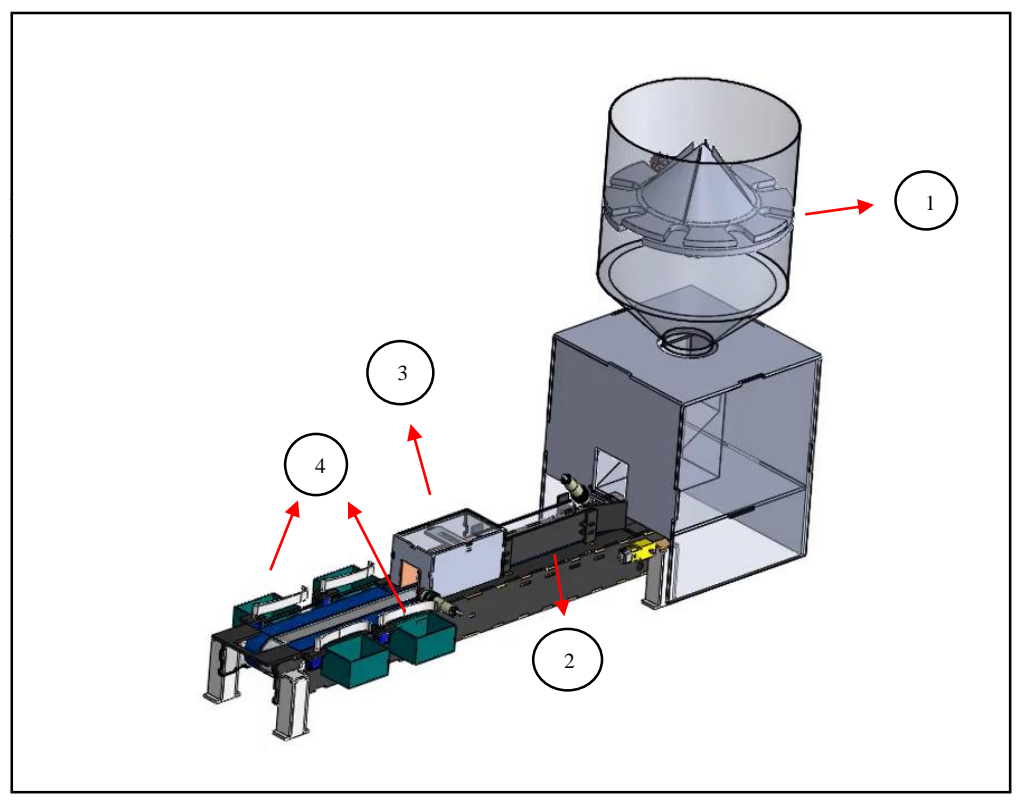

**Figura 30-3:** Modelación del sistema FRESACAS en SolidWorks **Realizado por:** Castro Carolina, 2022

En la Figura 30-3 se puede observar la modelación del sistema, el cual consta de elementos necesarios para el funcionamiento del sistema FRESACAS, dentro de los más importantes se encuentran:

- 1. Tolva: Lugar que permite almacenar la fruta.
- 2. Banda transportadora: Estructura que permite el desplazamiento de la fresa.
- 3. Cuadro de imagen: Lugar donde se ubica la cámara y las tiras led para realizar el procesamiento de imágenes.
- 4. Contenedores: Lugar donde se acumula la fruta una vez clasificada.

En la Tabla 17-3 se puede observar las dimensiones de las partes representativas del prototipo, las mismas que se encuentran detallas en mm.

| Característica | Tolva    | <b>Banda</b>          | Cuadro de imagen | Contenedores    |    |
|----------------|----------|-----------------------|------------------|-----------------|----|
|                |          | <b>Transportadora</b> |                  |                 |    |
| Alto           | $260$ mm | $70 \text{ mm}$       | 120 mm           | $43 \text{ mm}$ |    |
| Largo          | $280$ mm | 685 mm                | 155 mm           | $80 \text{ mm}$ | Se |
| Ancho          | $280$ mm | $125 \text{ mm}$      | 125 mm           | $60 \text{ mm}$ |    |

**Tabla 17-3:** Dimensiones de las partes del prototipo

**Rugestra en la Figura** 31, 3, las vistas del prototipo a implementar: a) Vista frontal, b) Vista superior y c) Vista superior.

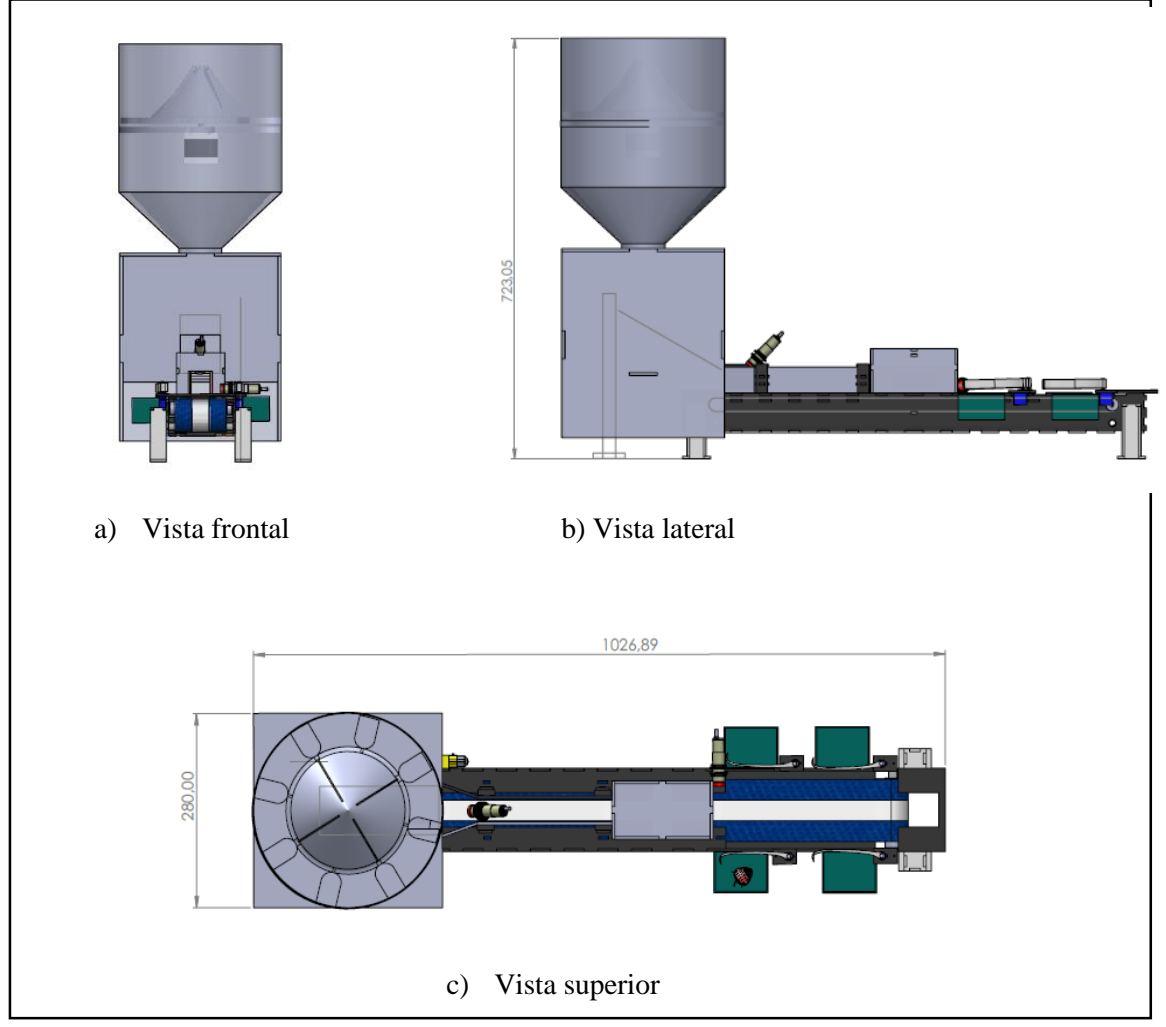

**Figura 31-3:** Vistas del prototipo

**Realizado por:** Castro Carolina, 2022

La Tabla 18-3 muestra las dimensiones finales del prototipo a implementar.

| <b>Características</b> | <b>Dimensiones</b> |
|------------------------|--------------------|
| Alto                   | 723.05 mm          |
| Largo                  | $1026.90$ mm       |
| Ancho                  | $28 \text{ mm}$    |

**Tabla 18-3:** Dimensiones finales del prototipo

**Realizado por:** Castro Carolina, 2022

Una vez realizado el esquema en SolidWorks, se realiza el ensamble del sistema FRESACAS, el cual se muestra en la Figura 32-3.

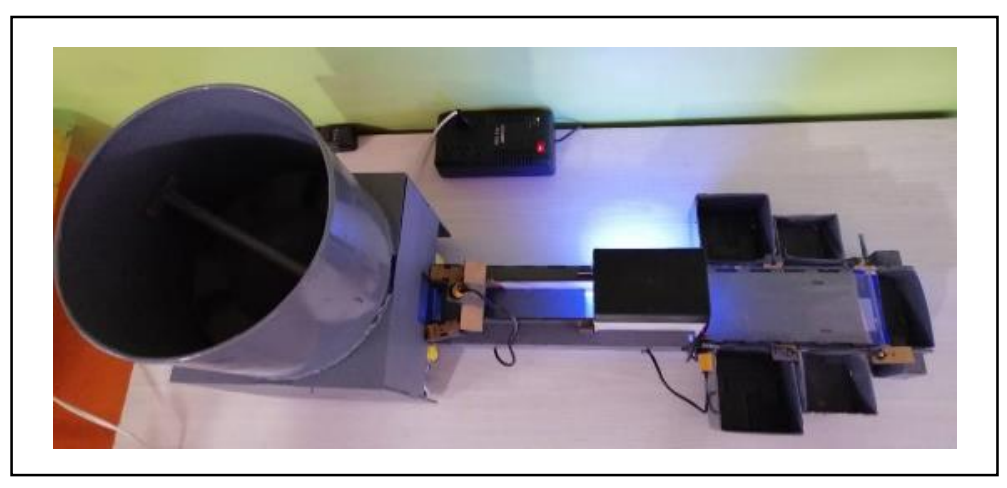

**Figura 32-3:** Prototipo ensamblado **Realizado por:** Castro Carolina, 2022

# **CAPÍTULO IV**

#### **4 RESULTADOS**

El presente capítulo tiene como fin detallar los resultados obtenidos mediante las pruebas a las que fue sometido el prototipo, además se describe los recursos empelados para establecer el análisis económico del sistema FRESACAS, así como una comparación del prototipo respecto al costo en la utilización del método manual y máquinas existentes en el mercado.

Las pruebas buscan analizar la confiabilidad de detección y validez del prototipo. Para lo cual se optó por realizar ocho pruebas diferentes para validar si los requerimientos planteados fueron cubiertos.

El prototipo implementado permite definir tres colores característicos de la fresa como; rojo y verde, adicional establece dos tamaños de la fruta cómo son: grande y pequeña.

#### **4.1 Prueba de confiabilidad**

La presente prueba permite determinar si el prototipo implementado es confiable, para ello se utiliza el coeficiente de correlación lineal de Pearson, que se realiza entre el número de pruebas y aciertos en el proceso de clasificación. Como se muestra en la Figura 1-4, el coeficiente de correlación puede tomar un rango de valores de -1 a +1. Un valor de 0 indica que no hay asociación entre las dos variables. Un valor mayor que 0 indica una asociación positiva, a medida que aumenta el valor de una variable, también lo hace el valor de la otra (Cortés-Reyes et al., 2010).

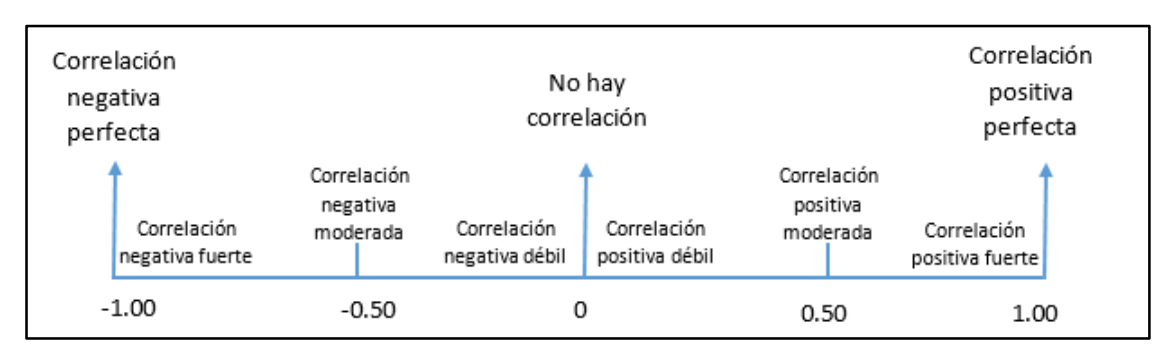

**Figura 1-4:** Coeficiente de correlación de Pearson

Se emplea la Ecuación 1-4, para hallar el coeficiente de correlación.

$$
\rho(x, y) = \frac{\sigma xy}{\sigma x \sigma y} = \frac{Cov(X, Y)}{\sqrt{(var(x)v a r(y))}} \quad \text{Ec 1-4}
$$

Donde:

 $\rho$ : coeficiente de correlación.

 $\sigma xy$ : es la covarianza (x,y)

 $\sigma x$ : desviación estándar de (x)

∶ desviación estándar de (y)

Para el proceso de clasificación se espera una correlación positiva fuerte, en esta prueba se analizan cuatro fresas diferentes, con un número de 20 repeticiones cada una, los datos obtenidos se presentan en la Tabla 1-4.

| <b>Tipos</b>       |                | Rojas          | <b>Verdes</b>  |                |
|--------------------|----------------|----------------|----------------|----------------|
| No. Repetición     | Pequeña        | Grande         | Pequeña        | Grande         |
| $\overline{1}$     | $\overline{1}$ | $\overline{1}$ | $\overline{1}$ | $\overline{1}$ |
| $\overline{2}$     | $\overline{1}$ | $\overline{1}$ | $\overline{1}$ | $\overline{1}$ |
| $\overline{3}$     | $\overline{1}$ | $\overline{0}$ | $\overline{1}$ | $\overline{1}$ |
| $\overline{4}$     | $\overline{1}$ | $\overline{1}$ | $\overline{1}$ | $\overline{1}$ |
| $\overline{5}$     | $\overline{1}$ | $\overline{1}$ | $\overline{1}$ | $\overline{1}$ |
| $\overline{6}$     | $\mathbf{1}$   | $\overline{1}$ | $\mathbf{1}$   | $\overline{1}$ |
| $\overline{7}$     | $\overline{1}$ | $\overline{1}$ | $\overline{1}$ | $\overline{1}$ |
| $\overline{\bf 8}$ | $\overline{1}$ | $\overline{1}$ | $\overline{1}$ | $\overline{1}$ |
| $\overline{9}$     | $\overline{1}$ | $\overline{1}$ | $\overline{0}$ | $\overline{1}$ |
| $10\,$             | $\overline{1}$ | $\overline{1}$ | $\overline{1}$ | $\overline{1}$ |
| $\overline{11}$    | $\mathbf{1}$   | $\overline{0}$ | $\overline{1}$ | $\overline{1}$ |
| $\overline{12}$    | $\overline{1}$ | $\overline{1}$ | $\overline{1}$ | $\overline{0}$ |
| $\overline{13}$    | $\overline{0}$ | $\overline{1}$ | $\overline{1}$ | $\overline{1}$ |
| 14                 | $\overline{1}$ | $\overline{1}$ | $\overline{1}$ | $\overline{1}$ |
| $\overline{15}$    | $\overline{1}$ | $\overline{1}$ | $\overline{1}$ | $\overline{1}$ |
| 16                 | $\overline{1}$ | $\overline{1}$ | $\overline{1}$ | $\overline{1}$ |
| $\overline{17}$    | $\overline{1}$ | $\overline{1}$ | $\overline{1}$ | $\overline{1}$ |
| $\overline{18}$    | $\overline{0}$ | $\overline{1}$ | $\overline{1}$ | $\overline{1}$ |
| $\overline{19}$    | $\overline{1}$ | $\overline{1}$ | $\overline{1}$ | $\overline{1}$ |
| $\overline{20}$    | $\overline{1}$ | $\overline{1}$ | $\overline{1}$ | $\overline{1}$ |
| Correlación        | 0.997          | 0.997          | 0.998          | 0.998          |

**Tabla 1-4:** Datos obtenidos para prueba de confiabilidad

De la Tabla 1-4, se observa que se obtiene una correlación positiva fuerte de acuerdo a los datos analizados obteniendo el valor mínimo de 0.997, valor que se encuentra en el rango de 0.5 a 1 mostrado en la Figura 1-4.

# **4.2 Prueba de reconocimiento en color y tamaño**

Al tener dos aspectos característicos como son el color y tamaño de la fresa, se procede a realizar cuatro tipos de pruebas, de acuerdo a su color como: rojo y verde, además se evalúa el tamaño entre: grande y pequeña.

El objetivo de las pruebas descritas es analizar si el porcentaje de efectividad es igual o supera al 85%, valor previo determinado en investigaciones para clasificación de frutos, los cuales se mencionan en la revisión bibliográfica.

# **4.2.1** *Prueba de reconocimiento, clasificación: Roja grande*

Se realizan 10 repeticiones las cuales poseen 20 muestras de fresas con la característica de su tamaño grande, este parámetro depende del área total de la fruta, cuando sea mayor a 7.2cm^2.

Para determinar el porcentaje de efectividad de las repeticiones, se utiliza la Ecuación 2-4, los resultados obtenidos se muestran en la Tabla 2-4.

$$
\%Efc = \frac{N^{\circ} \text{ aciertos} \times 100}{N^{\circ} \text{ de fress}} \qquad \text{Ec 2-4}
$$

| <b>Pruebas</b> | <b>Aciertos</b> | <b>Fallos</b>  | % Efectividad |
|----------------|-----------------|----------------|---------------|
| 1              | 17              | 3              | 85%           |
| $\overline{2}$ | 17              | 3              | 85%           |
| 3              | 18              | 2              | 90%           |
| 4              | 18              | 2              | 90%           |
| 5              | 18              | $\overline{c}$ | 90%           |
| 6              | 18              | $\overline{2}$ | 90%           |
| 7              | 18              | 2              | 90%           |
| 8              | 17              | 3              | 85%           |
| 9              | 18              | 2              | 90%           |
| 10             | 18              | $\overline{2}$ | 90%           |

**Tabla 2-4:** Datos de la prueba de reconocimiento roja grande

Con los datos observados en la Tabla 2-4 se puede determinar la efectividad del algoritmo clasificador, donde el porcentaje mínimo que tiene esta prueba es del 85%, valor aceptado de acuerdo a revisión bibliográfica.

# **4.2.2** *Prueba de reconocimiento clasificación: Roja pequeña*

Se realiza un total de 10 pruebas con muestras de 20 fresas que pertenecen a la clasificación roja pequeña, para el cálculo de la efectividad se utiliza la Ecuación 2-4, los datos obtenidos en esta prueba se pueden visualizar en la Tabla 3-4.

| <b>Pruebas</b> | <b>Aciertos</b> | <b>Fallos</b> | % Efectividad |
|----------------|-----------------|---------------|---------------|
| 1              | 19              | $\mathbf{1}$  | 95%           |
| $\overline{2}$ | 19              | 1             | 95%           |
| 3              | 18              | 2             | 90%           |
| $\overline{4}$ | 19              | 1             | 95%           |
| 5              | 19              | 1             | 95%           |
| 6              | 18              | 2             | 90%           |
| 7              | 19              | 1             | 95%           |
| 8              | 19              | 1             | 95%           |
| 9              | 19              | 1             | 95%           |
| 10             | 19              | 1             | 95%           |

**Tabla 3-4:** Datos de la prueba de reconocimiento roja pequeña

**Realizado por:** Castro Carolina, 2022

De la Tabla 3-4 se determina que, para el algoritmo presentado, la efectividad con el valor mínimo de reconocimiento de clasificación en roja pequeña, es del 90%, superando así el valor del 85% que se planteó.

#### **4.2.3** *Prueba de reconocimiento clasificación: Verde grande*

Se realiza un total de 10 pruebas con muestras de 20 fresas con el color característico verde y tamaño grande, para el cálculo de efectividad se utiliza la Ecuación 2-4, los resultados obtenidos se presentan en la Tabla 4-4.

| <b>Pruebas</b> | <b>Aciertos</b> | <b>Fallos</b>  | % Efectividad |
|----------------|-----------------|----------------|---------------|
| 1              | 18              | 2              | 90%           |
| $\overline{2}$ | 18              | 2              | 90%           |
| 3              | 18              | $\overline{c}$ | 90%           |
| 4              | 18              | 2              | 90%           |
| 5              | 17              | 3              | 85%           |
| 6              | 18              | $\overline{c}$ | 90%           |
| 7              | 17              | 3              | 85%           |
| 8              | 17              | 3              | 85%           |
| 9              | 18              | 2              | 90%           |
| 10             | 18              | $\overline{c}$ | 90%           |

**Tabla 4-4:** Datos de la prueba de reconocimiento verde grande

**Realizado por:** Castro Carolina, 2022

Como se observa en la Tabla 4-4, el reconocimiento de la fresa verde grande tiene como valor mínimo de efectividad el 85%, siendo valor aceptado de acuerdo a investigaciones previas.

# **4.2.4** *Prueba de reconocimiento clasificación: Verde pequeña*

Para esta prueba se opta por realizar el ensayo con 20 fresas de color verde y tamaño pequeño, con un total de 10 repeticiones, los datos obtenidos se detallan en la Tabla 5-4, para determinar la efectividad se utiliza la Ecuación 2-4.

| <b>Pruebas</b> | <b>Aciertos</b> | <b>Fallos</b>  | % Efectividad |
|----------------|-----------------|----------------|---------------|
| 1              | 20              | $\overline{0}$ | 100%          |
| $\mathbf{2}$   | 20              | $\overline{0}$ | 100%          |
| 3              | 20              | $\theta$       | 100%          |
| 4              | 20              | $\theta$       | 100%          |
| 5              | 20              | $\theta$       | 100%          |
| 6              | 20              | $\theta$       | 100%          |
| 7              | 20              | $\theta$       | 100%          |
| 8              | 20              | $\theta$       | 100%          |
| 9              | 19              | 1              | 95%           |
| 10             | 20              | $\theta$       | 100%          |

**Tabla 5-4:** Datos de la prueba de reconocimiento verde pequeña

**Realizado por:** Castro Carolina, 2022

Para esta prueba se puede observar en la Tabla 5-4 que el porcentaje mínimo de efectividad corresponde al 95%, superando así el valor del 85% respecto a investigaciones previas.

### **4.3 Prueba de reconocimiento de color**

Para las pruebas de reconocimiento de color se opta por dividirlas en tres grupos, donde se analizan el color característico de la fresa como es el verde, rojo y el color rojo obscuro correspondiente a una fruta madura.

El objetivo de las pruebas detalladas a continuación es analizar si el porcentaje de efectividad es igual o supera al 85%, valor determinado en investigaciones previas para clasificación de frutos, mencionados en la revisión bibliográfica.

#### **4.3.1** *Prueba de reconocimiento de color a fresas verdes*

Para las pruebas de detección de color verde se realiza un total de 10 pruebas, en cada repetición se emplea 10 fresas en tamaño grande y 10 pequeñas, dando un total de 20 fresas. Para este caso se toma las frutas que resalten sus características de color, los datos obtenidos se muestran en la Tabla 6-4, para determinar la efectividad se emplea la Ecuación 2-4.

| <b>Pruebas</b> | <b>Aciertos</b> | <b>Fallos</b> | % Efectividad |
|----------------|-----------------|---------------|---------------|
| 1              | 20              | $\theta$      | 100%          |
| $\overline{2}$ | 20              | $\Omega$      | 100%          |
| 3              | 20              | $\Omega$      | 100%          |
| 4              | 20              | $\theta$      | 100%          |
| 5              | 20              | $\theta$      | 100%          |
| 6              | 20              | $\Omega$      | 100%          |
| 7              | 20              | $\theta$      | 100%          |
| 8              | 20              | $\theta$      | 100%          |
| 9              | 20              | $\Omega$      | 100%          |
| 10             | 19              | 1             | 95%           |

**Tabla 6-4:** Datos de la prueba de reconocimiento de color a fresas verdes

**Realizado por:** Castro Carolina, 2022

De la Tabla 6-4 se puede observar que la efectividad mínima de la prueba con los datos obtenidos, es del 95%, superando así el valor del 85% planteado en el apartado 4.3 de acuerdo a las investigaciones mencionadas en la Introducción.

Para esta prueba de detección de color, se utiliza como muestra 20 fresas, de las cuales 10 se eligieron del tamaño grande y 10 en tamaño pequeñas, se realizan 10 repeticiones, para este caso se evaluaron las frutas que resaltan sus características de color, los resultados obtenidos se muestran en la Tabla 7-4, para determinar la efectividad se utiliza la Ecuación 2-4.

| <b>Pruebas</b>          | <b>Aciertos</b> | <b>Fallos</b>  | % Efectividad |
|-------------------------|-----------------|----------------|---------------|
| 1                       | 20              | $\overline{0}$ | 100%          |
| $\overline{2}$          | 20              | $\mathbf{0}$   | 100%          |
| 3                       | 20              | $\mathbf{0}$   | 100%          |
| $\overline{\mathbf{4}}$ | 19              | 1              | 95%           |
| 5                       | 20              | $\overline{0}$ | 100%          |
| 6                       | 20              | $\theta$       | 100%          |
| 7                       | 20              | $\theta$       | 100%          |
| 8                       | 20              | $\overline{0}$ | 100%          |
| 9                       | 20              | $\theta$       | 100%          |
| 10                      | 19              | 1              | 95%           |

**Tabla 7-4:** Datos de la prueba de reconocimiento de color fresas rojas

Como se muestra en la Tabla 7-4, el algoritmo que determina el color rojo en la fruta tiene un valor mínimo de efectividad del 95%, superando así el valor objetivo del 85% que se planteó.

# **4.3.3** *Prueba de reconocimiento a fresas en mal estado*

Para esta prueba se analiza las fresas en mal estado, las cuales sobrepasan el color número 6 de la Tabla 2-2 descrita en el Capítulo II, para este caso se establece como muestra 20 fresas con un total de 10 repeticiones, los resultados obtenidos se observan en la Tabla 8-4, para determinar el porcentaje de efectividad se emplea la Ecuación 2-4.

**Realizado por:** Castro Carolina, 2022

| <b>Pruebas</b> | <b>Aciertos</b> | <b>Fallos</b>  | % Efectividad |
|----------------|-----------------|----------------|---------------|
| 1              | 20              | $\overline{0}$ | 100%          |
| $\overline{2}$ | 18              | 2              | 90%           |
| 3              | 20              | $\overline{0}$ | 100%          |
| 4              | 20              | $\theta$       | 100%          |
| 5              | 17              | 3              | 85%           |
| 6              | 20              | 0              | 85%           |
| 7              | 20              | $\theta$       | 100%          |
| 8              | 18              | $\overline{c}$ | 90%           |
| 9              | 20              | $\theta$       | 100%          |
| 10             | 19              | 1              | 95%           |

**Tabla 8-4:** Datos de la prueba de reconocimiento a fresas en mal estado

**Realizado por:** Castro Carolina, 2022

De la Tabla 8-4 se puede determinar que el porcentaje mínimo de efectividad es del 85%, de esta manera se determina que el algoritmo es efectivo ya que es igual al valor planteado en el objetivo descrito en el apartado 4.3.

# **4.4 Prueba de reconocimiento a un mix de fresas**

El objetivo de esta prueba es determinar si el porcentaje de clasificación supera el 85% valor validado de acuerdo a las investigaciones realizadas descritas en la Introducción. Para esta prueba se utiliza cuatro fresas de cada categoría como: roja pequeña, roja grande, verde pequeña, verde grande y frutas en mal estado, dando un total de 20 fresas en cada prueba, para este caso se colocan las fresas en la tolva y se analiza los datos obtenidos con el algoritmo diseñado, en la Tabla 9-4 se detalla los resultados obtenidos, el valor de la efectividad se determina con la Ecuación 2-4.

**Pruebas** Roja **Grande Verde Grande Roja Pequeña Verde Pequeña Mal Estado Aciertos Efectividad 1** 3 3 4 4 3 17 85% **2** 3 4 4 4 4 19 95% **3** 4 4 4 4 4 3 19 95% **4** 3 3 4 4 4 18 90% **5** 3 4 4 4 4 19 95% **6** 4 4 4 4 4 4 20 100% **7** 4 4 4 4 4 3 19 95% **8** 4 4 4 4 4 4 20 100% **9** 4 4 4 4 4 4 4 20 100% **10** 4 4 4 4 4 4 4 20 100%

**Tabla 9-4:** Datos de la prueba de reconocimiento a un mix de fresas

De la Tabla 9-4, se determina que el porcentaje mínimo de efectividad en esta prueba es del 85%, el cual es igual al valor planteado en el objetivo descrito de acuerdo a investigaciones previas.

# **4.5 Análisis de confiabilidad del sistema FRESACAS**

El objetivo de la prueba es validar si el sistema supera el valor del 85%, valor descrito para evaluar la confiabilidad de equipos (Gasca et al., 2017). Para evaluar el funcionamiento del sistema, se revisa el comportamiento de los dispositivos y/o elementos que participan en el mismo, para este análisis se utiliza 30 muestras, dando como resultado los descritos en la Tabla 10-4.

Para determinar el porcentaje de aciertos se emplea la Ecuación 3-4.

% $\mathcal{A} \text{ciertos} = \frac{N^{\circ} \text{aciertos} * 100}{N^{\circ} \text{total}}$  $\frac{N^{\circ}$  acter to  $s \times 100}$  Ec 3-4

| Pruebas                   | <b>Tolva</b>     | Sensor 1                 | Sensor 2                 | Cámara                   | Cámara         | Servomotor               |
|---------------------------|------------------|--------------------------|--------------------------|--------------------------|----------------|--------------------------|
|                           |                  | infrarrojo               | infrarrojo               | superior                 | inferior       |                          |
| $\overline{1}$            | $\overline{1}$   | $\mathbf{1}$             | $\mathbf{1}$             | $\mathbf{1}$             | $\mathbf{1}$   | $\mathbf{1}$             |
| $\overline{2}$            | $\,1$            | $\overline{1}$           | $\overline{1}$           | $\overline{1}$           | $\mathbf{1}$   | $\mathbf{1}$             |
| $\overline{\overline{3}}$ | $\boldsymbol{0}$ | L,                       | $\overline{a}$           | $\overline{\phantom{a}}$ | L,             | $\frac{1}{2}$            |
| $\overline{4}$            | $\,1$            | $\overline{1}$           | $\,1$                    | $\,1\,$                  | $\,1\,$        | $\mathbf{1}$             |
| $\overline{5}$            | $\overline{1}$   | $\overline{1}$           | $\overline{1}$           | $\overline{1}$           | $\overline{1}$ | $\overline{1}$           |
| $\overline{6}$            | $\overline{1}$   | $\overline{1}$           | $\overline{1}$           | $\overline{0}$           | $\frac{1}{2}$  | $\overline{\phantom{a}}$ |
| $\overline{7}$            | $\mathbf{1}$     | $\overline{1}$           | $\overline{1}$           | $\overline{1}$           | $\mathbf{1}$   | $\mathbf{1}$             |
| $\overline{\mathbf{8}}$   | $\overline{1}$   | $\overline{1}$           | $\overline{1}$           | $\overline{1}$           | $\mathbf 1$    | $\overline{1}$           |
| $\overline{9}$            | $\overline{1}$   | $\overline{1}$           | $\overline{1}$           | $\overline{1}$           | $\overline{0}$ | $\overline{\phantom{a}}$ |
| 10                        | $\overline{1}$   | $\overline{1}$           | $\overline{1}$           | $\overline{1}$           | $\overline{1}$ | $\overline{1}$           |
| ${\bf 11}$                | $\overline{1}$   | $\overline{1}$           | $\overline{1}$           | $\overline{1}$           | $\overline{1}$ | $\overline{1}$           |
| $\overline{12}$           | $\,1$            | $\overline{1}$           | $\,1$                    | $\overline{1}$           | $\overline{1}$ | $\overline{1}$           |
| $\overline{13}$           | $\overline{1}$   | $\overline{1}$           | $\overline{1}$           | $\overline{1}$           | $\overline{1}$ | $\overline{1}$           |
| $\overline{14}$           | $\overline{1}$   | $\overline{1}$           | $\overline{1}$           | $\overline{1}$           | $\overline{1}$ | $\overline{1}$           |
| $\overline{15}$           | $\,1$            | $\overline{1}$           | $\,1$                    | $\overline{1}$           | $\overline{1}$ | $\overline{1}$           |
| $\overline{16}$           | $\overline{1}$   | $\overline{1}$           | $\overline{1}$           | $\overline{1}$           | $\overline{1}$ | $\overline{1}$           |
| $\overline{17}$           | $\,1$            | $\overline{1}$           | $\,1$                    | $\,1\,$                  | $\,1\,$        | $\overline{1}$           |
| $\overline{18}$           | $\,1$            | $\overline{1}$           | $\overline{1}$           | $\overline{1}$           | $\overline{1}$ | $\overline{\mathbf{1}}$  |
| $\overline{19}$           | $\overline{1}$   | $\overline{1}$           | $\overline{1}$           | $\overline{1}$           | $\overline{1}$ | $\overline{1}$           |
| $\overline{20}$           | $\,1$            | $\,1$                    | $\,1$                    | $\,1\,$                  | $\,1$          | $\mathbf{1}$             |
| $\overline{21}$           | $\boldsymbol{0}$ | $\overline{\phantom{a}}$ | $\overline{\phantom{a}}$ | $\Box$                   | $\overline{a}$ | $\overline{\phantom{a}}$ |
| $\overline{22}$           | $\overline{1}$   | $\mathbf{1}$             | $\mathbf{1}$             | $\overline{1}$           | $\mathbf{1}$   | $\mathbf{1}$             |
| $\overline{23}$           | $\overline{1}$   | $\overline{1}$           | $\overline{1}$           | $\overline{\mathbf{1}}$  | $\overline{1}$ | $\overline{1}$           |
| $\overline{24}$           | $\,1$            | $\overline{1}$           | $\,1$                    | $\overline{1}$           | $\overline{1}$ | $\overline{1}$           |
| $\overline{25}$           | $\overline{1}$   | $\overline{1}$           | $\overline{1}$           | $\overline{1}$           | $\overline{1}$ | $\overline{1}$           |
| $\overline{26}$           | $\,1$            | $\overline{1}$           | $\overline{1}$           | $\overline{1}$           | $\overline{1}$ | $\overline{1}$           |
| 27                        | 1                | 1                        | 1                        | 1                        | 1              | 1                        |
| 28                        | $\mathbf{1}$     | $\mathbf{1}$             | $\mathbf{1}$             | $\mathbf{1}$             | $\mathbf{1}$   | $\mathbf{1}$             |
| $\overline{29}$           | $\,1$            | $\overline{1}$           | $\,1$                    | $\,1$                    | $\mathbf 1$    | $\,1$                    |
| 30                        | $\,1\,$          | $\mathbf{1}$             | $\overline{1}$           | $\,1\,$                  | $\mathbf 1$    | $\overline{\mathbf{1}}$  |
| $\frac{1}{2}$<br>Aciertos | 93%              | 93%                      | 93%                      | 90%                      | 87%            | 87%                      |

**Tabla 10-4:** Datos de la funcionalidad del prototipo

**Realizado por:** Castro Carolina, 2022

En la Tabla 10-4 se puede observar que, se producen 2 errores en el sistema de la tolva, este error se debe a un remordimiento en la misma, el error en los servomotores se debe a la falta de información por parte de las cámaras. En la Tabla 10-4 se puede percibir la funcionalidad del prototipo, dando como resultado un promedio del 90.5%, este porcentaje supera el valor del 85% planteado.

# **4.6 Análisis consumo energético**

Una vez que se determina los materiales que participan en el sistema FRESACAS se procede a establecer el consumo de energía que tiene el prototipo, en la Tabla 11-4 se detalla el consumo que tiene cada elemento.

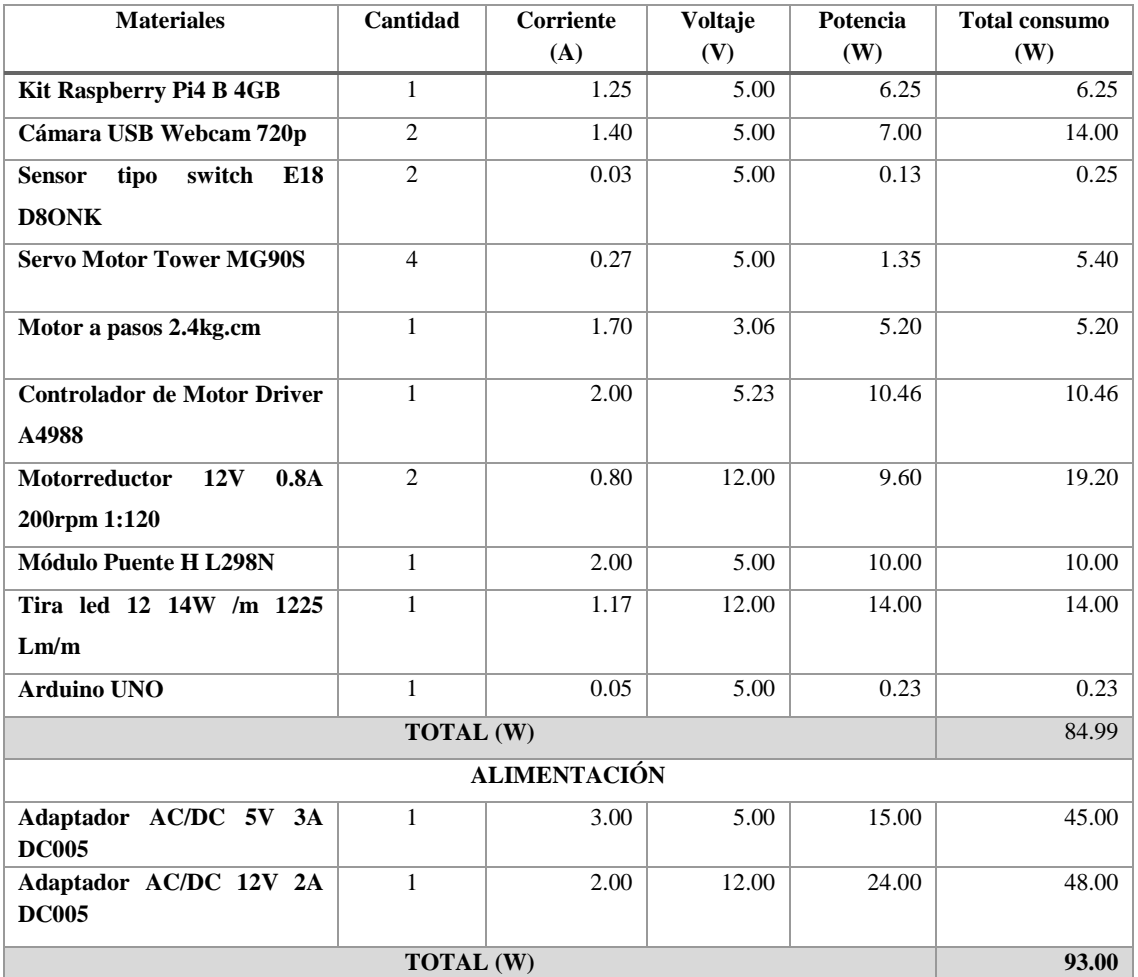

### **Tabla 11-4:** Consumo de energía del prototipo

**Realizado por:** Castro Carolina, 2022

De la Tabla 11-4 se puede observar que el consumo del prototipo es de 84.99W, lo que representa un valor menor que una bombilla de 100W por el tipo de tecnología que se usa para la implementación.

### **4.7 Análisis de costo**

Para este análisis es necesario conocer el costo de cada elemento que fue empleado durante la implementación del prototipo. En la Tabla 12-4 se puede apreciar el listado de dichos elementos.

| Lista de materiales                         | Cantidad       | V. Unitario |        | V. Total |        |
|---------------------------------------------|----------------|-------------|--------|----------|--------|
| Kit Raspberry Pi4 B 4GB                     | 1              | \$          | 125.00 | \$       | 125.00 |
| Cámara USB Webcam 720p                      | $\overline{2}$ | \$          | 20.00  | \$       | 40.00  |
| <b>Sensor tipo switch E18 D8ONK</b>         | $\overline{2}$ | \$          | 10.00  | \$       | 20.00  |
| Servo Motor Tower MG90S 2.5KG.CM            | $\overline{4}$ | \$          | 6.00   | \$       | 24.00  |
| Cargador AC/DC 5V 3A DC005                  | 1              | \$          | 7.00   | \$       | 7.00   |
| Cargador AC/DC 12V 2A DC005                 | 1              | \$          | 7.00   | \$       | 7.00   |
| Motor a pasos $12V$ 0.8 A 2.4 kg.cm         | 1              | \$          | 18.00  | \$       | 18.00  |
| <b>Controlador de Motor Driver A4988</b>    | 1              | \$          | 5.00   | \$       | 5.00   |
| Motorreductor 12v 0.8A 200rpm 1:120         | $\overline{c}$ | \$          | 10.00  | \$       | 20.00  |
| Módulo Puente H L298N                       | 1              | \$          | 5.00   | \$       | 5.00   |
| Tira led 12 14W /m 1225 Lm/m                | 1              | \$          | 2.00   | \$       | 2.00   |
| <b>Arduino UNO</b>                          | 1              | \$          | 12.00  | \$       | 12.00  |
| <b>Estructura</b>                           | 1              | \$          | 180.00 | \$       | 180.00 |
| Componentes electrónicos y mecánicos varios | 1              | \$          | 70.00  | \$       | 70.00  |
| <b>TOTAL</b>                                |                |             |        | \$       | 535.00 |

**Tabla 12-4:** Costo de los elementos del prototipo

**Realizado por:** Castro Carolina, 2022

De la Tabla 12-4 se puede observar que el costo del prototipo es de 535 dólares americanos, se establece además que el Kit Raspberry Pi4 B representa el 23.36% del costo total, y su estructura representa el 33.64%.

# **4.8 Relación de costo método manual**

Para realizar una valoración económica del prototipo VS el proceso de clasificación de fresas de forma manual se toman los datos de la parroquia Huachi Grande ubicada en la provincia de Tungurahua que según el Plan de desarrollo y ordenamiento territorial (PDIOT) 2017, existen 193 hectáreas de producción agrícola, las cuales se consideran en su totalidad para el análisis, y un valor de 30 toneladas de producción por hectárea anual, los datos se muestran en la Tabla 13-4.

### **Tabla 13-4:** Datos de producción y tiempo de clasificación

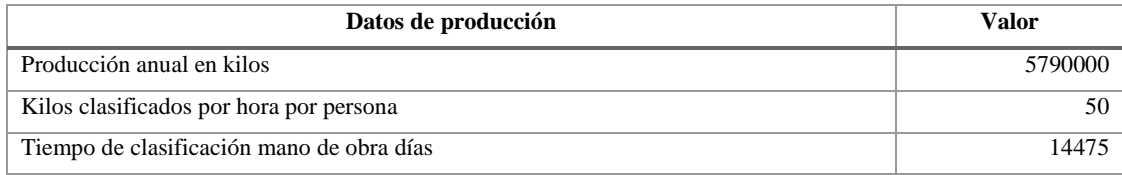

**Realizado por:** Castro Carolina, 2022

Con los datos obtenidos en la Tabla 13-4 se realiza la segmentación del gasto referente a la mano de obra empleado para la clasificación de la fresa, mostrado en la Tabla 14-4.

**Tabla 14-4:** Costo de mano de obra para clasificación de fresa

| Descripción de costo                                   | Valor        |
|--------------------------------------------------------|--------------|
| Costos en mano de obra mensual                         | \$28,950.00  |
| Costos en mano de obra mensual x familia (50 familias) | \$579.00     |
| Costos en mano de obra anual x familia                 | \$6,948.00   |
| Costo anual de producción total                        | \$347,400.00 |

**Realizado por:** Castro Carolina, 2022

La Tabla 15-4 muestra un análisis de la capacidad de procesamiento del prototipo, respecto a la producción de la zona de Huachi Grande.

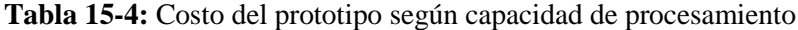

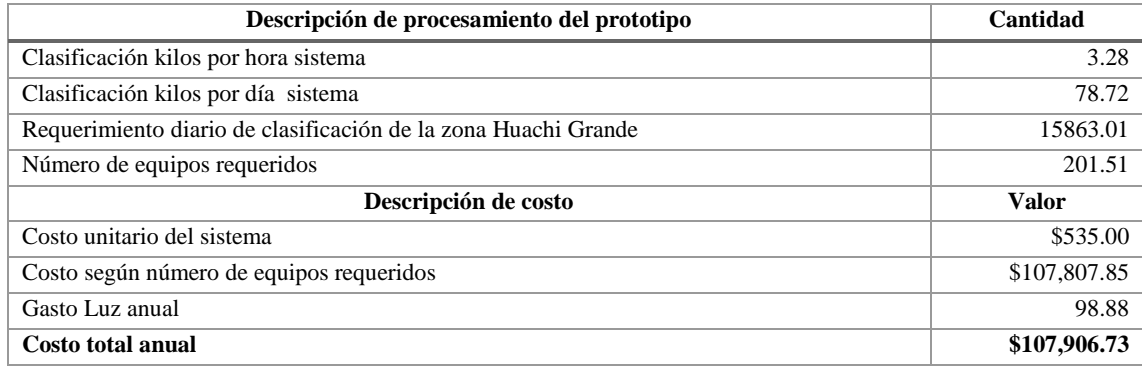

**Realizado por:** Castro Carolina, 2022

Con los resultados obtenidos en la Tabla 14-4 y la Tabla 15-4 se realiza una tabla comparativa que refleja el ahorro de la implementación del prototipo respecto a la mano de obra, se muestra en la Tabla 16-4.

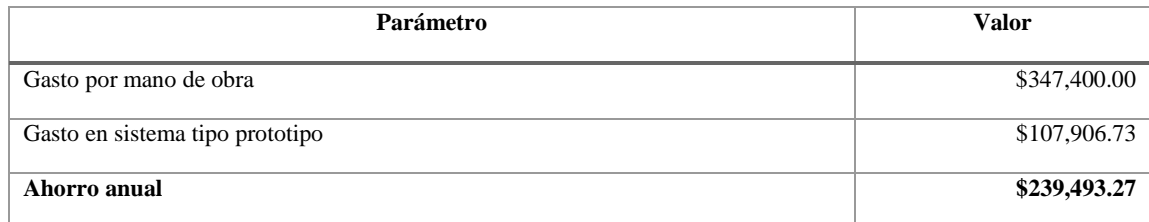

**Tabla 16-4:** Análisis comparativo de mano de obra en procesos de clasificación

**Realizado por:** Castro Carolina, 2022

Del análisis efectuado en la Tabla 16-4 se puede observar que el prototipo representa un ahorro del 68.93% respecto al gasto por mano de obra para la clasificación de fresa.

# **4.9 Comparación con máquinas comerciales**

Para realizar la comparación económica respecto a máquinas comerciales, se considera las características del modelo TOMRA 5A, que tiene una capacidad de procesamiento de 2000 kg/h, se evalúa para ambos casos el costo a la capacidad de procesamiento de 1 kg/h, mostrado en la Tabla 17-4.

| <b>Tipo</b>            | Prototipo de análisis                            | Máquina comercial                       |
|------------------------|--------------------------------------------------|-----------------------------------------|
| <b>Marca</b>           | <b>FRESACAS</b>                                  | TOMRA 5A                                |
| Capacidad              | $1 \text{ kg/h}$                                 | $1 \text{ kg/h}$                        |
| Costo                  | \$163                                            | \$180                                   |
| <b>Características</b> | Se ajusta a las necesidades de producción local. | Excede la capacidad de producción de la |
|                        |                                                  | zona.                                   |
| Ventajas               | Utiliza visión artificial.                       | Utiliza técnicas de visión.             |
|                        | Clasificación por color y tamaño.                | Determina defectos extraños.            |
| <b>Desventajas</b>     | No determina defectos externos.                  | No determina el tamaño de la fresa.     |

**Tabla 17-4:** Valoración del prototipo VS máquina comercial

**Realizado por:** Castro Carolina, 2022

De la Tabla 17-4 se determina que el sistema FRESACAS respecto a la máquina comercial considerando el procesamiento de 1kg/h, presenta un ahorro del 9.45%, lo que implica que es un sistema de bajo costo.

# **CONCLUSIONES**

- Se implementó un sistema clasificador de fresas basado en técnicas de visión artificial, que incluye el procesamiento de imágenes y el control de clasificación, así como la disposición final de los productos clasificados.
- El procesamiento digital de imágenes satisface los requerimientos de clasificación del producto partiendo de parámetros como tamaño y estado de madurez, dentro del tamaño se distingue entre pequeña y grande, en el estado de madurez identifica tres colores: verde, rojo, rojo obscuro, como referencia a los criterios emulados por el ojo humano, además los algoritmos de procesamiento de imágenes permite el desarrollo de sistemas positivos en la clasificación el cual no se ve afectado por factores como fatiga y cansancio visual como en los seres humanos.
- La infraestructura del prototipo permite adaptar los elementos de: adquisición, procesamiento y control. El mismo que consta de una tolva, banda transportadora, sensores de detección del producto, elementos de adquisición de imagen, actuadores y contenedores que permiten la disposición final de acuerdo a los parámetros de clasificación.
- Para validar la funcionalidad del prototipo diseñado se evaluó la confiabilidad del algoritmo de clasificación respecto al tamaño y color, se toma el porcentaje de efectividad mínimo para su comparación, así para fresas en categoría roja y categoría verde se obtuvo un reconocimiento del 95%, para producto en mal estado se obtuvo un 85%.
- En la evaluación condicionada para frutas con color rojo pequeña se obtuvo 90%, para color rojo grande se obtuvo 85%, para el color verde pequeña se obtuvo un 95%, y en la categoría verde grande, se obtuvo un 85%. Resultados que demuestran la precisión en el reconocimiento de frutas, ya que se encuentran igual y superan el 85% respecto a investigaciones previas que consideran este porcentaje como un éxito completo.
- La funcionalidad de los elementos que forman parte del prototipo alcanza un promedio del 90.5%, valor aceptado para confiabilidad de equipos.
- El costo del prototipo frente a la mano de obra para la clasificación de la fruta presenta un porcentaje de ahorro del 68.93% y en el análisis con respecto a máquinas comerciales se tiene un valor del 9.45% de ahorro de acuerdo a la capacidad de procesamiento de 1kg/h.

# **RECOMENDACIONES**

- Aumentar los tiempos de prueba para determinar posibles mejoras al prototipo.
- Utilizar redes neuronales para tener una mejor respuesta en el aprendizaje y rendimiento del sistema de visión artificial.
- Aumentar el rango de clasificación de la fruta de acuerdo a parámetros como categoría, calibre y estados de maduración de acuerdo Normas Técnicas internacionales con vista a procesos de exportación.
- Realizar un estudio sobre la implementación de clasificación de otros tipos de frutas con características de selección similares, empaquetado y sellado de la fruta.
- Realizar una investigación para procesos de recolecciones de frutos mediante sistemas robóticos que contemple la clasificación desde la fuente.
- Realizar una propuesta técnica a nivel gubernamental para implementar este tipo de proyectos a nivel industrial.

# **GLOSARIO**

**Agricultura:** Conjunto de técnicas y conocimientos relativos al cultivo de la tierra (REA - ASALE, 2014).

**Algoritmo:** Conjunto ordenado y finito de operaciones que permite hallar la solución de un problema (REA - ASALE, 2014).

**Aquenio:** Fruto seco que contiene una sola semilla, cuya envoltura externa no está soldada a la misma (IATE, 2004).

**Artificial:** Que ha sido hecho por el ser humano y no por la naturaleza (Oxford, [sin fecha]).

**Autónomo:** Calificativo que se aplica a la parte de un sistema de tratamiento de datos que puede trabajar independiente del conjunto (Mataix & Mataix, 1999).

**Diagrama:** Dibujo o representación gráfica en los que se muestran, de forma esquematizada, las relaciones entre las diferentes partes de un conjunto, sistema o proceso (IATE, 2004).

**Microprocesador:** 1) Circuito de múltiples componentes electrónicos capaz de efectuar una función completa, fabricado sobre una sola pieza de material semiconductor. 2) Pieza pequeña de material semiconductor (generalmente silicio), que contiene los componentes electrónicos de un circuito integrado (IATE, 2004).

**Proceso:** en un sistema de proceso de datos, concatenación de sucesos que se desarrollan en función de un objetivo o resultado que se desea obtener (IATE, 2004).

**Protocolo:** Conjunto de reglas para unidades que se comunican entre sí, pero no necesitan estar interconectadas directamente, sino que pueden hacer uso de unidades intermedias (Mataix & Mataix, 1999).

**Prototipo:** realización original de un sistema en la forma de una ilustración concreta cuyo resultado puede servir como modelo para el sistema final (IATE, 2004).

**Sistema:** Conjunto de métodos, procedimientos y técnicas coordenados con el fin de producir efectos determinados o de realizar un grupo de funciones (Mataix & Mataix, 1999).

*Software:* Conjunto de programas, instrucciones y reglas informáticas para ejecutar ciertas tareas en una computadora (REA - ASALE, 2014).

# **BIBLIOGRAFÍA**

**AGUILAR, A.**, Diseño de un sistema clasificador de manzanas por color mediante visión artificial para la empresa Fresh & Natural C.I*.* [en línea] (Trabajo de titulación). (Pregrado) Universidad Tecnológica Equinoccial, Quito-Ecuador. 2017. [Consulta: 23 de junio de 2020]. Disponible en: http://repositorio.ute.edu.ec/bitstream/123456789/14678/1/69577\_1.pdf.

**AGUILAR, K. & FERRIN, C.**, Diseño e implementación de un clasificador de granos, mediante un sistema por sensores de color TEACH-IN [en línea] (Trabajo de titulación). (Pregrado) Escuela Superior Politécnica de Chimborazo, Riobamaba-Ecuador. 2013. Disponible en: http://dspace.espoch.edu.ec/bitstream/123456789/3258/1/108T0071.pdf

**ALTAMIRANO, V. & PAZMIÑO, E.**, Diseño e implementación de un módulo didáctico de inspección y clasificación de frutas usando visión artificial por medio de imágenes fuera del espectro visible para el laboratorio de Mecatrónica de la Universidad de las Fuerzas Armadas ESPE Extensión Latacunga [en línea] (Trabajo de titulación). (Pregrado) Escuela Superior Politécnica del Ejército, Latacunga-Ecuador. 2018. [Consulta: 23 de junio de 2020]. Disponible en: https://repositorio.espe.edu.ec/bitstream/21000/14945/1/T-ESPEL-MEC-0146.pdf.

**ARDUINO**, *Arduino Uno Rev3* [ en línea], 2017, [Consulta: 30 de diciembre de 2021]. Disponible en: https://store-usa.arduino.cc/products/arduino-uno-rev3/?selectedStore=us.

**BCNVISION**, *Sistemas de iluminación para aplicaciones de visión artificial* [en línea] , 2017, [Consulta: 19 de marzo 2021]. Disponible en: http://www.bcnvision.es/blog-visionartificial/iluminacion-vision-artificial/.

**BONIFAZ, C. & PAGUAY, P.**, Diseño y Construcción de una Máquina Clasificadora de Fresa a Razón de 100 kg/hora. S.l. (Trabajo de titulación). (Pregrado) Escuela Superior Politécnica de Chimborazo, Riobamba-Ecuador. 2017.

**BORJA, E.**, Estudio de la conservación de fresas (Fragaria vesca) mediante tratamientos térmicos (Trabajo de titulación). (Pregrado) Universidad Técnica de Ambato, Ambato-Ecuador. 2010.

**BRITO, W.**, Diseño, Construcción y Control de un Prototipo de Corte en el Plano Horizontal con Motores de Pasos, Controlados por PC (Trabajo de titulación). (Pregrado) Escuela Politécnica del Ejército, Latacunga-Ecuador. 2005.

**BRUNETE, A. et al.**, *Introducción a la Automatización Industrial* [en línea]. Madrid-España: Universidad Politécnica de Madrid, 2020. [Consulta: 20 de abril 2021]. ISBN 978-84-09-22291-9. Disponible en: https://bookdown.org/alberto\_brunete/intro\_automatica/.

**CABALLERO, E.**, Aplicación Práctica de la Visión artificial para el reconocimiento de rostros en

una imagen, utilizando redes neuronales y algoritmos de reconocimiento de objetos de la Biblioteca OpenCv [en línea] (Trabajo de titulación). (Pregrado) Universidad Distrital Francisco José de Caldas, Bogotá-Colombia, 2017. [Consulta: 2 de septiembre 2021]. Disponible en: https://repository.udistrital.edu.co/bitstream/handle/11349/6104.

**CARPIO, S. & LISI, K.**, "El uso de la tecnología en la agricultura". *ProSciences: Revista de Producción, Ciencias E Investigación* [en línea], 2018, (Ecuador) 2(14), pp. 1–3. DOI https://doi.org/10.29018/issn.2588-1000vol2iss14.2018pp25-32.

**CHACÓN, M.I. et al.**, *PERCEPCIÓN VISUAL - Aplicada a la robótica* [en línea]. México: Alfaomega, 2015. [Consulta: 29 de marzo 2020]. ISBN 978-607-622-542-4. Disponible en: https://books.google.com.ec/books?id=pCHaDAAAQBAJ&printsec=frontcover#v=onepage&q&f  $=$ false.

**CHICAIZA, J.J.**, Determinación de los parámetros Físico - Químicos y Microbiológicos de la fresa(Fragaria vesca) variedad oso grande como base para el establecimeinto de la norma de requisitos*.* [en línea] (Trabajo de titulación). (Pregrado) Universidad Regional Autónoma de los Andes. Ambato-Ecuador. 2015. [Consulta: 19 de marzo 2021]. Disponible en: http://dspace.uniandes.edu.ec/bitstream/123456789/751/1/TUABQF003-2015.pdf.

**CHIQUI, F.A. & LEMA, M.L.**, Evaluación del rendimiento en el cultivo de fresa(Fragaria sp) variedad oso grande, bajo invernadero mediante dos tipos de fertilización(orgánica y química) en la parroquia Octavio Cordero Palacios, Cantón Cuenca [en línea] (Trabajo de titulación). (Pregrado) Universidad Politécnica Salesiana. Cuenca-Ecuador. 2010. [Consulta: 19 de marzo 2021]. Disponible en: https://dspace.ups.edu.ec/bitstream/123456789/4745/1/UPS-CT001855.pdf.

**CONCEPCIÓN, R.**, *Tarjetas de Desarrollo*. [en línea], 2019, [Consulta: 15 de enero 2022]. Disponible en: https://www.rjconcepcion.com/podcast/tarjetas-de-desarrollo-episodio-8/.

**CONSTANTE, P. & GORDÓN, A.**, DISEÑO E IMPLEMENTACIÓN DE UN SISTEMA DE VISIÓN ARTIFICIAL PARA CLASIFICACIÓN DE AL MENOS TRES TIPOS DE FRUTAS [en línea] (Trabajo de titulación). (Maestría) Escuela Politécnica Nacional. Quito-Ecuador. 2015. [Consulta: 15 de marzo 2021].Disponible en: http://bibdigital.epn.edu.ec/bitstream/15000/11368/1/CD-6457.pdf.

**CORONA, L. et al.**, *Sensores y Actuadores* [en línea]. México: Grupo Editorial PATRIA, 2014. [Consulta: 18 de junio 2022]. Disponible en: https://books.google.es/books?hl=es&lr=&id=wMm3BgAAQBAJ&oi=fnd&pg=PP1&dq=sensores &ots=6O5liA87Zx&sig=bXSvad8cW48GaHgorALpk1ma8W8#v=onepage&q=sensores&f=false.

**CORONEL, M.**, Comparación de rendimientos de cultivos de fresa (Fragaria × ananassa) bajo los

sistemas de hidroponía y acuaponía (Trabajo de titulación). (Pregrado) UNIVERSIDAD TÉCNICA PARTICULAR DE LOJA. Loja - Ecuador. 2014.

**CORTÉS-REYES, É. et al.**, "Statistical methods for evaluating diagnostic test agreement and reproducibility". *Revista Colombiana de Obstetricia y Ginecologia"*, 2010, (Colombia) 61(3), pp. 247–255. ISSN 00347434. DOI 10.18597/rcog.271.

**CUEVAS, E. et al.**, "Procesamiento digital de imágenes con MATLAB & amp; Simulink". *Sistemas y telemática* [en línea], 2012, 10(21), pp. 77-78. [Consulta: 15 mayo 2020]. Disponible en: https://www.icesi.edu.co/revistas/index.php/sistemas\_telematica/article/download/1198/1649/0.

**DÍAZ, M. et al.**, *Raspberry PI 3 y pcDUINO* [en línea]. Bogotá- Colombia: Universidad Piloto de Colombia, 2018. [Consulta: 20 de enero 2022]. Disponible en: https://www.unipiloto.edu.co/descargas/RaspberryPIypcDuino.pdf.

**DOMINGO, M.**, *Visión por Computador* [en línea]. 2004. Chile: s.n. [Consulta: 28 de agosto 2020]. Disponible en: http://www.ing.puc.cl/.

**EL COMERCIO**, "La frutilla es un cultivo rentable". *EL COMERCIO* [en línea], 2011, [Consulta: 5 de agosto 2020]. Disponible en: https://www.elcomercio.com/actualidad/negocios/frutilla-cultivorentable.html.

**GÁRCES, A.**, La cadena de comercialización y su impacto en la rentabilidad de los pequeños productores de fresa de la provincia de Tungurahua [en línea] (Trabajo de titulación). (Pregrado) Universidad Técnica de Ambato. Ambato-Ecuador. 2015. [Consulta: 17 de septiembre 2010]. Disponible en: http://repositorio.uta.edu.ec/bitstream/123456789/18274/1/T3200e.pdf.

**GASCA, M.C. et al.**, "Sistema para Evaluar la Confiabilidad de Equipos Críticos en el Sector Industrial". *Información tecnológica* [en línea], 2017, 28(4), pp. 111–124. [Consulta: 21 de enero 2022]. ISSN 0718-0764. DOI 10.4067/S0718-07642017000400014. Disponible en: http://www.scielo.cl/scielo.php?script=sci\_arttext&pid=S0718-

07642017000400014&lng=es&nrm=iso&tlng=es.

**GÓMEZ, J.**, *Servicios en Red* [en línea]. S.l.: s.n., Editex, 2010. [Consulta: 8 de febrero 2022]. Disponible en: https://books.google.com.ec/books?id=vhit3ZmGQPsC&source=gbs\_navlinks\_s.

**GONZALEZ, R.C. & WOODS, R.E.**, *Digital Imagen Processing* [en línea]. 3ra. S.l.: Pearson Educación, 2011. [Consulta: 9 de febrero 2022]. ISBN 9780133002324. Disponible en: http://www.cs.uregina.ca/Links/class-info/425/.

**HERAS, D.**, "Clasificador de imágenes de frutas basado en inteligencia artificial". *Killkana Técnica* [en línea], 2017, (Cuenca) 1(2), pp. 21-30. [Consulta: 21 de diciembre 2021]. ISSN 2588-0888. Disponible en: http://killkana.ucacue.edu.ec/index.php/killkana\_tecnico/article/view/79.

**IATE**, *Inter-Active Terminology for Europe (IATE)* [en línea]. 2004. S.l.: European Union,. [Consulta: 18 de noviembre 2021]. Disponible en: https://iate.europa.eu.

**ICONTEC**, "Frutas Frescas: Fresa Variedad Chandler. Especificaciones". *Norma Técnica Colombiana 4103* [en línea], 1997, (Colombia), pp. 14. [Consulta: 19 de septiembre 2021]. Disponible en: https://es.calameo.com/read/004339121cb3d29d9e010.

**INEC**, "Población y Demografía" [en línea], 2010, [Consulta: 9 de septiembre 2021]. Disponible en: https://www.ecuadorencifras.gob.ec/censo-de-poblacion-y-vivienda/.

**INEC**, "Encuesta de Superficie y Producción Agropecuaria Continua (ESPAC) 2019" [en línea], 2020, (Quito), pp. 2-38. [Consulta: 28 de agosto 2021]. Disponible en: https://www.ecuadorencifras.gob.ec/documentos/web-inec/Estadisticas\_agropecuarias/espac/espac-2019/Presentacion de los principales resultados ESPAC 2019.pdf.

**INFAIMON**, *Tipos de técnicas de iluminación en el sector industrial* [en línea]. 2017. [Consulta: 14 de febrero 2022]. Disponible en: https://blog.infaimon.com/tecnicas-de-iluminacion-sectorindustrial/.

**INIA**, "Frutilla, consideraciones productivas y manejo". *Instituto de Investigaciones Agropecuarias*, 2012.

**JANARDHANA, S. et al.**, "Computer aided inspection system for food products using machine vision - A review". *2013 International Conference on Current Trends in Engineering and Technology, ICCTET* (2013), pp. 29–33. DOI 10.1109/ICCTET.2013.6675906.

**JARAMILLO, M.**, Diseño e implementación de un sistema SCADA para una estación mecatrónica didáctica, utilizando al menos un puerto en serie de la placa Arduino. (Trabajo de titulación). (Pregrado) Universidad Tecnológica Equinoccial, Quito-Ecuador. 2016.

**LOAIZA, A. et al.**, "Sistema de visión artificial para conteo de objetos en movimiento". *El hombre y la Máquina* [en línea], 2012, (Colombia) (40), pp. 87–101. [Consulta: 16 de enero 2022]. Disponible en: https://www.redalyc.org/pdf/478/47826850010.pdf.

**LÓPEZ, H. & RODRÍQUEZ, T.**, Analisis y Estudio de los Sensores Aplicados a la Mectrónica para Prácticas en el Laboratorio de Eléctronica Control y Automatismo Utilizando el Modulo de Entrenamiento. (Trabajo de titulación). (Pregrado) Universidad Católica Santiago de Guayaquil, Guayaquil-Ecuador. 2012.

**MANDADO, E. et al.**, *Microcontroladores PIC: Sistema Integrado para el Autoaprendizaje - Enrique Mandado Pérez* [en línea]. Barcelona- España: Marcombo, 2007. [Consulta: 1 de febrero 2021]. Disponible en:

https://books.google.com.ec/books?id=86uGLMp4vgAC&printsec=frontcover&source=gbs\_ge\_su
mmary\_r&cad=0#v=onepage&q&f=false.

**MATAIX, Mariano & MATAIX, Miguel**, *Diccionario de Electrónica, Informática Y Energía Nuclear* [en línea]. Madrid- España: Díaz Santos S.A, 1999. [Consulta: 19 de octubre 2021]. Disponible en:

https://books.google.fr/books?id=BVDd8xRNQ3IC&printsec=frontcover&hl=es#v=onepage&q&f  $=$ false.

**MENDOMAQ**, *Selección y Clasificación*. [en línea]. 2016. [Consulta: 13 de octubre 2021]. Disponible en: http://mendomaq.com.ar/seleccion-y-clasificacion/.

**MICROJPM**, *E18-D80NK Infrared Obstacle Sensor Proximity Switch.* [en línea]. 2020. [Consulta: 21 de julio 2021]. Disponible en: https://www.microjpm.com/products/ad53463/.

**MONTOYA, C. et al.**, "Sistema automático de reconocimiento de frutas basado en visión por computador". *Ingeniare. Revista chilena de ingeniería* [en línea], 2014, 22(4), pp. 504–516. [Consulta: 8 de julio 2021]. ISSN 0718-3305. DOI 10.4067/S0718-33052014000400006. Disponible en: http://www.scielo.cl/scielo.php?script=sci\_arttext&pid=S0718-33052014000400006&lng=en&nrm=iso&tlng=en.

**NATIONAL INSTRUMENTS CORPORATION**, *Software de Visión Artificial - National Instruments.* [en línea]. [sin fecha]. [Consulta: 15 de noviembre 2020]. Disponible en: http://sine.ni.com/nips/cds/view/p/lang/es/nid/1301.

**OCHOA, J. et al.**, Desarrollo de un sistema de visión artificial para la detección de aglomeración de personas en un semáforo [en línea] (Trabajo de titulación). (Pregrado) Universidad Nacional de Loja, Loja- Ecuador. 2015. [Consulta: 1 de diciembre 2020]. Disponible en: http://dspace.unl.edu.ec/jspui/bitstream/123456789/11225/1/Jiménez Ochoa%2C Magaly Gabriela.pdf.

**ORTEGA**, Manual del cultivo de fresa. *Honorable gobierno provincial de Tungurahua*. 2013. Ambato, Ecuador: s.n.

**OXFORD**, Diccionario de términos. [en línea]. [sin fecha]. [Consulta: 19 de octubre 2021]. Disponible en: https://www.lexico.com/es/.

**PALMA, C.D. & RODRÍGUEZ, S.**, "Tarjetas de Desarrollo: Herramientas para el diseño". *Letras ConCiencia TecnoLógica* [en línea], 2018. pp. 43–52. [Consulta: 20 de enero 2022]. ISSN 2665- 2544. Disponible en: https://revistas.itc.edu.co/index.php/letras/article/view/104.

**PARDO, J.**, *Montaje y puesta en marcha de sistemas robóticos y sistemas de visión en equipo y maquinaria*. S.l.: IC Editorial, 2012. ISBN 978-84-15792-43-7.

**PATIÑO, D. et al.**, "Manual Técnico Fresa Bajo Buenas Prácticas Agrícolas". *Departamento de Antioquia* [en línea], 2014, (Colombia). [Consulta: 5 de noviemrbe 2020]. ISBN 9789588711515. Disponible en: https://es.slideshare.net/GiusmaryVitulli1/fresa-bpa-1.

**PAULUS, I. et al.,** "Use of image analysis to investigate human quality classification of apples". *Journal of Agricultural Engineering Research* [en línea], 1997, 68(4), pp 341-353 [Consulta: 12 de noviembre 2021]. Disponible en: https://agris.fao.org/agrissearch/search.do?recordID=GB1997037556.

**PDIOT**, *Borrador PDOT*. Ambato: GADMA: Municipalidad de Ambato. 2021. Municipalidad de AmbatoSRC.

**PEREIRA, J.M.**, *Diagnóstico por imagen en bandas no visibles sobre patrimonio cultural* [en línea]. Alemania: Books on Demand, 2019. [Consulta: 1 de diciembre 2021]. Disponible en: https://books.google.com.ec/books?id=wpe4DwAAQBAJ&printsec=frontcover&hl=es#v=onepage &q&f=false.

**PLATERO, C.**, *Introducción a la Visión Artificial.* [en línea]. S.l.: 2009. [Consulta: 23 de octubre 2021]. Disponible en: http://www.elai.upm.es/webantigua/spain/Asignaturas/MIP\_VisionArtificial/ApuntesVA/cap1Intro VA.pdf.

**PROBELTE**, *Recolección de la fresa: cuándo y cómo se recolecta.* [en línea]. 2020. [Consulta: 13 de junio 2021]. Disponible en: https://www.probelte.es/noticia/es/recoleccion-de-la-fresa-cuando-ycomo-se-recolecta/194.

**PYTHON**, *Bienvenido a Python*. [en línea]. [sin fecha]. [Consulta: 21 Лютий 2022]. Disponible en: https://www.python.org/.

**QT**, *Blog Qt.* [en línea]. 2021. [Consulta: 21 de enero 2022]. Disponible en: https://www.qt.io/blog.

**RASPBERRY PI**, *Raspberry Pi 4 Model B.* [en línea]. 2019. [Consulta: 21 de enero 2022]. Disponible en: https://www.raspberrypi.com/products/raspberry-pi-4-model-b/.

**REA - ASALE**, *Diccionario de la lengua española.* [en línea]. 2014. [Consulta: 19 Серпень 2021]. Disponible en: https://dle.rae.es/.

**RS COMPONENTS**, *Adaptadores AC/DC .* [en línea]. [sin fecha]. [Consulta: 21 de octubre 2022]. Disponible en: https://es.rs-online.com/web/c/fuentes-de-alimentacion-y-transformadores/fuentesde-alimentacion-psu/adaptadores-ac-dc/.

**RUIZ, H.**, *Sistemas de Visión Artificial.* [en línea]. 2011. España: [Consulta: 27 de octubre 2020]. Disponible en: http://www.crit.upc.edu/JCEE2011/pdf\_ponencies/PDFs/17\_11\_11/Sistemas de Vision Artificial.pdf.

**SALAMANCA, J.**, Implementación de un Sistema Posicional con Motores Tipo Paso a Paso y Servo Controlados por Computador. (Trabajo de titulación). (Pregrado) Pontificia Universidad Javeriana, Colombia, 2009.

**SANCHEZ, M.**, DISEÑO DE UN SISTEMA DE IDENTIFICACIÓN Y CLASIFICACIÓN POR VISIÓN ARTIFICIAL [en línea] (Trabajo de titulación). (Pregrado) Universidad Católica de Santa María. Perú. 2013. [Consulta: 17 de septiembre 2021]. Disponible en: https://1library.co/document/z3dn227y-diseno-sistema-identificacion-clasificacion-visionartificial.html.

**SUCARI, R. et al.**, "Visión artificial en reconocimiento de patrones para clasificación de frutas en agronegocios". *Puriq*, vol. 2, n° 2 (2020). ISSN 2664-4029. DOI 10.37073/puriq.2.2.76.

**VIEYRA, N.**, Banco de pruebas con máquinas eléctricas para evaluación de controladores (Trabajo de titulación). (Pregrado) Universidad Nacional Autónoma de México, México. 2014.

## **ANEXOS**

## **ANEXO A:** Priorización de mecanismo de clasificación

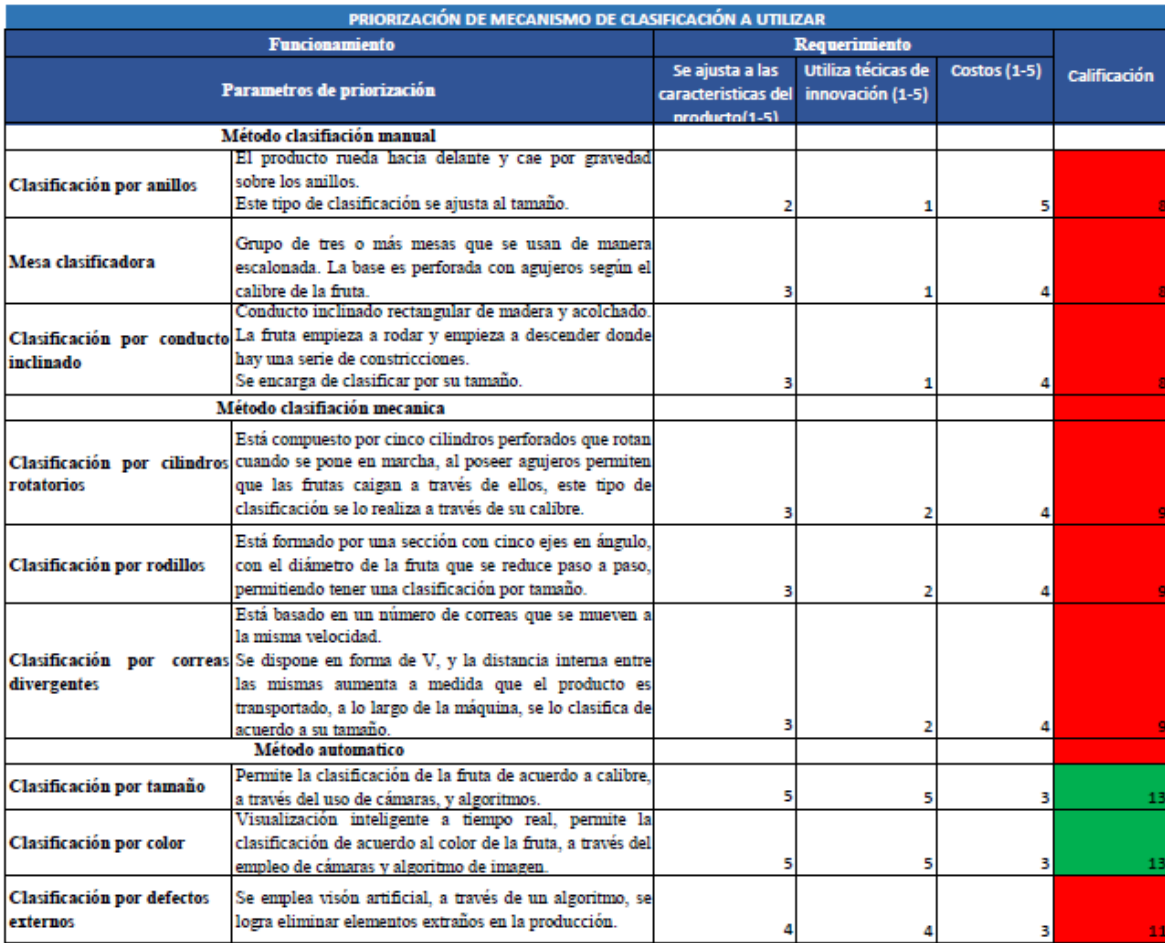

## **ANEXO B:** Hoja de características del Arduino Uno

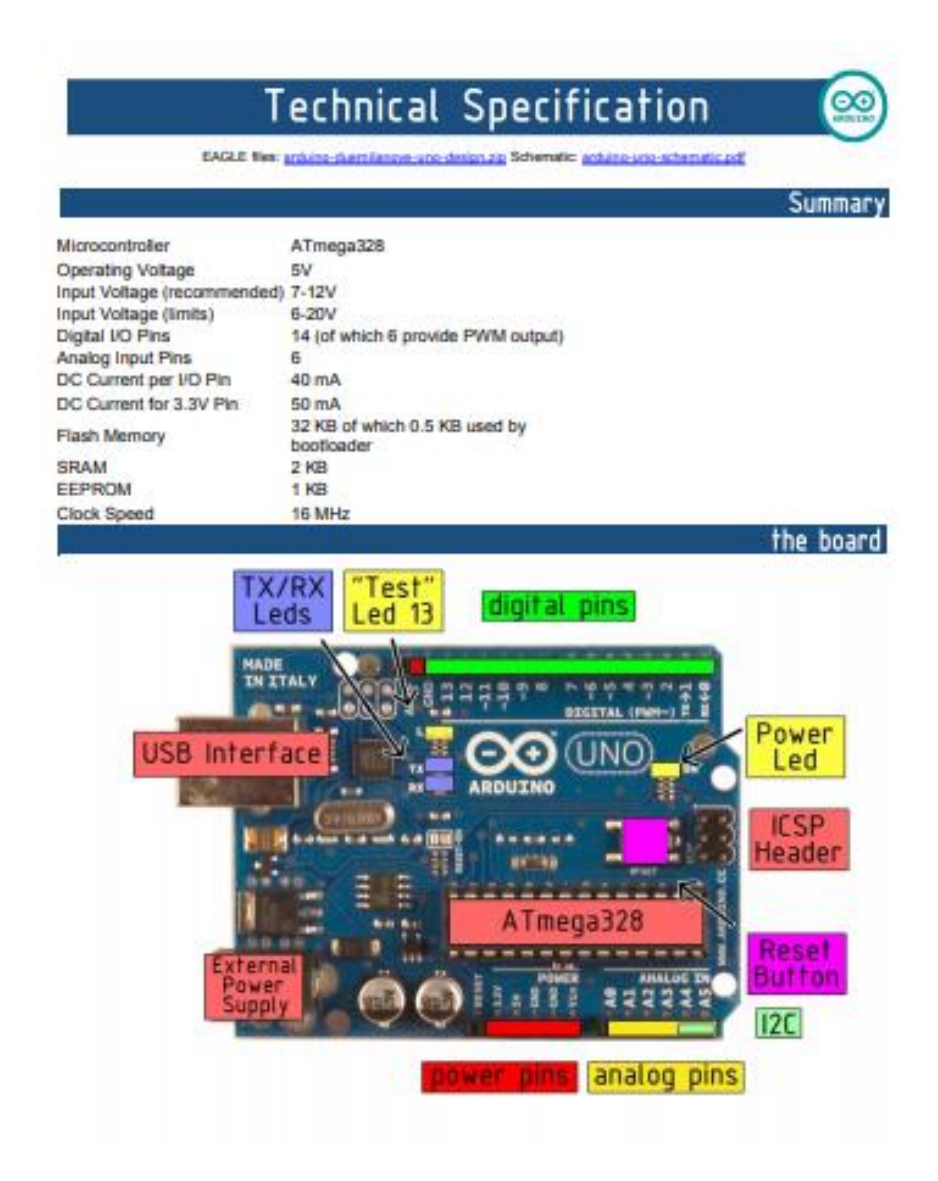

## ANEXO C: Hoja de características de Sensor E18 D8ONK

**Device Characteristics** 

- Power Supply: 5VDC ٠
- Supply current DC <25mA ٠
- Maximum load current 100mA (Open-collector NPN pulldown output)
- Response time <2ms  $\bullet$
- $\ddot{\phantom{0}}$ Diameter: 17MM
- Pointing angle: ≤ 15 °, effective from 3-80CM Adjustable  $\bullet$
- Detection of objects: transparent or opaque  $\bullet$
- Working environment temperature: 25°C+55°C  $\bullet$
- Case Material: Plastic  $\bullet$
- $\bullet$ Lead Length: 45CM

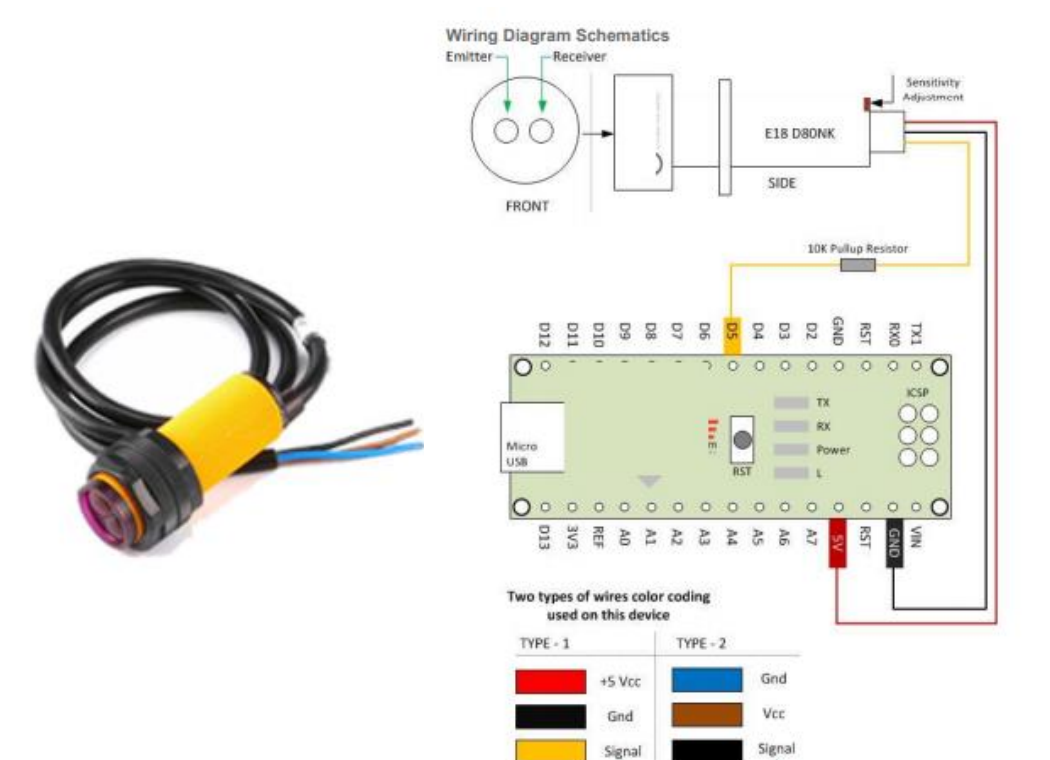

÷ Placing a 4.7k to 10k<br>Pullup Resistor to +5y

### ANEXO D: Hoja de características técnicas servomotor MG90S

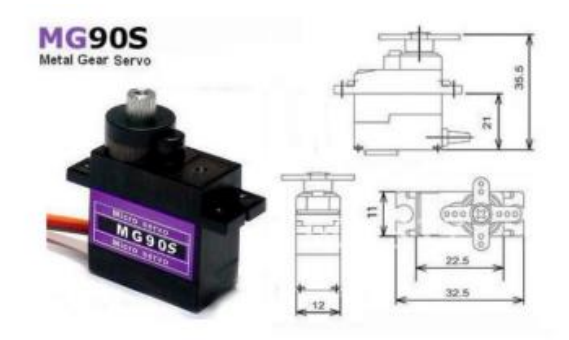

#### MG90S servo, Metal gear with one bearing

Tiny and lightweight with high output power, this tiny servo is perfect for RC Airplane, Helicopter, Quadcopter or Robot. This servo has *metal gears* for added strength and durability.

Servo can rotate approximately 180 degrees (90 in each direction), and works just like the standard kinds but *smaller*. You can use any servo code, hardware or library to control these servos. Good for beginners who want (arms) and hardware.

#### **Specifications**

- 
- 
- Weight:  $13.4$  g<br>- Dimension:  $22.5 \times 12 \times 35.5$  mm approx.<br>- Stall torque:  $1.8$  kgf·cm  $(4.8 \text{V}$  ),  $2.2$  kgf·cm  $(6 \text{ V})$
- Operating speed: 0.1  $\sqrt{60}$  degree (4.8 V), 0.08  $\sqrt{60}$  degree (6 V)<br>
 Operating voltage: 4.8 V 6.0 V<br>
 Dead band width: 5  $\mu$ s
- 
- 

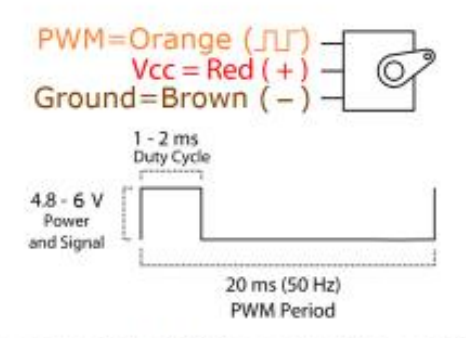

Position "0" (1.5 ms pulse) is middle, "90" (-2 ms pulse) is all the way to the right, "-90" (-1 ms pulse) is all the way to the left.

**ANEXO E:** Hoja de características motor paso a paso NEMA 17

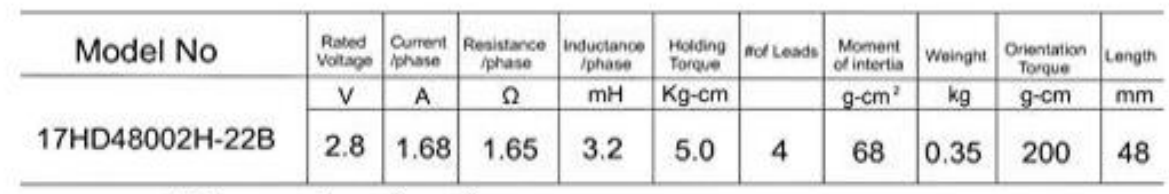

Dimension (mm)

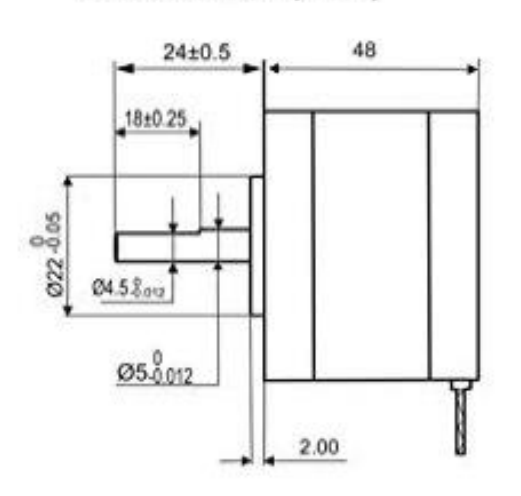

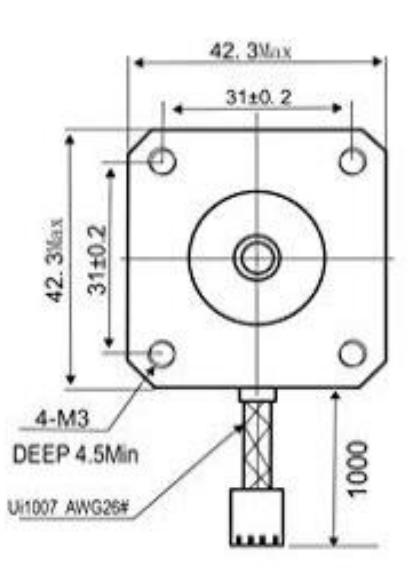

Wiring Diagram

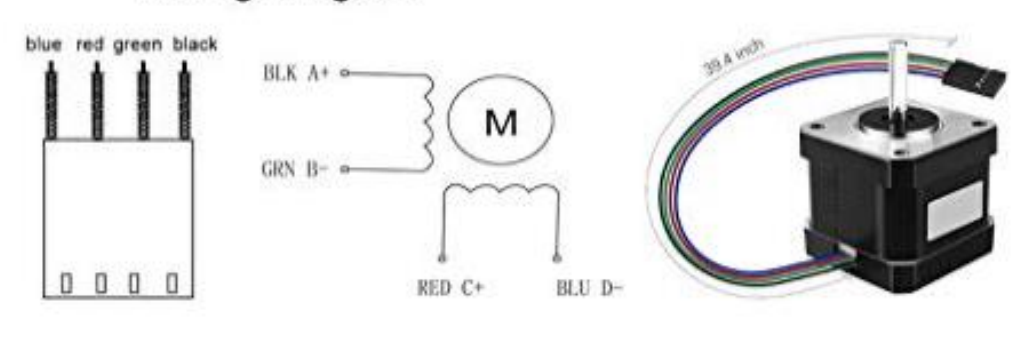

### **ANEXO F:** Hoja de características Driver A4988

#### Overview

This product is a carrier board or breakout board for Allegro's A4988 DMOS Microstepping Driver with Translator and Overcurrent Protection; we therefore recommend careful reading of the A4988 datasheet (380k pdf) before using this product. This stepper motor driver lets you control one bipolar stepper motor at up to 2 A output current per coil (see the Power Dissipation Considerations section below for more information). Here are some of the driver's key features:

- Simple step and direction control interface
- Five different step resolutions: full-step, half-step, quarter-step, eighth-step, and sixteenth-step

• Adjustable current control lets you set the maximum current output with a potentiometer, which lets you use voltages above your stepper motor's rated voltage to achieve higher step rates

• Intelligent chopping control that automatically selects the correct current decay mode (fast decay or slow decay)

• Over-temperature thermal shutdown, under-voltage lockout, and crossover-current protection

• Short-to-ground and shorted-load protection

#### Included hardware

The A4988 stepper motor driver carrier comes with one 1x16-pin breakaway 0.1" male header. The headers can be soldered in for use with solderless breadboards or 0.1" female connectors. You can also solder your motor leads and other connections directly to the board.

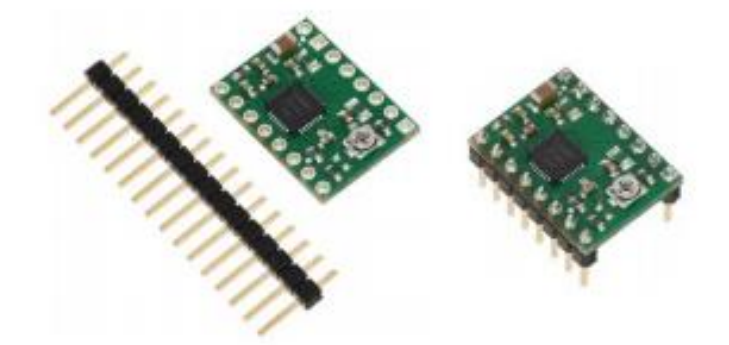

Using the driver

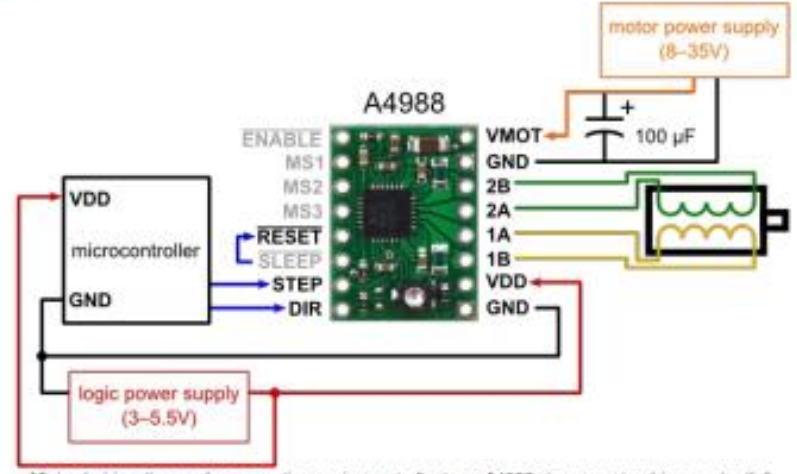

Minimal wiring diagram for connecting a microcontroller to an A4988 stepper motor driver carrier (fullstep model.

## ANEXO G: Hoja de características del módulo L298N

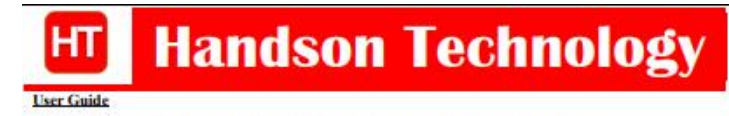

#### **L298N Dual H-Bridge Motor Driver**

This dual bidirectional motor driver, is based on the very popular L298 Dual H-Bridge Motor Driver Integrated Circuit. The circuit will allow you to easily and independently control two motors of up to 2A each in both directions. It is ideal for robotic applications and well suited for connection to a microcontroller exame in our successions. In these per motor, the can have a state and weaken the metal requiring just a couple of control lines per motor. It can also be interfaced with simple manual switches,<br>TL logic gates, relays, et

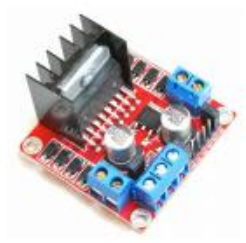

#### **SKU: MDU-1049**

#### **Brief** Data:

- 
- Input Voltage: 3.2V-40Vdc.<br>- Driver: L298N Dual H Bridge DC Motor Driver
- Power Supply: DC 5 V 35 V
- · Peak current: 2 Amp
- Operating current range:  $0 36$ mA
- · Control signal input voltage range : • Low:  $-0.3V \leq Vm \leq 1.5V$ .
- High:  $2.3V \leq Vm \leq Vss$ .
- 
- · Enable signal input voltage range Low: -0.3  $\leq$  Vin  $\leq$  1.5V (control signal is invalid).  $\alpha$ 
	- $\overline{a}$ High:  $2.3\mathrm{V} \leqslant \mathrm{V}\mathrm{in} \leqslant \mathrm{V}\mathrm{ss}$  (control signal active).
- Maximum power consumption: 20W (when the temperature T = 75 °C).
- Storage temperature: -25 °C ~ +130 °C. - On-board +5V regulated Output supply (supply to controller board i.e. Arduino). Size: 3.4cm x 4.3cm x 2.7cm
- 

#### **Board Dimension & Pins Function:**

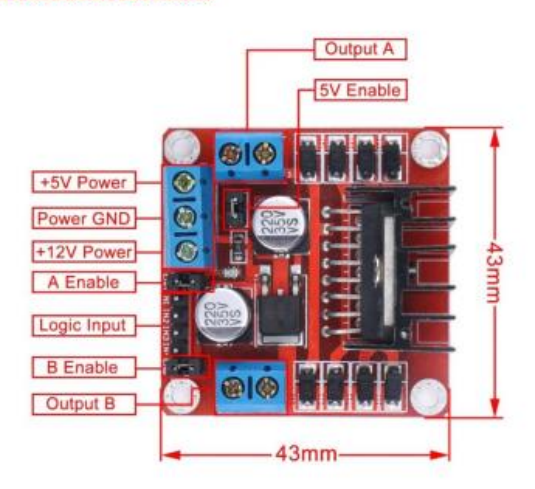

# **ANEXO H:** Hoja de características de Raspberry Pi 4 modelo B

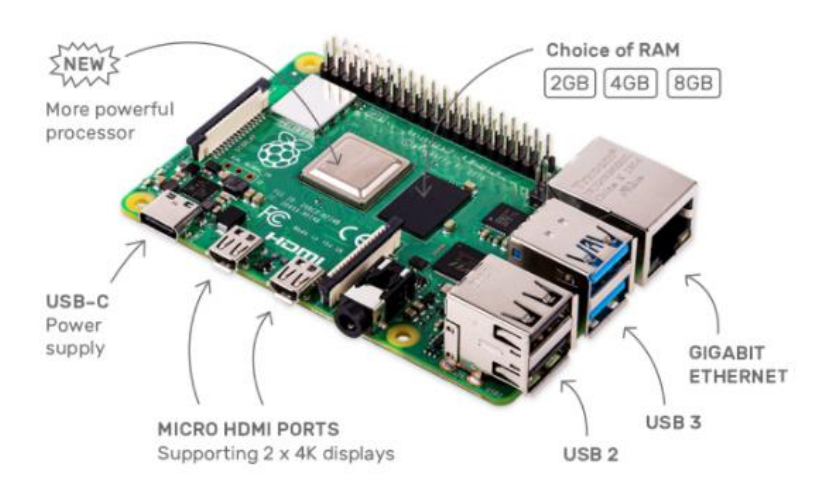

# Specification

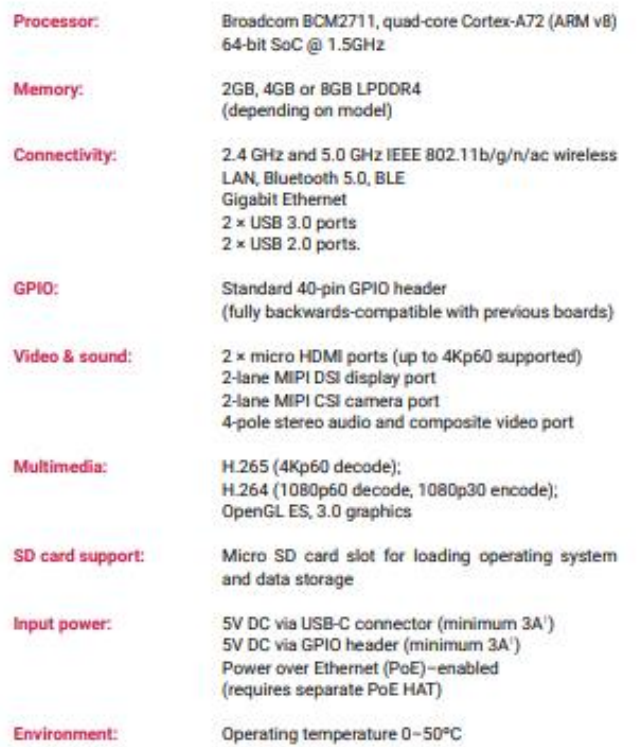

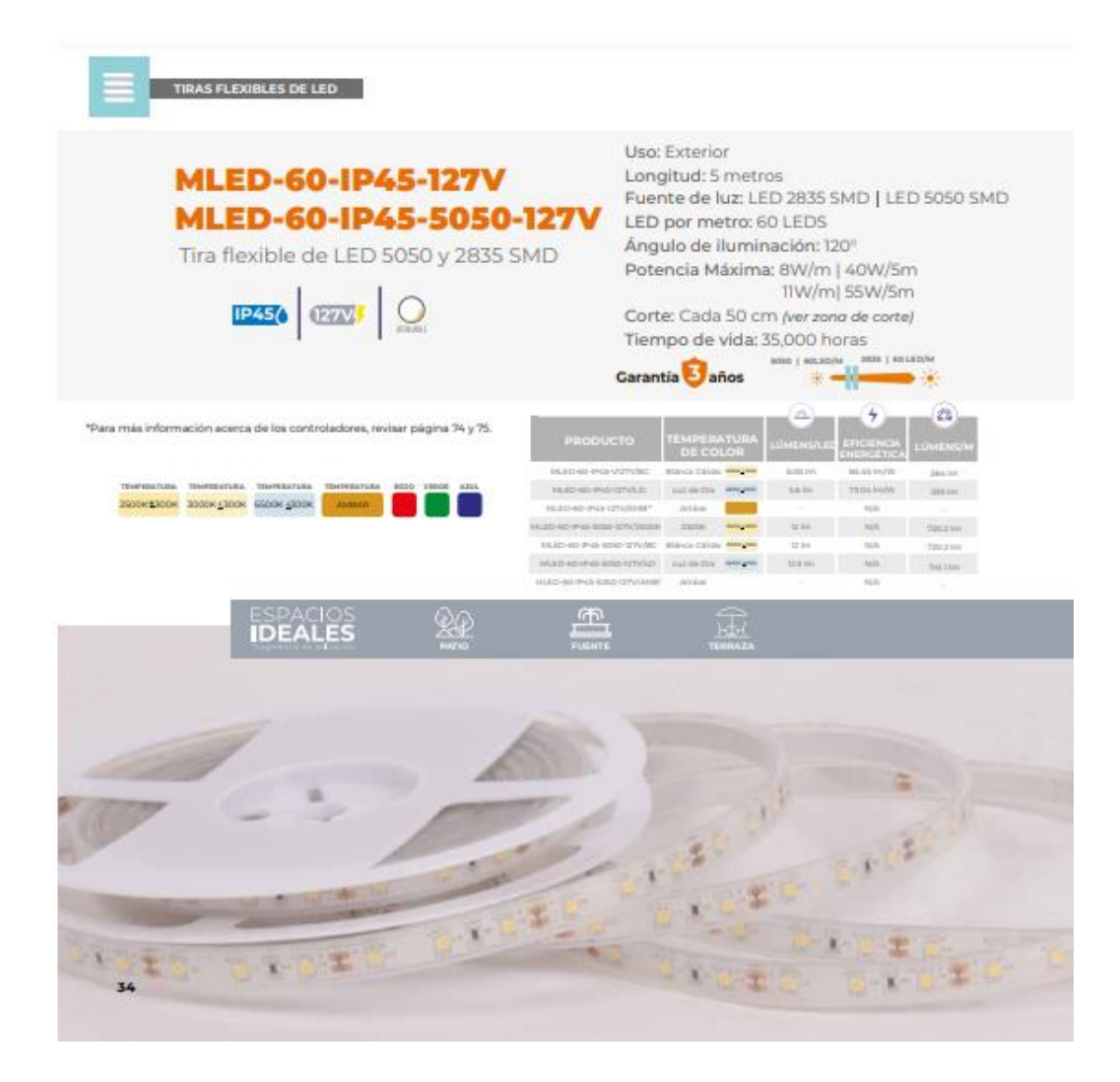

# **ANEXO J:** Elementos de análisis para el área de la fresa

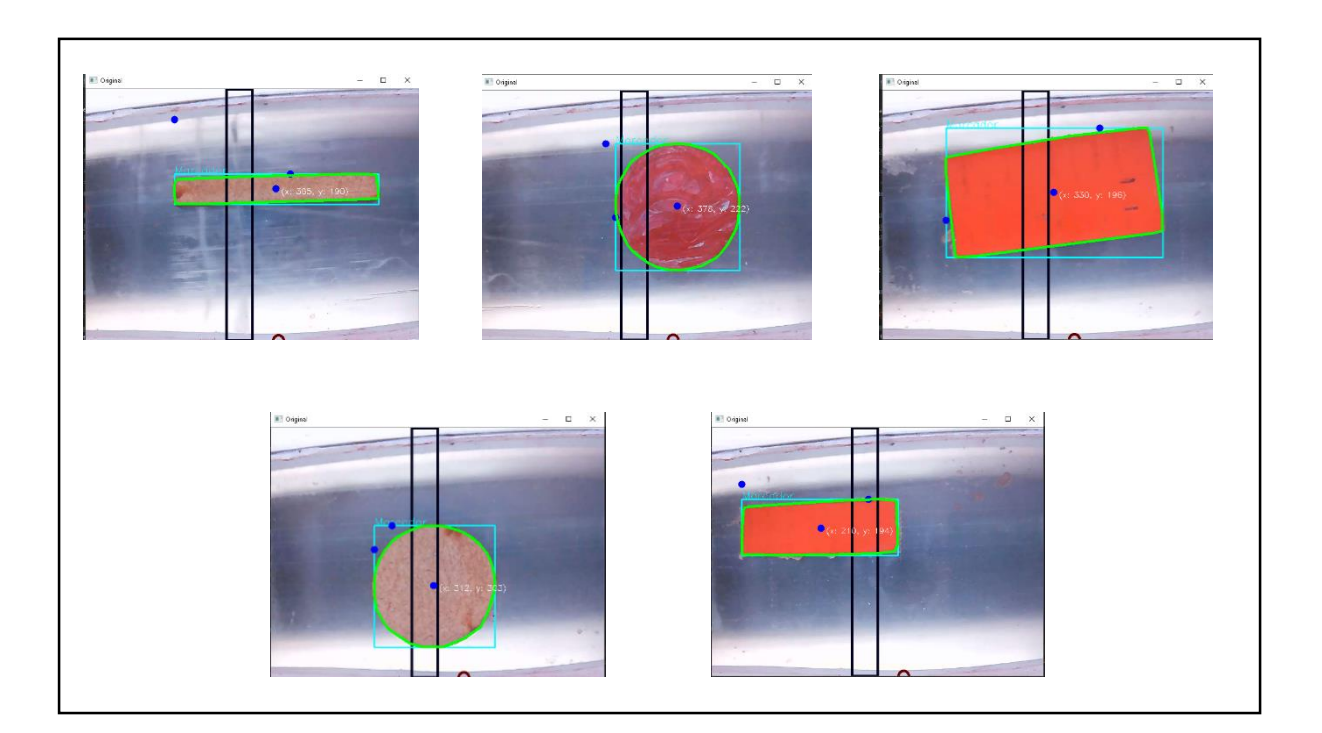

**ANEXO K:** Calibración de la fruta

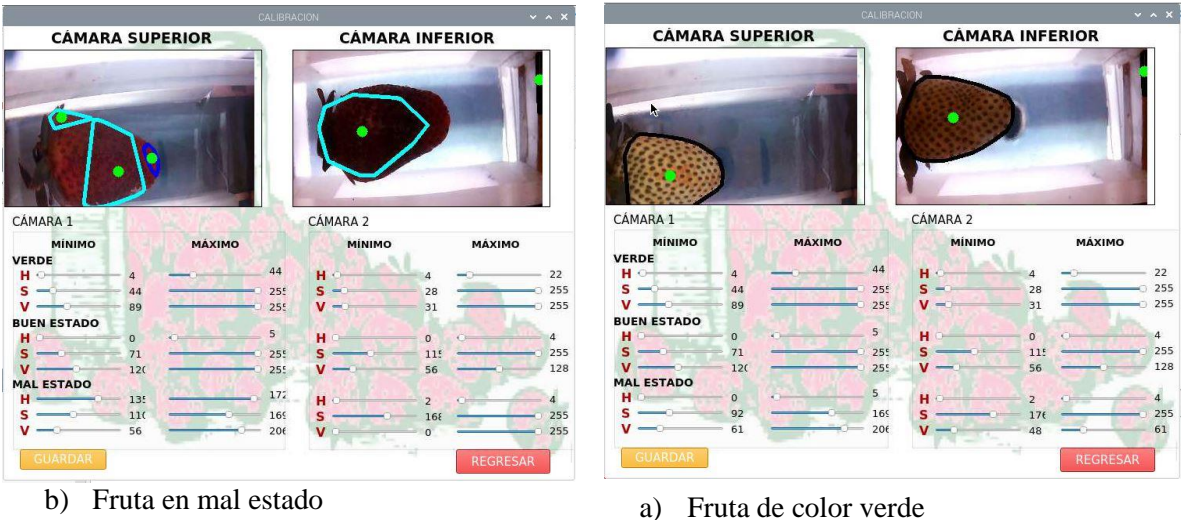

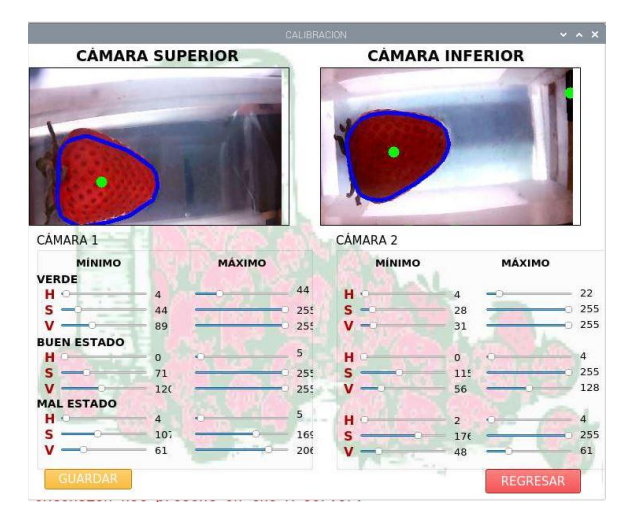

c) Fruta en buen estado

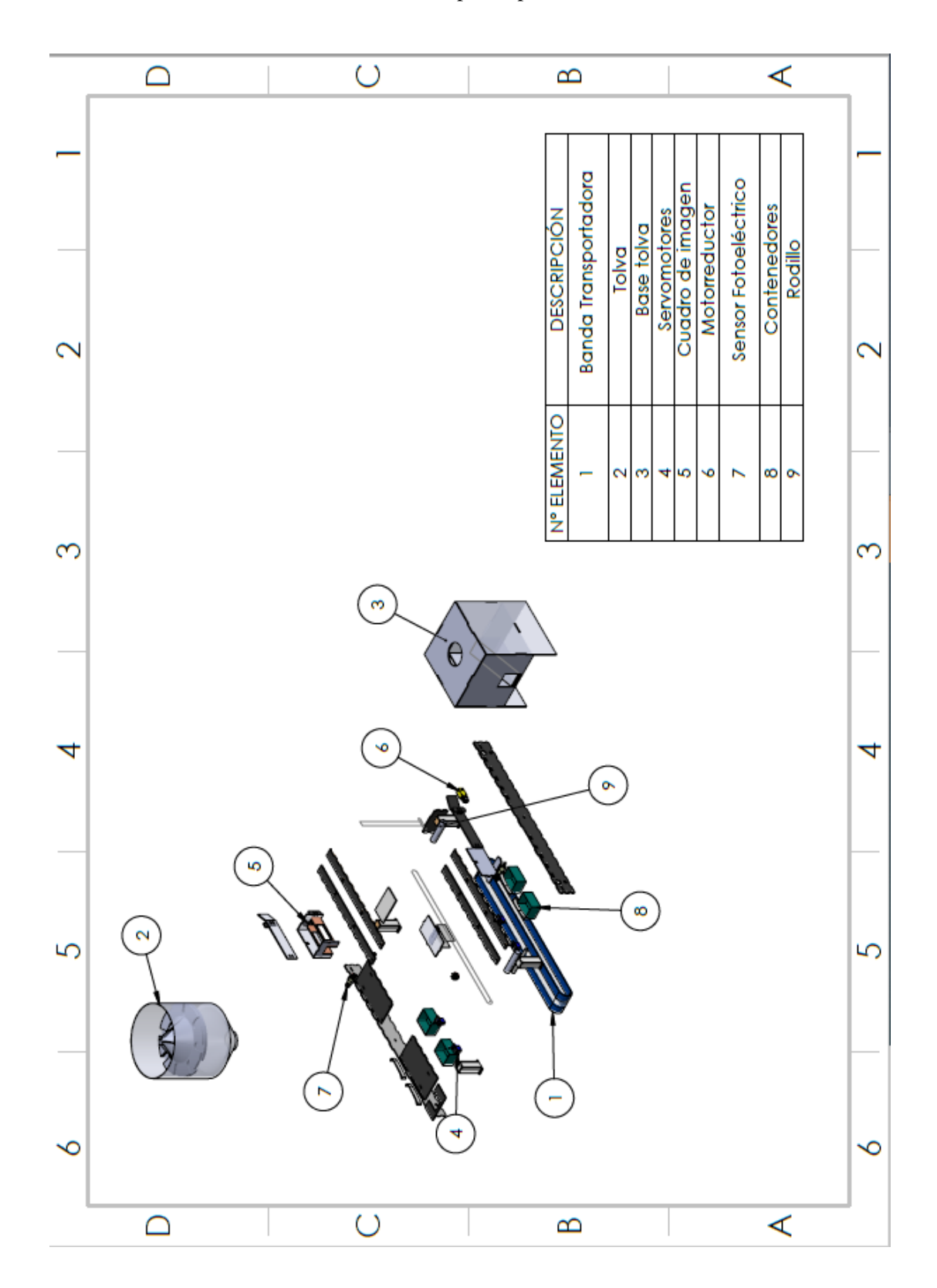

**ANEXO L:** Plano de construcción mecánica de prototipo

## **ANEXO M:** Código Arduino

Minclude <Servo.h>  $\begin{array}{ll} \text{int} & \text{var} = \mathbf{u}_t & \text{if} \quad t \neq 0 \\ \text{int} & \text{cont} = \mathbf{0}_t \\ \text{int} & \text{cont} = \mathbf{0}_t \\ \text{int} & \text{cont} = \mathbf{0}_t \\ \text{int} & \text{cont} = \mathbf{0}_t \\ \text{if} \quad t \neq 0 \\ \text{int} & \text{pinsarray} = 2 \\ \text{int} & \text{pinsarray} = 9 \\ \text{int} & \text{pinsarray} = 9 \\ \text{char} & \text{band} = -10 \\ \text{if} \quad t \neq 0 \\ \text{f$ Serial.begin(9600); // MOTOR PASOS // MOTOR PASOS<br>pinMode (stepPin, OUTPUT);<br>pinMode (stepPin, OUTPUT);<br>//PINS MOTOR REDUCTOR<br>pinMode (ENR, OUTPUT);<br>pinMode (ENR, OUTPUT);<br>pinMode (INR, OUTPUT);<br>/<br>servoMotor.write(0); //pesicion inicial servo 1<br>servoMotor.w  $\begin{array}{l|l|l} \texttt{servolNotors1.write(90):} & // position initial service 3\\ \texttt{servolNotors4.} \texttt{attack(17):} & // \texttt{A0}\\ \texttt{servolNotors4.write(90):} & // position initial server 4\\ \end{array}$ //SENSORES //sasouss<br>pinMode(pinSenror, INPUT);<br>pinMode(pinSenror2, INPUT);<br>pinMode(pinSenror3, INPUT);<br>pinMode(pinLed, OUTPUT);  $\mathbf{I}$ yy<br>void loop() {<br>if (Serial.available())  $\mathfrak{c}$ char  $str =$  Serial.read();  $//$ Serial.println(a);<br>char data = Serial.read(); if  $(str--'I')$  $\mathbf{I}$ banda-' $T$ 'r j, .<br>if (str--'P') ł banda-'P';  $\overline{1}$  $if (str--'1')$ ł banda-' $1$ 'r .<br>if (str--'T') banda-'T'; .<br>if (str--'D') ł banda-'D'z .<br>if (data--'l') estaservo-1;  $\mathbf{r}$  $if (data--'2')$ x

estaserwn=2+

```
\mathbf{I}.<br>//Serial.println(estaservo);<br>// Set the spinning direction clockwise:
   out the specifical Read (pinSenror);<br>int lectura = digitalRead (pinSenror);<br>int lectura? = digitalRead (pinSenror2);<br>int lectura? = digitalRead (pinSenror3);
   if(lectura -- LOW as contl --0)
   \bar{\mathbf{t}}//MOVER BANDA
     Serial.println("B");<br>banda = 'I';
     \text{cont1-1}$FIIectnra = HICH\mathbf{f}cont1-0:\overline{1}if(loctura3 -- LOW)\bar{\rm t}//Serial.println("D");
     //ABRIR SERVOS
      //banda ='D's
      \frac{1}{2}]<br>if(lectura3 == HIGH )
      cont3-0;\overline{1}if (banda-- 'T') {
   //ACTIVAR TOLVA
   digitalWrite(stepPin, HIGH);<br>delayMicroseconds(10000);
   delaymicroseconds(10000);<br>digitalWrite(stepPin, LOW);<br>delayMicroseconds(10000);
   \mathbf{I}//DETECCION DE FRESA
if (banda--'I'ss cont4--0) {
   //DETECCION DE FRESA
if (banda--'I'44 condA--0) {
  //MOVER BANDA---
  //delay(1000);<br>digitalWrite (IN3, LOW);
  digitalWrite (IN4, HIGH);
  // PWM al pin ENB, haciendo girar el motor, cada 2 seg aumenta la velocidad
  analogWrite (ENB, 120);
  \text{cont.4-1}// Serial.println("inicio");
if (banda=='V') i//APAGAR TOLVA--------
  \texttt{digitalWrite}(\texttt{pinLad},\texttt{LOW});delayMicroseconds (10000);
  digitalWrite(stepPin, LOW);
  delayMicroseconds (10000);
:<br>if (banda--'I'&& cont4--1){
  //MOVER BANDA-
  digitalWrite (IN3, LOW);
  digitalWrite (IN4, HIGH):
  // PWM al pin ENB, haciendo girar el motor, cada 2 seg aumenta la velocidad
  analogWrite (ENB, 110);
  //Serial.println("proceso");
\mathbf{I}if (banda--'P') {
  //DETENER BANDA-
  digitalWrite (IN3, LOW);
  digitalWrite (IN4, LOW);<br>// PWM al pin ENB, haciendo girar el motor, cada 2 seg aumenta la velocidad
  //analogWrite(ENB, 0);
\mathbf{r}.<br>// ESTADOS DE SERVOMOTORES
if (estaservo--1) {
   //ABRIMOS SERVO 1
   servoMotor.write(90);
if (estaservo--2){
   //ABRIMOS SERVO 1
    servoMotor2.write(90);
```
servoMotorz.write(U): // posicion inicial servo 2

// Esperamos 1 segundo

//APAGAMOS BANDA digitalWrite (IN3, LOW): digitalWrite (IN4, LOW); // Aplicamos PWM al pin ENB, haciendo girar el motor, cada 2 seg aumenta la velocidad analogWrite (ENB, 0); handa<sup>1977</sup> Serial.println("T"); // Serial.println("SERVO3");  $\text{cont.4-0:}$ estaservo-0  $//cont3--0;$ .<br>if (estaservo--4 && cont3--1){ //MOVER BANDA--digitalWrite (IN3, LOW);<br>digitalWrite (IN4, HIGH); // PWM al pin ENB, haciando girar el motor, cada 2 seg aumenta la velocidad analogWrite(ENB,100);  $delay(2100);$ //CERRAMOS SERVO 1 servoMotor4.write(90); sarvaMatar.write(0); // pasicion inicial sarva 1<br>sarvaMatar2.write(0); // pasicion inicial sarva 2<br>sarvaMatar3.write(90); // pasicion inicial sarva 3  $//$  Esperamos 1 segundo //APAGAMOS BANDA digitalWrite (IN3, LOW); digitalWrite (IN4, LOW); // Aplicamos PWM al pin ENB, haciendo girar el motor, cada 2 seg aumenta la velocidad  $analogWrite(EMB, 0);$ <br> $banda='T';$ Serial.println("T");  $//$ Serial.println("SERVO4");  $\text{cont.4-0}:$ estaservo-0; //Serial.println("SERVO4");  $cont4-0:$ estaservo-0;  $1/$ cont $3 - -0$ : if (estaservo--0 as cont3--1) { //MOVER BANDA-digitalWrite (IN3, LOW); digitalWrite (IN4, HIGH): PWM al pin ENB, haciendo girar el motor, cada 2 seg aumenta la velocidad  $\overline{H}$ analogWrite (ENB. 100): delay (1000) ; //APAGAMOS BANDA digitalWrite (IN3, LOW); digitalWrite (IN4, LOW);<br>// Aplicamos PWM al pin ENB, haciendo girar el motor, cada 2 seg aumenta la velocidad nalogWrite (ENB, 0);  $banda = 1T1x$ Serial.println("T"); // Serial.println("MALO"); //estaservo-0;  $cont4-0$  $//cont3--0;$  $_{\text{delay}(10);}$ if (estaservo--5 44 cont3--1) { //MOVER BANDA----digitalWrite (IN3, LOW); digitalWrite (IN4, HIGH);<br>// PWM al pin ENB, haciendo girar el motor, cada 2 seg aumenta la velocidad analogWrite (ENB, 100); delay (5000) ; //APACAMOS BANDA<br>digitalWrite (IN3, LOW); digitalWrite (IN4, LOW); // Aplicamos PWM al pin ENB, haciendo girar el motor, cada 2 seg aumenta la velocidad analogWrite(ENB, 0);<br>banda-'T'; Serial.println("T"); // Serial.println("MALO");<br>estaservo-6;  $\text{cont.4-0}$  $1$ delay $(10)$ ;  $H -$ 

## **ANEXO N:** Código Python

### Adquisión de imágenes

```
self.camcla = cv2.VideoCapture(0)# self.camcla(cv2.CAP_PROP_FOURCC, cv2.VideoWriter_fourcc('M','J','P','G'))
self.camcla.set(3, 300)self.camcla.set(4, 200)self.camcla2 = cv2.VideoCapture(2)# self.camcla2(cv2.CAP_PROP_FOURCC,cv2.VideoWriter_fourcc('M','J','P','G'))
self.camcla2.set(3, 300)self.camcla2.set(4, 200)self.timer.start(0)
```
#### Lectura de cámaras

```
# CAMARA SUPERIOR
# print ('hola')
ret, imag = self.camcla.read()
assert ret
imag = img=cv2.cvtColor(imag,cv2.COLOR BGR2RGB)
altol, anchol, channell = imag.shape<br>stepl = channell * anchol
self.inagen0 = imag#videol = 1
# CAMARA INFERIOR
# print ('hola2')
ret3, imag2 = self.camcla2.read()assert ret3
imag2=img=cv2.cvtColor(imag2,cv2.COLOR_BGR2RGB)
alto2, ancho2, channel2 = imag2.shape
step2 = channel2 * ancho2
# print ('bein')
self.inagent = imag2#video2 = 2# print ('oauea')
```

```
hsvl = cv2.cvtColor(imag. cv2.COLOR RGB2HSV)
 file = open('informes/valores.txt', 'r')for line in file:
      SplitFile = line.split(',')
 vhlmin = int(SplittFile[0])vslmin = int(SplitFile[1])vvlmin = int(SplitFile[2])vhlmax = int(SplitFile[3])vslmax = int(SolitFile[4])vvlmax = int(SplitFile[5])# print ('VALORES', vhlmin, vslmin, vvlmin, vhlmax, vslmax, vvlmax)
 bhlmin = int(Splitude[6])bslmin = int(SolitFile[7])bvlmin = int(Splitude[8])bhlmax = int(SplitFile[9])bslmax = int(SplitFile[10])bvlmax = int(SplitFile[11])mhlmin = int(SplitFile[12])ms1min = int(SplittFile[13])mvlmin = int(SplitFile[14])mhlmax = int(SplitFile[15])mslmax = int(Splitrile[16])mvlmax = int(SplittFile[17])vh2min = int(SplitFile[18])vs2min = int(SplitFile[19])vv2min = int(SplitFile[20])vh2max = int(SplitFile[21])
 vs2max = int(SplittFile[22])vv2max = int(SplitFile[23])bh2min = int(SplitFile[24])bs2min = int(SplittFile[25])by2min = int(SplitFile[26])bh2max = int(SplittFile[27])bs2max = int(SplittFile[28])bv2max = int(SplitFile[29])min bl = np.array([bhlmin, bslmin, bvlmin])max_b1 = np.array([bhlmax, bslmax, bvlmax])# min\_red = np.array([175, 140, 130])<br># max\_red = np.array([180, 255, 255])maskb1 = cv2.inRange(hsv1, min bl, max bl)\begin{aligned} \texttt{min\_ml} &= \texttt{np}.\texttt{array}(\texttt{[mhlmin, mslmin, mvlmin]})\\ \texttt{max\_ml} &= \texttt{np}.\texttt{array}(\texttt{[mhlmax, mslmax, mvlmax]})\\ \texttt{\# min\_red2} &= \texttt{np}.\texttt{array}(\texttt{[173, 113, 77]}) \end{aligned}# max_{red2} = np.array([173, 162, 190])maskml = cv2.inRange(hsv1, min ml, max ml)min_v1 = np.array([vhlmin, vslmin, vvlmin])min_vi = np.airay((vinimar), v = m, v = 1)<br>max_vi = np.array((vhlmax, vslmax, vvlmax))<br># min_verde = np.array([4, 44, 135])
  # max<sub>1</sub> verde = np.array([44, 255, 255])
  maskvl= cv2.inRange(hsv1, min v1, max v1)
filmasktl = cv2.morphologyEx(maxktl, cv2.MORPH OPEN, (1, 1))filmasktl = cv2.morphologyEx(filmasktl, cv2.MORPH_CLOSE, (10, 10))
filmaskt2 = cv2.morphologyEx(maxkt2, cv2.MORPH OPEN, (1, 1))filmaskt2 = cv2.morphologyEx(filmaskt2, cv2.MORPH CLOSE, (10, 10))
```
contoursl, hierarchyl = cv2.findContours(filmasktl, cv2.RETR\_EXTERNAL, cv2.CHAIN APPROX SIMPLE)  $self.t = contours1$ 

\_, contours2, hierarchy2 = cv2.findContours(filmaskt2, cv2.RETR\_EXTERNAL, cv2.CHAIN\_APPROX\_SIMPLE) self.t = contours2

for ca in contoursl:  $self. are  $z = cv2$ .contourArea (ca)$ 

if self.areab  $> 1000$ :

```
self.areasup = self.areab * 5.4self.areasup = self.areab * 5.4<br># print("El area en pixeles de la fresa es l ",areab)<br>self.areab = 5.4 * self.areab<br># print("El area en pixeles de la fresa es 2 ",areab)<br>*rl, yrl, wrl, hrl = cv2.boundingRect(ca)
 \begin{aligned} &\text{MA} \,=\, \text{cv2.moments}\,(\text{ca}) \\ &\text{if} \;\;(\text{MA}[{}^n\text{m00}^n] \,=\, 0):\, \text{MA}[{}^n\text{m00}^n] \,=\, 1 \\ &\text{x21} \,=\, \text{int}\,(\text{MA}[{}^n\text{m01}^n] \,\,\big/\, \text{MA}[{}^n\text{m00}^n] ) \\ &\text{y21} \,=\, \text{int}\,(\text{MA}[{}^n\text{m01}^i] \,\,\big/\, \text{MA}[{}^n\text{m00}^i] ) \\ &\text{nob}
```
 $cv2.$ rectangle(imag, (xrl, yrl), (xrl + wrl, yrl + hrl), (0, 255, 0), 2)

 $\#$  cv2.drawContours(img, [ncb], 0, (0, 255, 0), 3)

 $\verb|cv2.circle(imag, (x21, y21), 7, (0, 0, 255), -1)|\\ \verb|# cv2.putText(img, "FRESA", (xr-10, yr-10), cv2.FONT_EERSHEY_SIMPLEX, 0.75, [255, 255, 255], 4, cv2.LINE_A])|$ 

cv2.putText(imag, "FRESA", (xr1 - 10, yr1 - 10), cv2.FONT\_HERSHEY\_COMPLEX, 0.75, (0, 0, 0), 5)<br>cv2.putText(imag, "FRESA", (xr1 - 10, yr1 - 10), cv2.FONT\_HERSHEY\_COMPLEX, 0.75, (255, 255, 255), 2)

origl = imag.copy()<br>boxl = cv2.minAreaRect(ca)<br>boxl = cv2.boxPoints (boxl)<br>boxl = np.array(boxl, dtype="int")<br>boxl = perspective.order\_points (boxl)<br>boxl = perspective.order\_points (boxl) for (xbol, ybol) in boxl:<br>
cv2.circle(origl, (int(xbol), int(ybol)), 5, (0, 0, 255), -1)  $(t11, tr1, br1, b11) = box1$ 

(tltrXl, tltrYl)=((tll[0] + trl[0]) \* 0.5, (tll[1] + trl[1]) \* 0.5,<br>(blbrXl, blbrYl)=((bll[0] + brl[0]) \* 0.5, (bll[1] + brl[1]) \* 0.5)

(tlb1X1, tlb1Y1)=((tl1[0] + b11[0]) \* 0.5, (tl1[1] + b11[1]) \* 0.5)<br>(trbrX1, trbrY1)=((tr1[0] + br1[0]) \* 0.5, (tr1[1] + br1[1]) \* 0.5)

 $\verb|cv2.circle| (orig1, (int(ttextX1), int(tltY1))), 5, (255, 0, 0), -1\rangle\\ \verb|cv2.circle| (orig1, (int(bltX1), int(bltY1))), 5, (255, 0, 0), -1\rangle\\ \verb|cv2.circle| (orig1, (int(tltX1), int(tltY1))), 5, (255, 0, 0), -1\rangle\\ \verb|cv2.circle| (orig1, (int(ttrYX1), int(ttrY1))), 5, (255, 0, 0), -1\rangle\\ \verb|cv2.circle| (orig1, (int(ttrX1), int(ttrY1))), (int(bltX1), int$ 

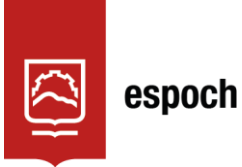

# **UNIDAD DE PROCESOS TÉCNICOS Y ANÁLISIS BIBLIOGRÁFICO Y DOCUMENTAL**

## **REVISIÓN DE NORMAS TÉCNICAS, RESUMEN Y BIBLIOGRAFÍA**

**Fecha de entrega:** 13 / 04 / 2022

**INFORMACIÓN DEL AUTOR/A (S)**

**Nombres – Apellidos:** CASTRO VILLACÍS JESSENIA CAROLINA

**INFORMACIÓN INSTITUCIONAL**

**Facultad:** INFORMÁTICA Y ELECTRÓNICA

**Carrera:** ELECTRÓNICA Y AUTOMATIZACIÓN

**Título a optar:** INGENIERA EN ELECTRÓNICA, CONTROL Y REDES INDUSTRIALES

**f. Analista de Biblioteca responsable:** Lcdo. Holger Ramos, MSc.

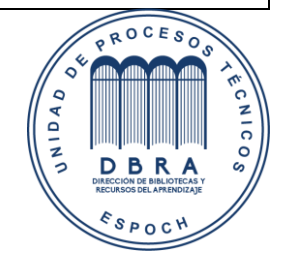

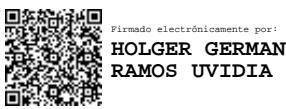

0470-DBRA-UPT-2022